#### **МИНИСТЕРСТВО ОБРАЗОВАНИЯ И НАУКИ РОССИЙСКОЙ ФЕДЕРАЦИИ ФЕДЕРАЛЬНОЕ ГОСУДАРСТВЕННОЕ БЮДЖЕТНОЕ ОБРАЗОВАТЕЛЬНОЕ УЧРЕЖДЕНИЕ ВЫСШЕГО ОБРАЗОВАНИЯ «САНКТ-ПЕТЕРБУРГСКИЙ ГОСУДАРСТВЕННЫЙ УНИВЕРСИТЕТ ПРОМЫШЛЕННЫХ ТЕХНОЛОГИЙ И ДИЗАЙНА»**

### **ВЫСШАЯ ШКОЛА ТЕХНОЛОГИИ И ЭНЕРГЕТИКИ**

**П.Н.Коновалов, А.А.Верхоланцев, М.С.Липатов**

# **НАГНЕТАТЕЛИ И ТЕПЛОВЫЕ ДВИГАТЕЛИ**

# **ТЕПЛОВОЙ РАСЧЕТ ПАРОВОЙ МНОГОСТУПЕНЧАТОЙ ПРОТИВОДАВЛЕНЧЕСКОЙ ТУРБИНЫ**

**Учебно-методическое пособие к выполнению курсовой работы** 

> **Санкт-Петербург 2018**

УДК 621.43(075) ББК 31.31я7 Н 641

Нагнетатели и тепловые двигатели. Тепловой расчет паровой многоступенчатой противодавленческой турбины: учебно - методическое пособие к выполнению курсовой работы/ сост. П. Н. Коновалов, А. А. Верхоланцев, М. С. Липатов/ СПбГУПТД ВШТЭ.- СПб., 2018.- 68 с.

Приводятся обоснование выбора типа паровой турбины, исходные данные, алгоритмы и результаты теплового расчета паровой многоступенчатой противодавленческой турбины, включающей двухвенечную регулирующую ступень и две нерегулируемые одновенечные ступени, с рисунками, графиками и таблицами.

Предназначено для студентов ИЭиА и ИБФО, обучающихся по направлению подготовки 13.03.01 Теплоэнергетика и теплотехника, профили «Промышленная теплоэнергетика» и «Энергетика теплотехнологий».

Рецензенты: зав. кафедрой промышленной теплоэнергетики ВШТЭ СПбГУПТД, канд. техн. наук доцент С.Н. Смородин; профессор кафедры энергетических установок (не ядерных) ВУНЦ ВМФ «Военно-морская академия», д-р техн. наук В.В.Барановский.

Подготовлено и рекомендовано к печати кафедрой теплосиловых установок и тепловых двигателей ВШТЭ СПбГУПТД (протокол №5 от 12.03.2018).

Утверждено к изданию методической комиссией института энергетики и автоматизации ВШТЭ СПбГУПТД (протокол № 4 от 14.03.2018).

Рекомендовано к изданию Редакционно-издательским советом ВШТЭ в качестве учебно-методического пособия.

Редактор и корректор Т.А. Смирнова Техн. редактор Л.Я. Титова

Темплан 2018 г., поз. 17

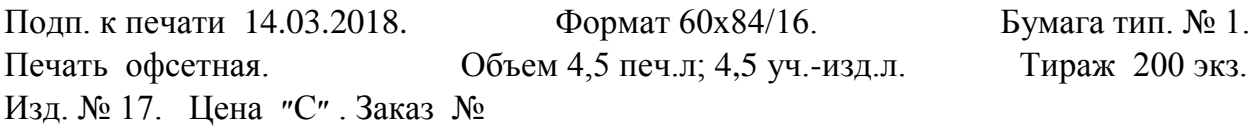

\_\_\_\_\_\_\_\_\_\_\_\_\_\_\_\_\_\_\_\_\_\_\_\_\_\_\_\_\_\_\_\_\_\_\_\_\_\_\_\_\_\_\_\_\_\_\_\_\_\_\_\_\_\_\_\_\_\_\_\_\_\_\_\_\_\_\_\_\_\_\_

\_\_\_\_\_\_\_\_\_\_\_\_\_\_\_\_\_\_\_\_\_\_\_\_\_\_\_\_\_\_\_\_\_\_\_\_\_\_\_\_\_\_\_\_\_\_\_\_\_\_\_\_\_\_\_\_\_\_\_\_\_\_\_\_\_\_\_\_\_\_\_

Ризограф Высшей школы технологии и энергетики СПбГУПТД, 198095, Санкт-Петербург, ул. Ивана Черных, 4.

> © Высшая школа технологии и энергетики СПбГУПТД, 2018 © П.Н.Коновалов, А.А.Верхоланцев, М.С.Липатов, 2018

#### **ВВЕДЕНИЕ**

Объектом курсовой работы является многоступенчатая паровая турбина с противодавлением без регулируемых отборов пара типа «Р».

Многоступенчатая противодавленческая паровая турбина – это двигатель, в котором тепловая энергия пара преобразуется в механическую работу на валу турбины. Данная турбина состоит из трех ступеней, отработавший пар в турбине поступает к потребителю теплоты с давлением  $p_{\scriptscriptstyle T}$ , вал турбины соединен жесткой муфтой с валом электрогенератора. Первой по ходу пара в проточной части турбины стоит ступень, которую называют регулирующей ступенью.

Паровые турбины как наиболее экономичные тепловые двигатели находят широкое применение на тепловых электростанциях (ТЭС), электроцентралях (ТЭЦ) и атомных электростанциях (АЭС). Многие промышленные предприятия России, например, металлургические, нефтегазоперерабатывающие заводы, целлюлозно-бумажные комбинаты и другие являются теплоэнергоемкими, которые обеспечиваются теплотой и электроэнергией в основном от собственных ТЭЦ. Потребности в электрической и особенно в тепловой энергии, идущей на производственные и отопительные цели с определенными параметрами пара, обусловливают тип и технические характеристики паровых турбин, которые эксплуатируются на ТЭЦ промышленных предприятий. Наиболее широкое распространение на таких ТЭЦ получили противодавленческие турбины типа «Р», «ПР» и теплофикационные конденсационные турбины типа «П» и «ПТ».

Курсовая работа является завершающим этапом изучения дисциплины «Нагнетатели и тепловые двигатели», на котором студенты применяют знания и умения, полученные в процессе освоения данной дисциплины.

Целью курсовой работы является формирование компетенций, связанных с изучением конструкции паровых турбин, методов математического моделирования рабочих процессов в турбинах, с получением навыков по тепловому расчету многоступенчатой паровой

турбины, в результате которого определяют геометрические характеристики турбины, ее относительные КПД и некоторые другие параметры.

Задача курсовой работы - научить студентов использовать знания по закономерностям рабочих процессов в турбине для ее теплового расчета, привить навыки к самостоятельному анализу полученных результатов.

Основой курсовой работы является тепловой расчет паровой турбины, который представляет собой установление связей между входной и выходной информацией посредством формул, уравнений, неравенств и логических условий. В результате теплового расчета паровой турбины определяются геометрические и кинематические характеристики проточной части, относительные КПД ступеней и турбины в целом, электрическая мощность турбины, которая должна соответствовать заданной. Расчет может производиться с использованием компьютерной техники (программы Excel, Mathcad и др.), а также калькулятора. При выполнении указанного расчета студенты должны уметь пользоваться h,s-диаграммой для водяного пара, программой САТТ2 или другой подобной ей.

Решение поставленной задачи можно осуществить, если воспользоваться одной из методик теплового расчета паровой турбины. В настоящем учебно-методическом пособии за основу взята методика расчета турбины, изложенная в [1].

В зависимости от назначения паровой турбины могут меняться требования, предъявляемые к данному типу турбины, параметры в задании для расчета и порядок расчета. Предлагаемая методика в первую очередь предназначена для целей проектирования турбин. В связи с тем, что рядом параметров в процессе расчета приходится задаваться, а затем их значения уточняются, в методике используется способ последовательных приближений.

Методика предполагает три этапа расчета:

- первый этап, на котором производится предварительный расчет, включающий выбор формы меридионального сечения проточной части

турбины, определение теплоперепадов, относительных КПД, секундного расхода пара;

- второй этап, где производится детальный повенечный расчет ступеней турбины на среднем диаметре;

- третий этап предназначен для определения характеристик многоступенчатой турбины на номинальном режиме (коэффициента возврата тепла, относительных КПД, электрической мощности).

 В задании на курсовую работу должны содержаться следующие исходные данные:

- электрическая номинальная мощность турбины *Nэ* , МВт;

- давление пара перед клапанами турбины 0 *р* , МПа;

- температура пара перед клапанами турбины  $t_0$ ,  $^{\circ}C$ ;

- давление пара за выхлопным патрубком  $p_T$ , МПа;

- скорость потока пара на входе в сопловый аппарат регулирующей ступени  $C_0$ , м/с;

- частота вращения ротора турбины *n* , об/мин.

## **1. ПРЕДВАРИТЕЛЬНЫЙ РАСЧЕТ ПАРОВОЙ ТУРБИНЫ**

По исходным данным приступают к предварительному расчету турбины при электрической номинальной мощности *Nэ* . Исходные данные для расчета турбины представлены в табл.1.

| Наименование величины                         | Обозна-<br>чение           | Размерность   Значение |     |
|-----------------------------------------------|----------------------------|------------------------|-----|
| Электрическая номинальная<br>мощность турбины |                            | MBm                    | 14  |
| Давление пара перед клапанами<br>турбины      | $p_{\scriptscriptstyle 0}$ | $M\Pi a$               | 1,5 |

Таблица 1. Исходные данные

Окончание табл. 1

| Наименование величины                                            | Обозна-<br>чение | Размерность                        | Значение   |
|------------------------------------------------------------------|------------------|------------------------------------|------------|
| Температура пара перед клапанами<br>турбины                      | $t_{0}$          | ${}^0C$                            | 435        |
| Давление пара за выхлопным<br>патрубком                          | $p_T$            | MПа                                | 0,44       |
| Скорость потока пара на входе в<br>сопловый аппарат регулирующей |                  |                                    |            |
| ступени<br>Частота вращения ротора турбины                       | $C_{0}$<br>n     | M/c<br>$\omega$ <sup>o</sup> / мин | 70<br>3000 |

napa  $p_0 = 1,5M\Pi a, t_0 = 435^\circ C$  $\Pi$ <sub>o</sub> начальным параметрам  $\mathbf{c}$ использованием h.s-диаграммы или программы CATT2 определяются в точке  $h_0 = 3331.6 \kappa \pi/(\kappa \epsilon)$ энтропия  $\theta$  $(pnc.1)$ энтальпия пара пара  $s_0 = 7,3786 \frac{K}{\sqrt{K}}$  ( $\kappa z \cdot K$ ). Используя давление пара за выхлопным патрубком  $p_T = 0.44$  МПа и энтропию пара  $s_0 = 7.3786$  кДж/(кг·K), находят энтальпию пара в конце изоэнтропного процесса его расширения  $h_t = 2987 \frac{k}{\text{ke}} \frac{k}{\text{ke}}$  в точке Т<sub>1</sub>. Располагаемый теплоперепад в турбине без учета потери давления в стопорном и регулирующих клапанах определяется по разности энтальпий в точках 0 и Т.

В процессе предварительного расчета возникает необходимость обоснованного принятия некоторых величин. На основе данных тепловых расчетов паровых турбин, справочников, учебников и научно-технической литературы [2 - 6] по турбинам принимаются:

- коэффициент потери давления в стопорном и регулирующих клапанах  $\kappa = 0.03 \div 0.05$ :

опытный коэффициент для выхлопных патрубков турбин с противодавлением  $\lambda = 0.05 \div 0.10$ ;

- скорость пара в выхлопном патрубке турбины с противодавлением  $C_n = 50 \div 80 M / c$ .

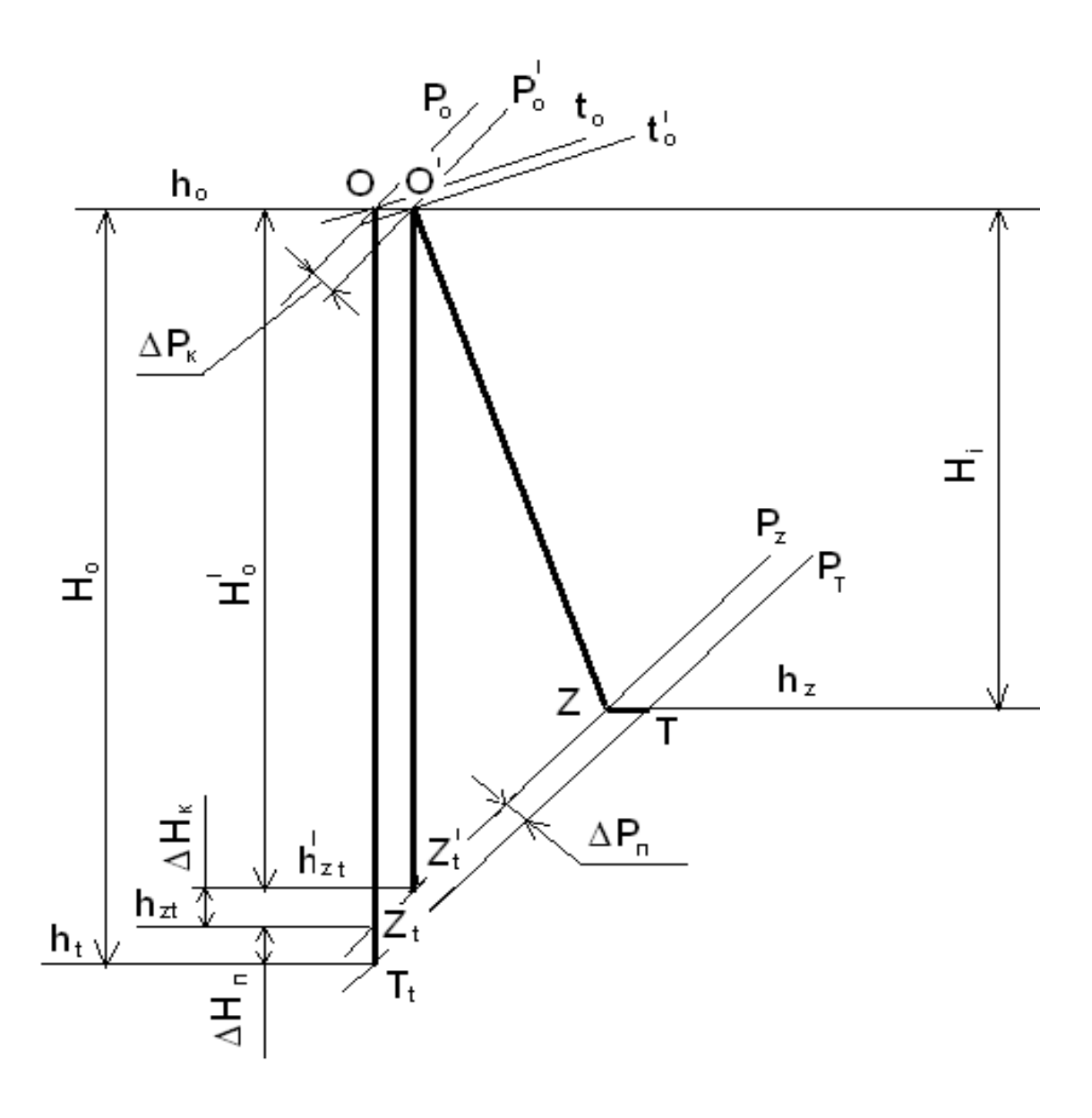

Рис.1. Предварительный процесс расширения пара в многоступенчатой турбине в h,s-диаграмме

Меридиональный профиль проточной части многоступенчатых турбин может быть выполнен по-разному. Общим является то, что площадь проходного сечения должна непременно увеличиваться по ходу пара, несмотря на некоторое увеличение осевых скоростей. Это объясняется тем, что приращение удельного объема по длине проточной части турбины оказывается больше соответственного приращения осевой скорости *Са* пара.

 Профили проточной части многоступенчатых турбин, наиболее часто встречающиеся в двигателях, показаны на рис.2. Если считать, что максимальный диаметр и окружные скорости на периферии (в точке А на рис.2) в последней ступени во всех схемах одинаковы, то проточная часть с  $d_H = const$  (рис.2, а) при заданной частоте вращения позволяет получить

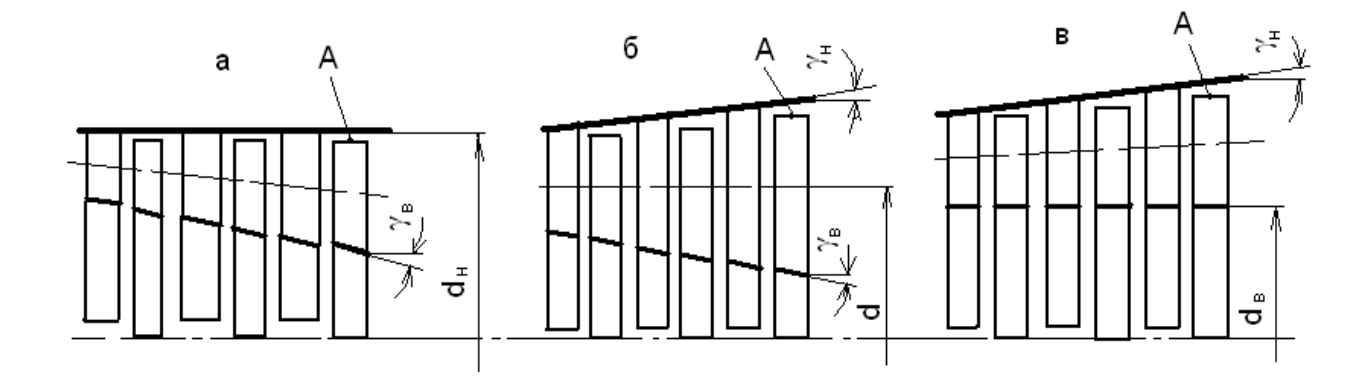

Рис.2. Схемы меридионального сечения проточной части турбины:  $a - c$  постоянным наружным диаметром ( $d_H = const$ );  $\bar{b} - c$  постоянным средним диаметром  $(d = d<sub>T</sub> = const)$ ; в – с постоянным внутренним диаметром  $(d_B = const)$ 

наибольшие окружные скорости во всех ступенях. Кроме того, она обусловливает относительно простую форму корпуса, радиальные зазоры остаются неизменными при осевых смещениях ротора. Коническая форма ротора усложняет технологию его изготовления. Недостатком этой схемы, как и схемы с постоянным внутренним диаметром  $d_B = const$  (рис.2,в), является большой угол  $\gamma_{_B}$  внутренней конической поверхности. Во избежание больших потерь энергии потока рабочего тела необходимо иметь  $\gamma_B \leq (8 \div 12^0)$ .

При углах раскрытия проточной части больше  $12^{\circ}$  поток не успевает приспособиться к резкому изменению геометрии проточной части турбины. Вероятность отрыва потока от внутренней конической поверхности особенно велика (рис.2,а), так как в корневых сечениях обычно мала степень реактивности, а крутизна наклона поверхности здесь наибольшая.

 В случае, когда *d const* (рис.2,б), легче осуществлять плавные очертания меридионального сечения проточной части. Однако коническая форма ротора и статора при их относительном осевом смещении делает уплотнения

радиальных зазоров ненадежными. Это обстоятельство заставляет менять коническую форму на ступенчатую, что усложняет технологию изготовления турбины.

При  $d<sub>B</sub> = const$ (рис.2,в) ротор имеет простую форму, удобную для изготовления и обработки, диски и замки нескольких ступеней выполняются одинаковыми, проточная часть может формироваться из одинаковых ступеней, а производится только подрезка вершин лопаток. Недостаток этой схемы аналогичен недостатку схемы при  $d<sub>H</sub> = const$  (рис.2,a).

В связи с тем, что при схеме меридионального сечения проточной части турбины d=const упрощается тепловой расчет нерегулируемых ступеней, выбирается проточная часть с  $d=const.$ 

Алгоритм результаты предварительного  $\overline{M}$ теплового расчета многоступенчатой паровой турбины представлены в табл.2.

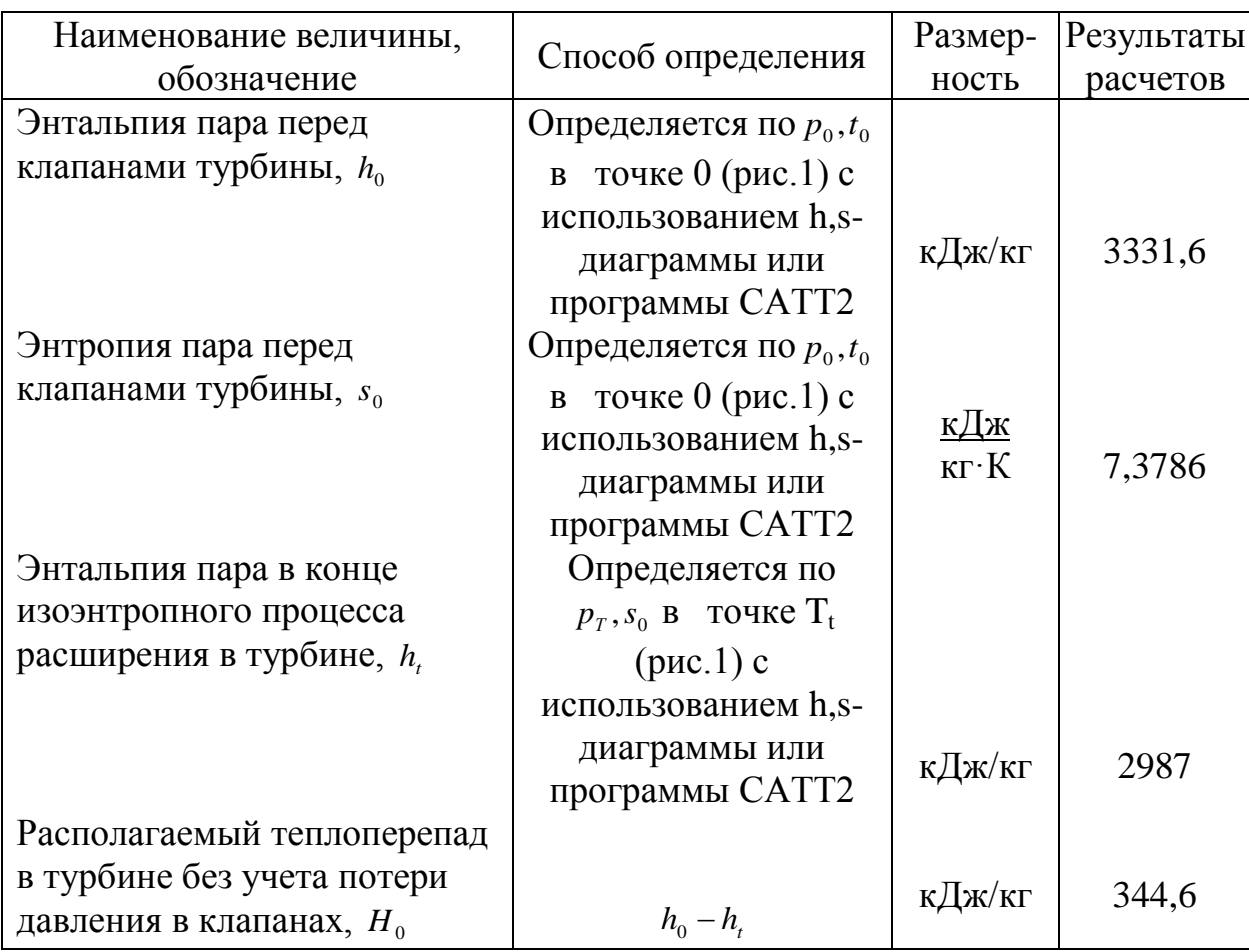

Таблица 2. Алгоритм и результаты предварительного расчета турбины

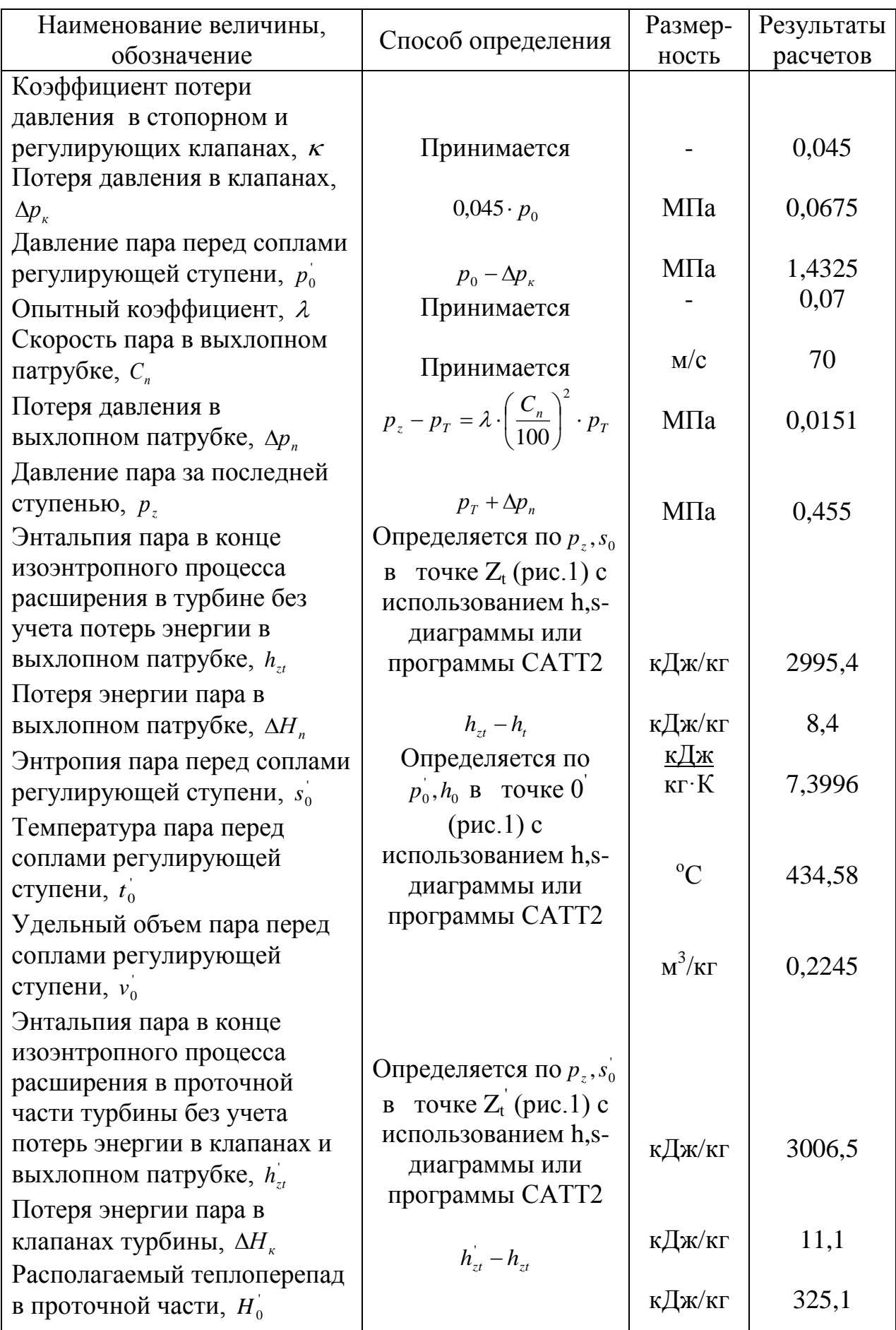

## Окончание табл. 2

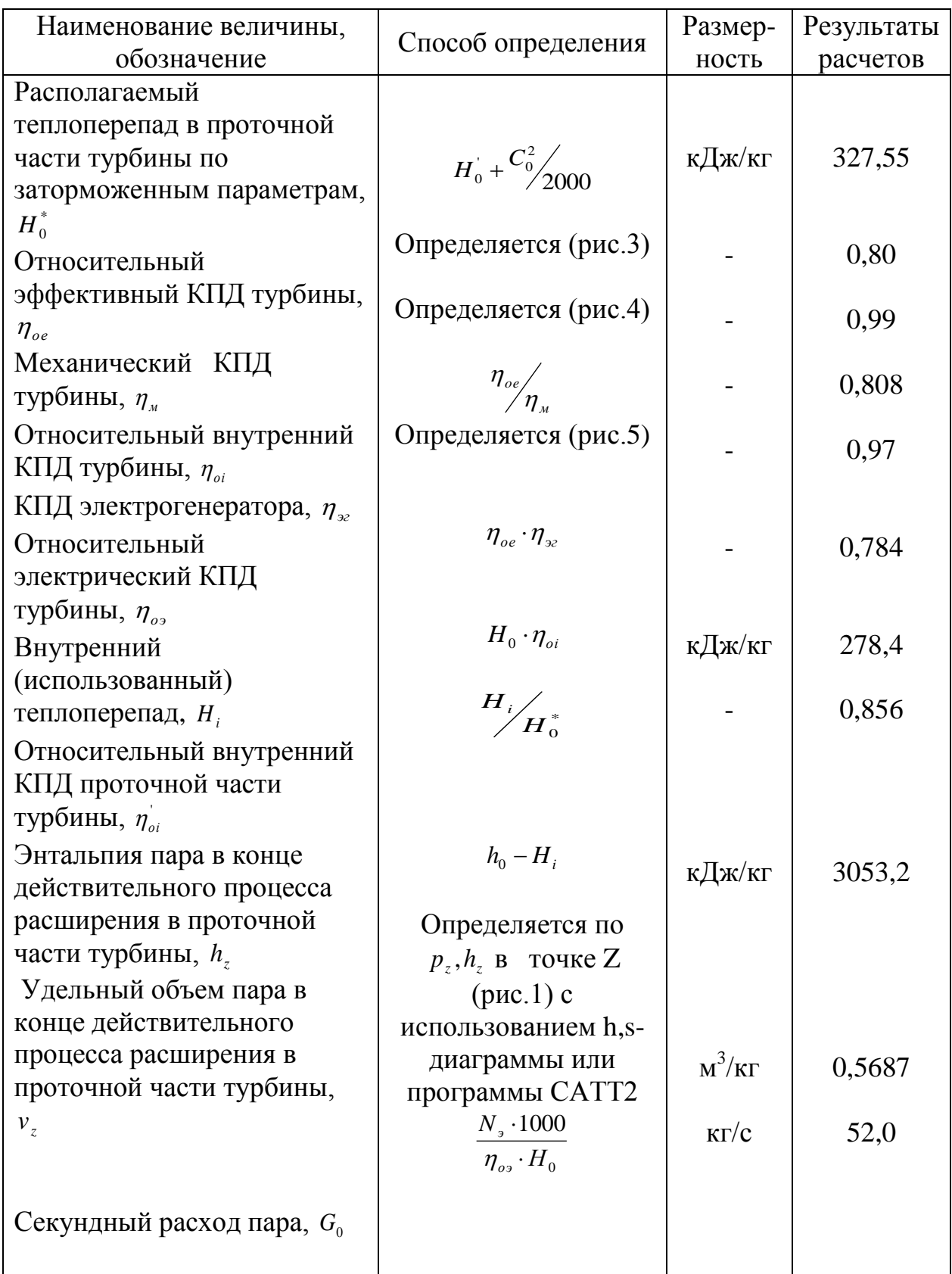

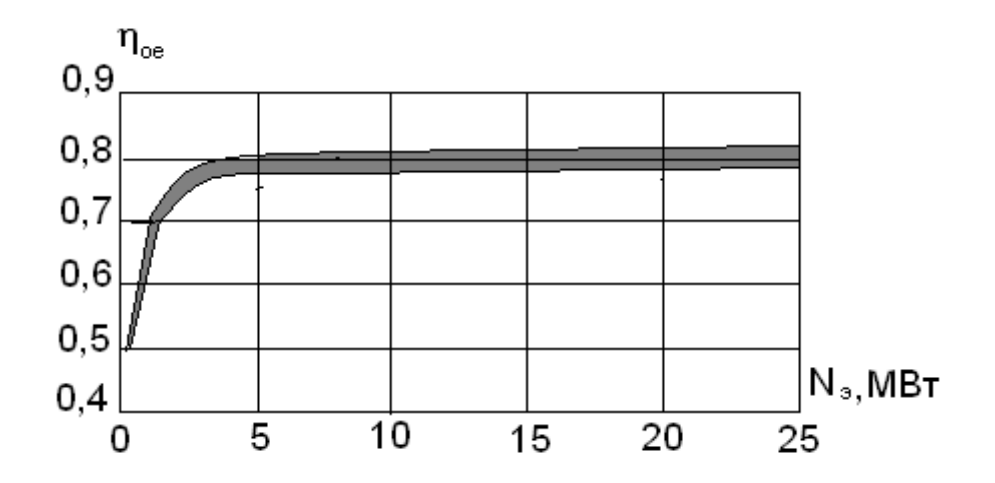

Рис.3. Зависимость относительного эффективного КПД турбины от ее мощности

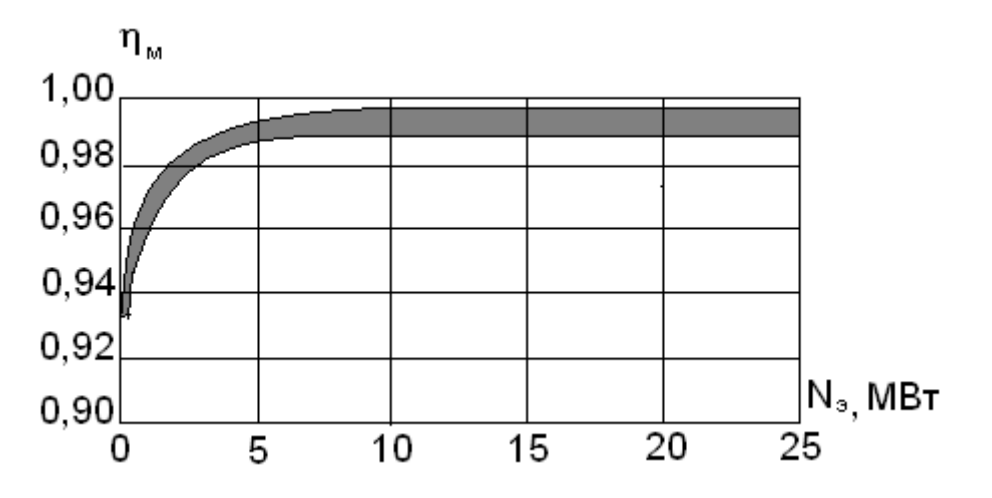

Рис.4. Зависимость механического КПД турбины от ее мощности

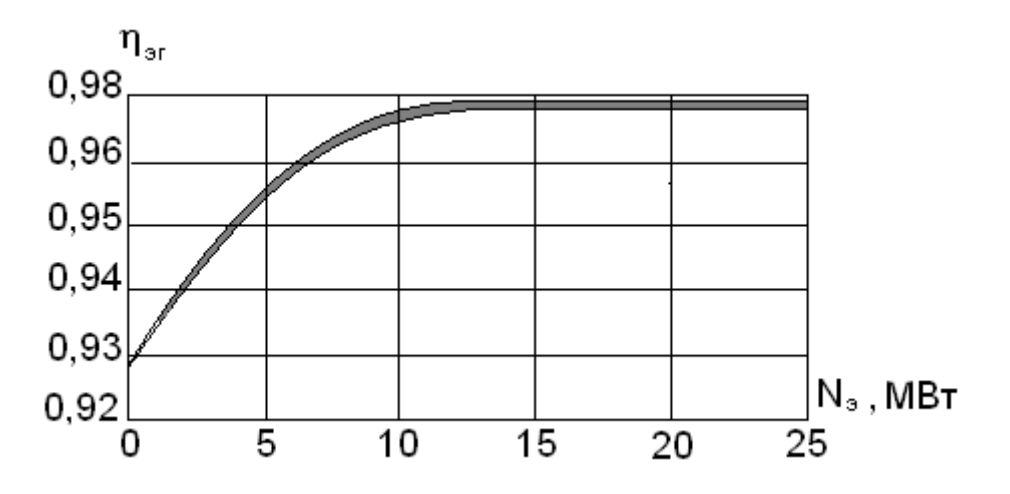

Рис.5. Зависимость КПД электрогенератора от его мощности

# **2. ДЕТАЛЬНЫЙ ТЕПЛОВОЙ РАСЧЕТ ПРОТОЧНОЙ ЧАСТИ МНОГОСТУПЕНЧАТОЙ ПАРОВОЙ ТУРБИНЫ**

#### **2.1. Расчет двухвенечной регулирующей ступени**

 Детальный расчет турбины производится, как правило, на режиме номинальной мощности. Он строится на базе данных, полученных на этапе предварительного расчета турбины. Детальный расчет турбины осуществляется по ее венцам с определением потерь энергии пара, геометрических размеров, параметров треугольников скоростей и относительных КПД ступеней.

Регулирующие ступени выполняют как одновенечными, так и двухвенечными. Одновенечные активные регулирующие ступени применяют при срабатывании теплового перепада 80÷120 кДж/кг. Двухвенечные ступени скорости применяют для срабатывания сравнительно более высоких теплоперепадов 100÷300 кДж/кг.

Тип регулирующей ступени выбирается с учетом следующих особенностей влияния данной ступени на конструкцию и экономичность многоступенчатой турбины:

1. Использование двухвенечной ступени скорости в качестве регулирующей ступени, в которой срабатывается большой теплоперепад, приводит к сокращению числа нерегулируемых ступеней в турбине, а значит к уменьшению ее осевого размера, металлоемкости, стоимости изготовления.

2. КПД двухвенечной ступени скорости на режимах, близких к расчетному (номинальному), меньше одновенечной ступени, поэтому КПД турбины в целом тоже будет меньше. Однако на частичных нагрузках при малых отношениях скоростей  $x_{\phi}\angle 0.32$  КПД двухвенечной ступени может быть больше одновенечной.

3. Срабатывание большого теплоперепада в двухвенечной ступени обусловливает снижение утечек пара через переднее концевое уплотнение,

концевых потерь энергии в первых нерегулируемых ступенях, так как при этом уменьшается давление пара в камере регулирующей ступени и, следовательно, перед концевым уплотнением, увеличивается удельный объем пара на входе в первую нерегулируемую ступень и вследствие этого увеличиваются высоты лопаток данной ступени. Этот эффект особенно заметен для турбин малой мощности.

4. Большой теплоперепад в ступени приводит к значительному снижению температуры пара за ступенью, что позволяет использовать относительно дешевые низколегированные стали для изготовления ротора и корпуса турбины.

Учитывая вышеизложенное, в качестве регулирующей ступени выбирается двухвенечная ступень скорости, а в качестве двух нерегулируемых ступеней – одновенечные ступени давления.

В процессе расчета регулирующей ступени необходимо принять значения располагаемых теплоперепадов одновенечных ступеней давления, которые лежат в пределах  $h_{0T} = 50 \div 60 \kappa \sqrt{2} \kappa / \kappa$ г. По данным [1] при грубо отлитых сопловых лопатках принимается коэффициент скорости  $\varphi = 0.92 \div 0.94$ , при хорошо отлитых и обработанных -  $\varphi = 0.94 \div 0.96$ , при тщательно фрезерованных и отшлифованных -  $\varphi = 0.96 \div 0.98$ . Угол выхода потока пара из соплового аппарата регулирующей ступени выбирается в пределах  $\alpha_1 = 12 \div 20^\circ$ , из сопловых аппаратов нерегулируемых ступеней - $\alpha_1 = 11 \div 18^\circ$ . Степень реактивности двухвенечной ступени скорости на среднем диаметре принимается  $\rho = 0.08 \div 0.15$ , при этом  $\rho = \rho_{1p} + \rho_{1p} + \rho_{2p}$ , где  $\rho_{1p}$ - степень реактивности в первом рабочем венце,  $\rho_{n}$ - степень реактивности в направляющей (поворотной) решетке,  $\rho_{2p}$ - степень реактивности во втором рабочем венце. Степень реактивности нерегулируемых одновенечных ступеней для турбин с противодавлением принимаются на среднем диаметре  $\rho = 0.05 \div 0.15$ . Она несколько увеличивается от ступени к ступени или принимается постоянной.

После определения средних диаметров регулирующей и первой нерегулируемой ступеней необходимо произвести их сравнение, если средний диаметр регулирующей ступени  $d_p > d_1$  - среднего диаметра нерегулируемой ступени, то расчет продолжается, если меньше, то нужно уменьшить располагаемый теплоперепад первой нерегулируемой ступени и повторить расчет. Указанные соотношения диаметров позволяют при небольших массовых расходах пара и относительно высоких его давлениях (малых удельных объёмах) получить приемлемые длины лопаток последующих нерегулирумых ступеней.

При определении скорости звука на выходе из каналов соплового аппарата, выходной площади межлопаточных каналов указанного аппарата необходимо принять:

- коэффициент расхода в сопловом аппарате  $\mu_1 = 0.96 \div 0.98$ ;

- коэффициент расхода в рабочей решетке  $\mu_2 = 0.90 \div 0.97$ ;
- коэффициент расхода в направляющей решетке  $\mu'_1 = 0.92 \div 0.97$ ;
- $\epsilon$  показатель изоэнтропы перегретого пара  $k = 1,3$ .

Для уменьшения утечек пара из проточной части турбины в местах выхода вала из корпуса устанавливают концевые уплотнения лабиринтового типа со ступенчатым или гладким валом (рис.6). В турбинах чаще устанавливают лабиринтовые уплотнения с гладким валом, так как они имеют более высокие показатели надежности.

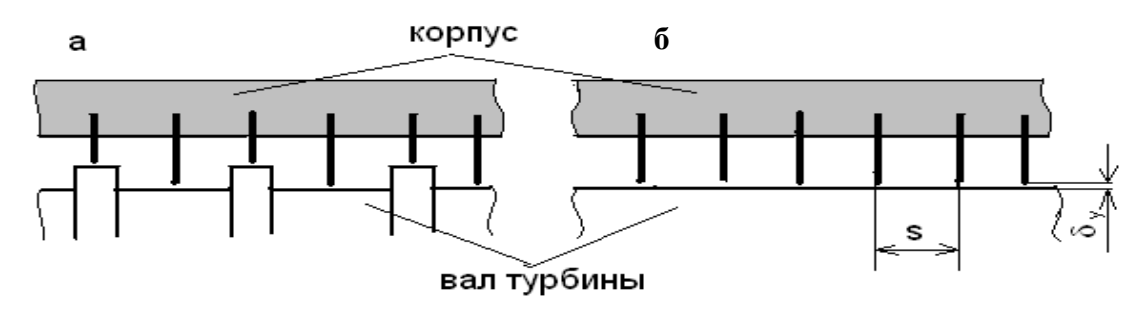

Рис.6. Схема лабиринтового уплотнения со ступенчатым (а) и гладким (б) валами

При определении утечек пара через переднее и заднее концевые уплотнения турбины предполагается задаться некоторыми величинами:

- коэффициент расхода в концевом уплотнении  $\mu_y = 0.65 \div 0.85$ ;

- радиальный зазор в уплотнении  $\delta_y = 0.2 \div 0.5$  мм;
- диаметр вала на участке уплотнения  $d_y = (0,3 \div 0.5) \cdot d$ ;
- $\sim$  отношение  $\frac{\partial y}{\partial s} = 0.05$  $\delta_y/$  = 0,05 (s - расстояние между гребнями); - число гребней уплотнения  $z = 10 \div 80$ .

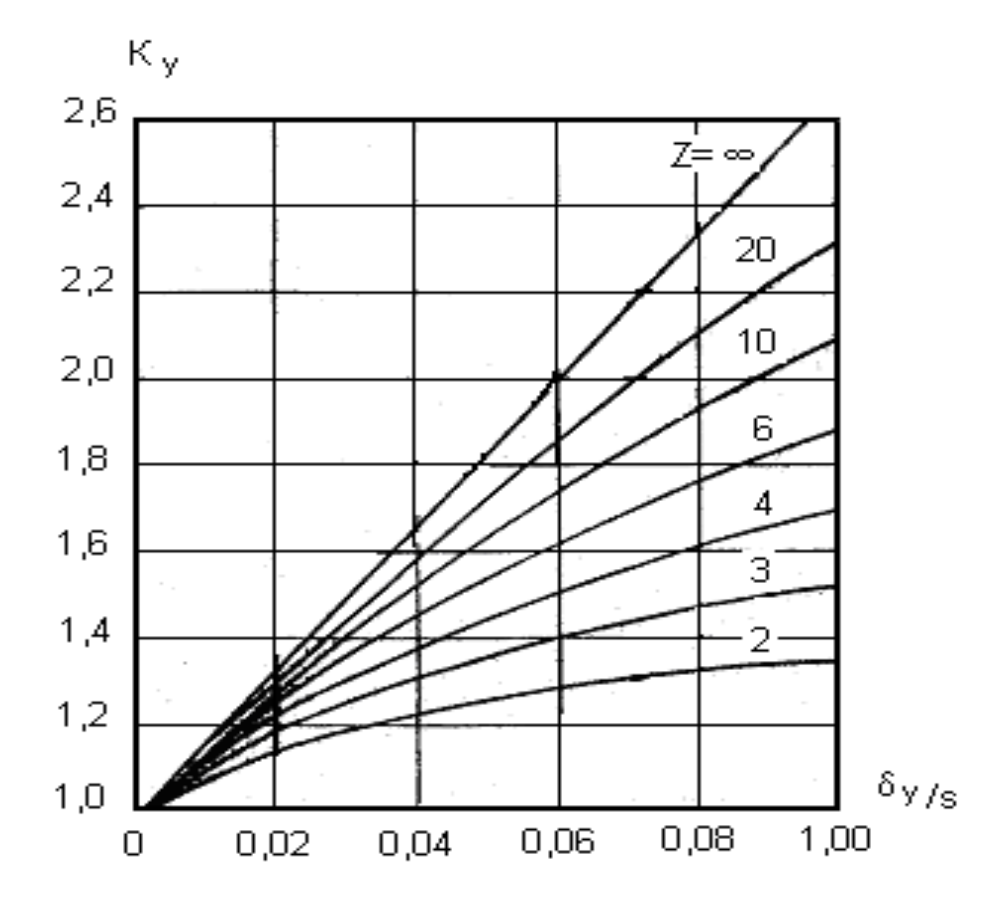

Рис.7. Поправочный коэффициент *Ку* для расчета лабиринтового уплотнения на гладком валу

Кроме вышеперечисленных величин в процессе расчета двухвенечной ступени скорости и одновенечных ступеней принимаются значения следующих величин:

- хорда профиля сопловой лопатки активной ступени  $\epsilon_1 = 40 \div 80$  мм,
- реактивной ступени  $e_1 = 20 \div 60$  мм;
- хорда профиля рабочей лопатки  $\epsilon_2 = 20 \div 60$  мм;
- относительный шаг сопловой решетки  $\bar{t}_1 = 0.5 \div 0.9$ ;

- относительный шаг рабочей решетки  $\bar{t}_2 = 0.4 \div 0.75$ ;

- перекрыша  $\Delta l = l_2 - l_1 = 3 \div 6$  мм;

- допустимое изгибающее напряжение в рабочих лопатках ступеней с парциальным подводом пара (регулирующая ступень)  $[\sigma] = 15 \div 20$  *MIIa*, в рабочих лопатках нерегулируемых ступеней  $[\sigma] = 30 \div 80$  *МПа*;

- относительное расстояние между диском и диафрагмой  $\delta_s = \frac{s}{r} = 0.05$ ,

- расстояние между диском и диафрагмой s,

- средний радиус ступени *r* .

Профили сопловых и рабочих лопаток выбираются из табл. 6. В турбиностроении используются аэродинамически отработанные профили в МЭИ, ЦКТИ им. И.И. Ползунова, ЦНИИ им. А.Н. Крылова, ЛМЗ. Все профили делятся на три группы:

- профили лопаток сопловых и рабочих решеток, предназначенные для докритических режимов обтекания, число *M* <1, обозначаются буквой A;

- профили лопаток сопловых и рабочих решеток, предназначенные для околокритических режимов обтекания, число  $M < 1,25 \div 1,3$ , обозначаются буквой *Б* ;

- профили лопаток рабочих решеток активных ступеней, работающих при сверхзвуковых скоростях на входе в решетку, число  $M = 1.3 \div 1.6$ , обозначаются буквой *В* .

В табл. 6 профили лопаток имеют следующее обозначение: первая буква *С* - профиль для сопловых и рабочих реактивных лопаток, *Р* - профиль для рабочих активных лопаток; первые две цифры – значение расчетного угла входа потока, последние – значение угла выхода потока из решетки; последняя буква (А, Б, В) обозначает скоростной режим, на который рассчитан профиль.

Профиль лопатки в табл. 6 выбирается в зависимости от чисел Маха  $M_{1t}$ , $M_{2t}$ , углов входа потока пара в решетку  $\alpha_{\scriptscriptstyle 0}, \beta_{\scriptscriptstyle 1}$  и углов выхода  $\alpha_{\scriptscriptstyle 1\flat}, \beta_{\scriptscriptstyle 2\flat}$ 

Алгоритм и результаты детального теплового расчета регулирующей двухвенечной ступени скорости паровой турбины показаны в табл.3.

Таблица 3. Алгоритм и результаты детального теплового расчета

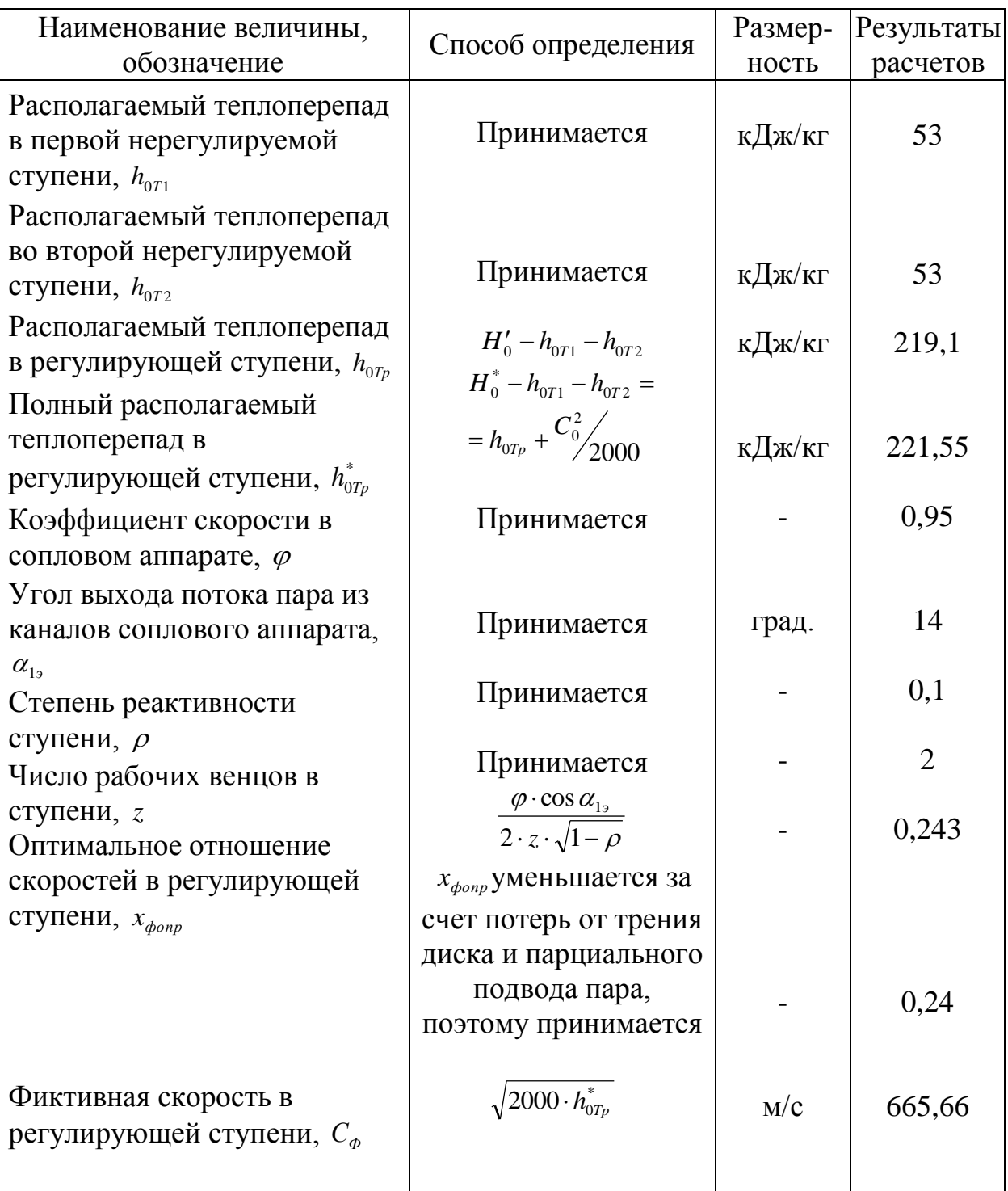

### регулирующей ступени

Продолжение табл.3

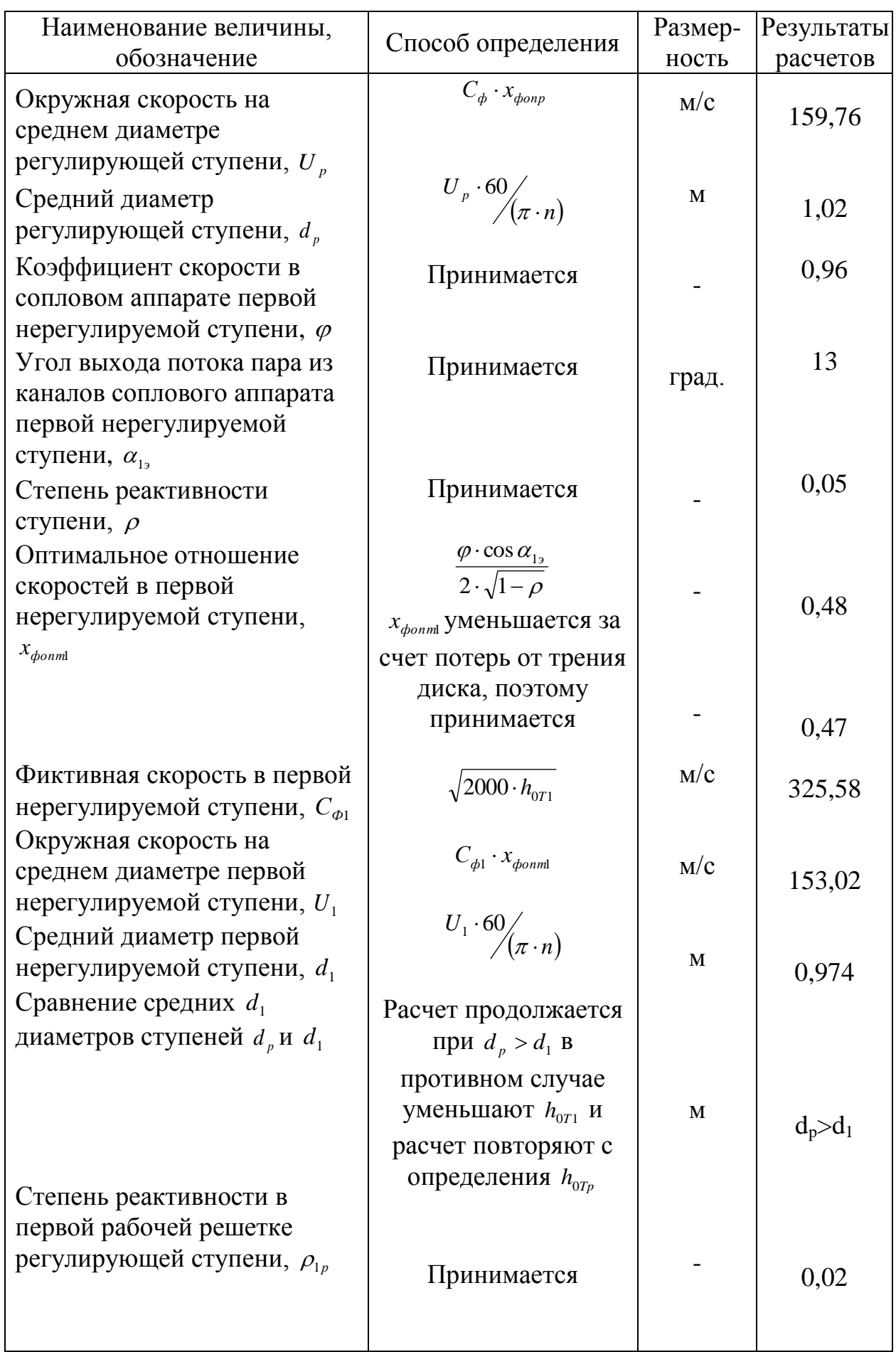

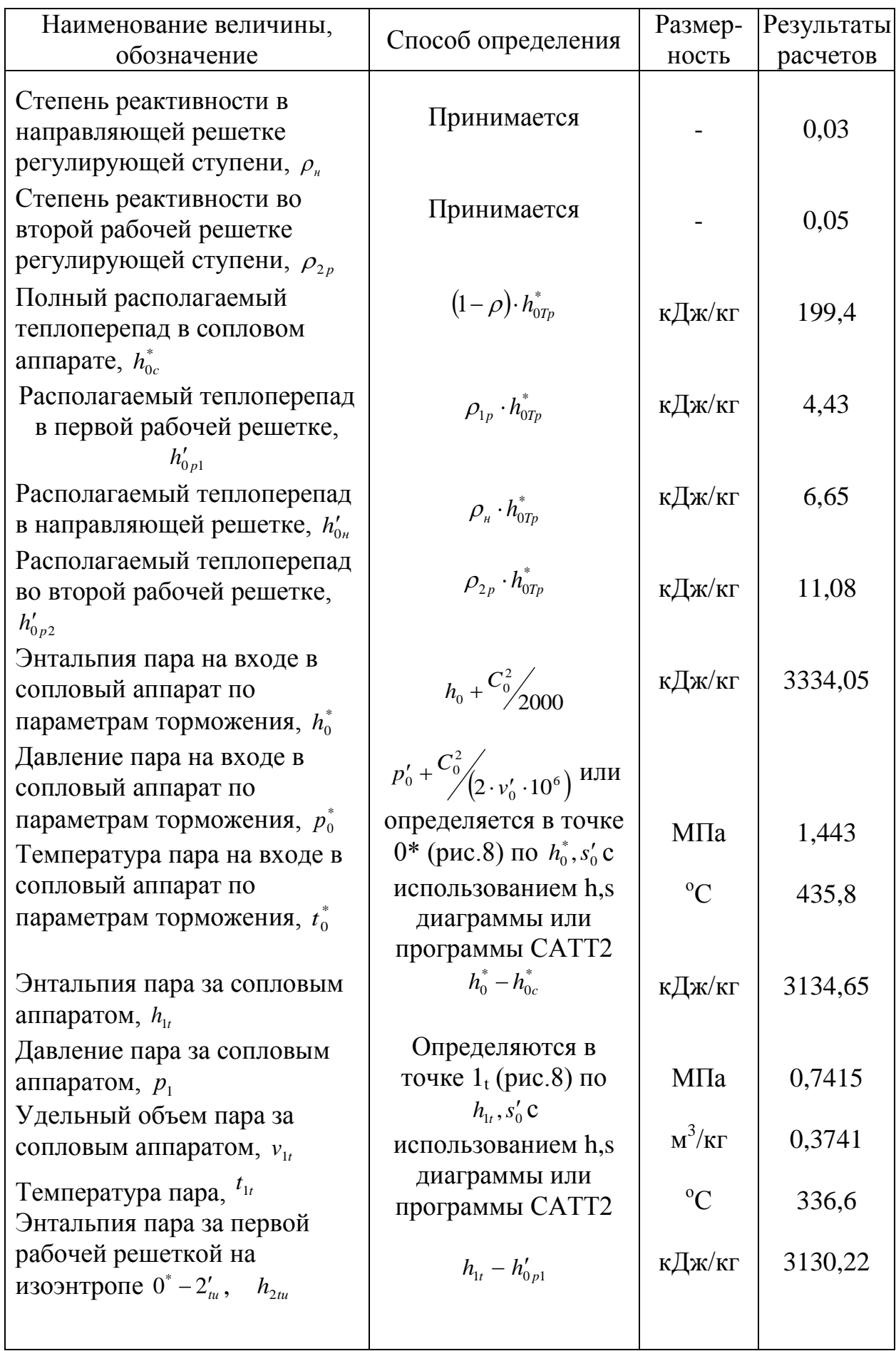

Продолжение табл.3

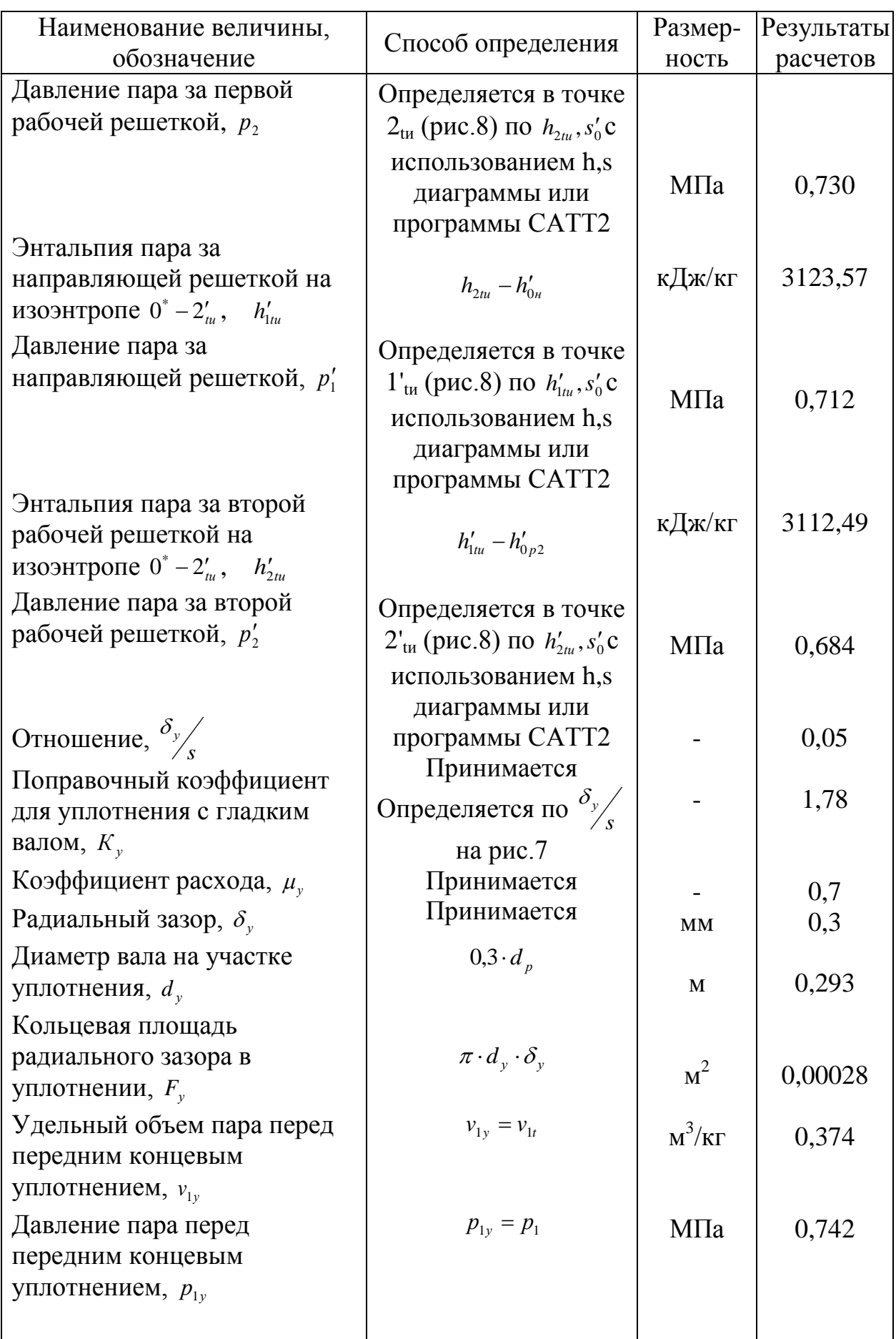

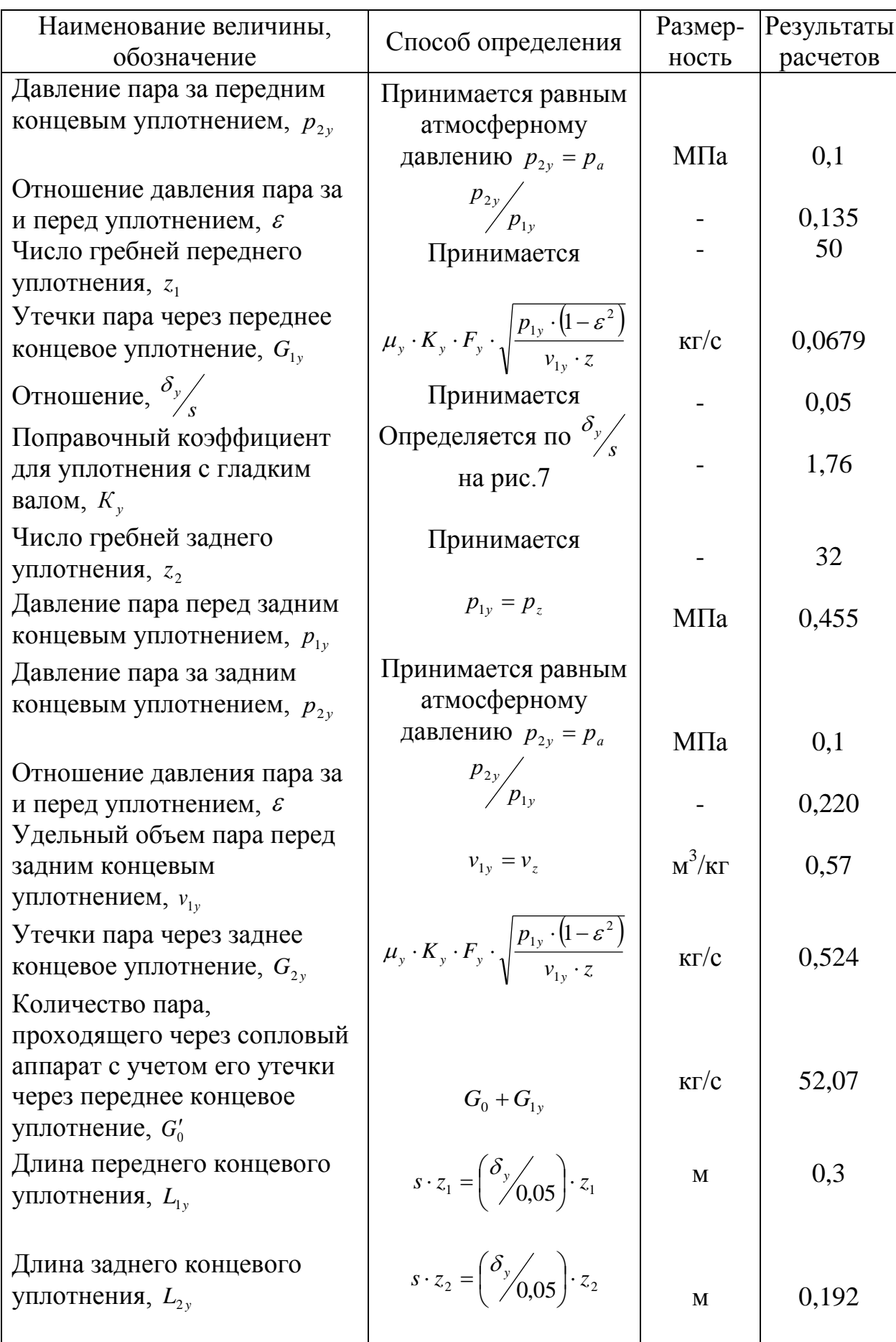

Продолжение табл.3

| Наименование величины,                                                                 | Способ определения                                                               | Размер-       | Результаты                          |
|----------------------------------------------------------------------------------------|----------------------------------------------------------------------------------|---------------|-------------------------------------|
| обозначение                                                                            |                                                                                  | ность         | расчетов                            |
| Теоретическая абсолютная<br>скорость пара на выходе из<br>соплового аппарата, $C_{1t}$ | $\sqrt{2000 \cdot h_{0c}^*}$                                                     | M/C           | 631,5                               |
| Скорость звука в выходных<br>сечениях каналов соплового                                | $\sqrt{k\cdot p_{1}\cdot v_{1t}\cdot 10^{6}}$                                    | M/c           | 600,5                               |
| аппарата, $a_{1t}$<br>Число Маха в выходных<br>сечениях каналов соплового              | $C_{1t}$ <sub><math>a_{1t}</math></sub>                                          |               | 1,052                               |
| аппарата, $M_{1t}$<br>Постоянная величина,<br>характеризующая свойства                 | $\sqrt{k \cdot \left(\frac{2}{k+1}\right)^{\frac{k+1}{k-1}}}$                    |               | 0,667                               |
| пара, $\alpha$                                                                         |                                                                                  |               |                                     |
| Коэффициент расхода в                                                                  | Принимается                                                                      |               | 0,975                               |
| сопловом аппарате, $\mu_1$                                                             | Определяется в<br>точке 0* (рис.8) по                                            |               |                                     |
| Удельный объем пара на                                                                 |                                                                                  |               |                                     |
| входе в сопловый аппарат по                                                            | $h_0^*, s_0'$ C                                                                  |               |                                     |
| параметрам торможения, $v_0^*$                                                         | использованием h,s                                                               |               |                                     |
|                                                                                        | диаграммы или                                                                    | $M^3/K\Gamma$ | 0,223                               |
|                                                                                        | программы САТТ2                                                                  |               |                                     |
| Выходная площадь                                                                       |                                                                                  |               |                                     |
| межлопаточных каналов                                                                  | $\frac{G_0'}{\alpha \cdot \mu_1 \cdot \sqrt{\frac{p_0^* \cdot 10^6}{\nu_0^*}}},$ | $M^2$         | 0,0315                              |
| соплового аппарата, $F_1$                                                              |                                                                                  |               |                                     |
| Произведение степени                                                                   | $\frac{F_1}{\pi \cdot d_p \cdot \sin \alpha_{12}}$                               | M (CM)        |                                     |
| парциальности на высоту                                                                |                                                                                  |               | 0,041                               |
| сопловой лопатки, $e \cdot l_1$                                                        |                                                                                  |               | (4,10)                              |
| Оптимальная степень                                                                    | $0.33 \cdot \sqrt{e \cdot l_1}$                                                  |               |                                     |
| парциальности, е <sub>опт</sub>                                                        |                                                                                  |               | 0,668                               |
| Длина сопловой лопатки, $l_1$                                                          | $e \cdot l_1 /$                                                                  | M (CM)        |                                     |
|                                                                                        | Выбирается из табл.6                                                             |               | 0,061                               |
| Профиль лопатки соплового                                                              | Π0 $M_{1t}$ , $\alpha_0$ , $\alpha_{13}$ ;                                       |               | (6,1)                               |
| аппарата                                                                               | определяются:                                                                    |               | $C-90-155$                          |
|                                                                                        | табличные хорда $\epsilon_{1m}$ ,                                                |               |                                     |
|                                                                                        |                                                                                  | M             | $\epsilon_{1m} = 5.2 \cdot 10^{-2}$ |
|                                                                                        | ширина решетки $B_{1m}$ ,                                                        | M             | $B_{1m} = 4.0 \cdot 10^{-2}$        |
|                                                                                        | радиус закругления<br>выходной кромки                                            | $\mathbf M$   | $r_{1m} = 0.03 \cdot 10^{-2}$       |
|                                                                                        | профиля $r_{1m}$ , угол                                                          | град.         | $\alpha_{y} = 36^{0}$               |
|                                                                                        |                                                                                  |               |                                     |
|                                                                                        |                                                                                  |               |                                     |

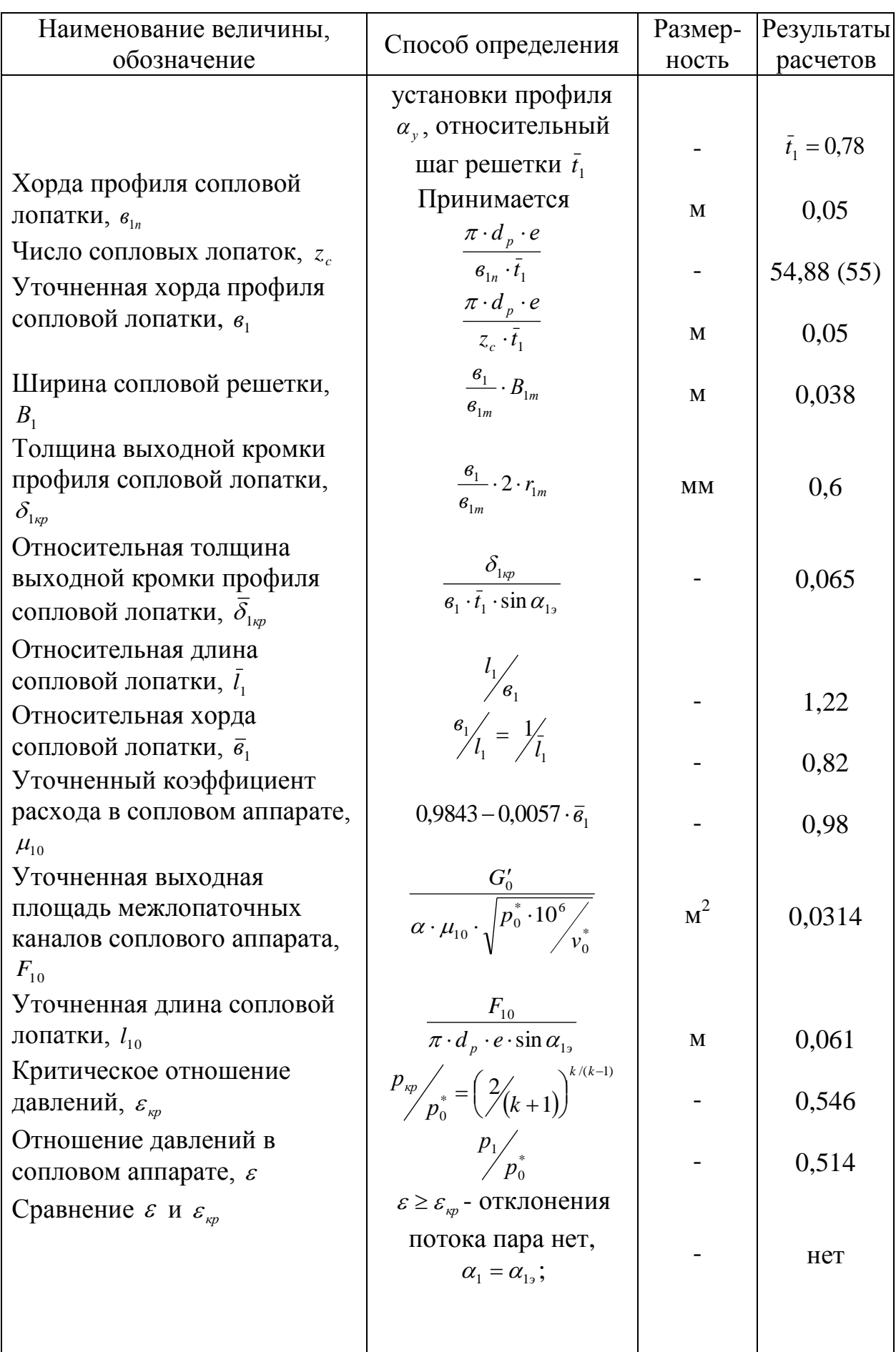

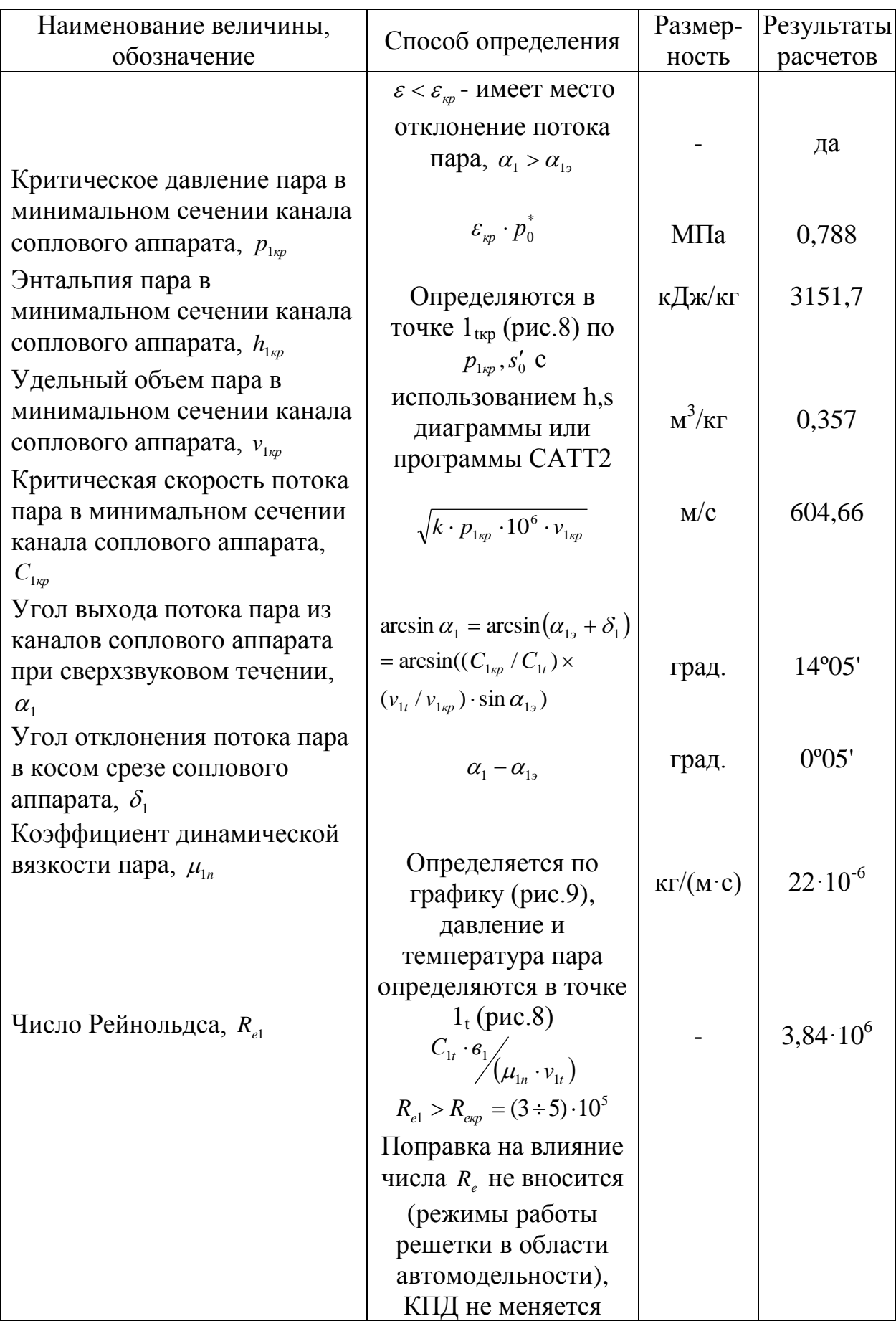

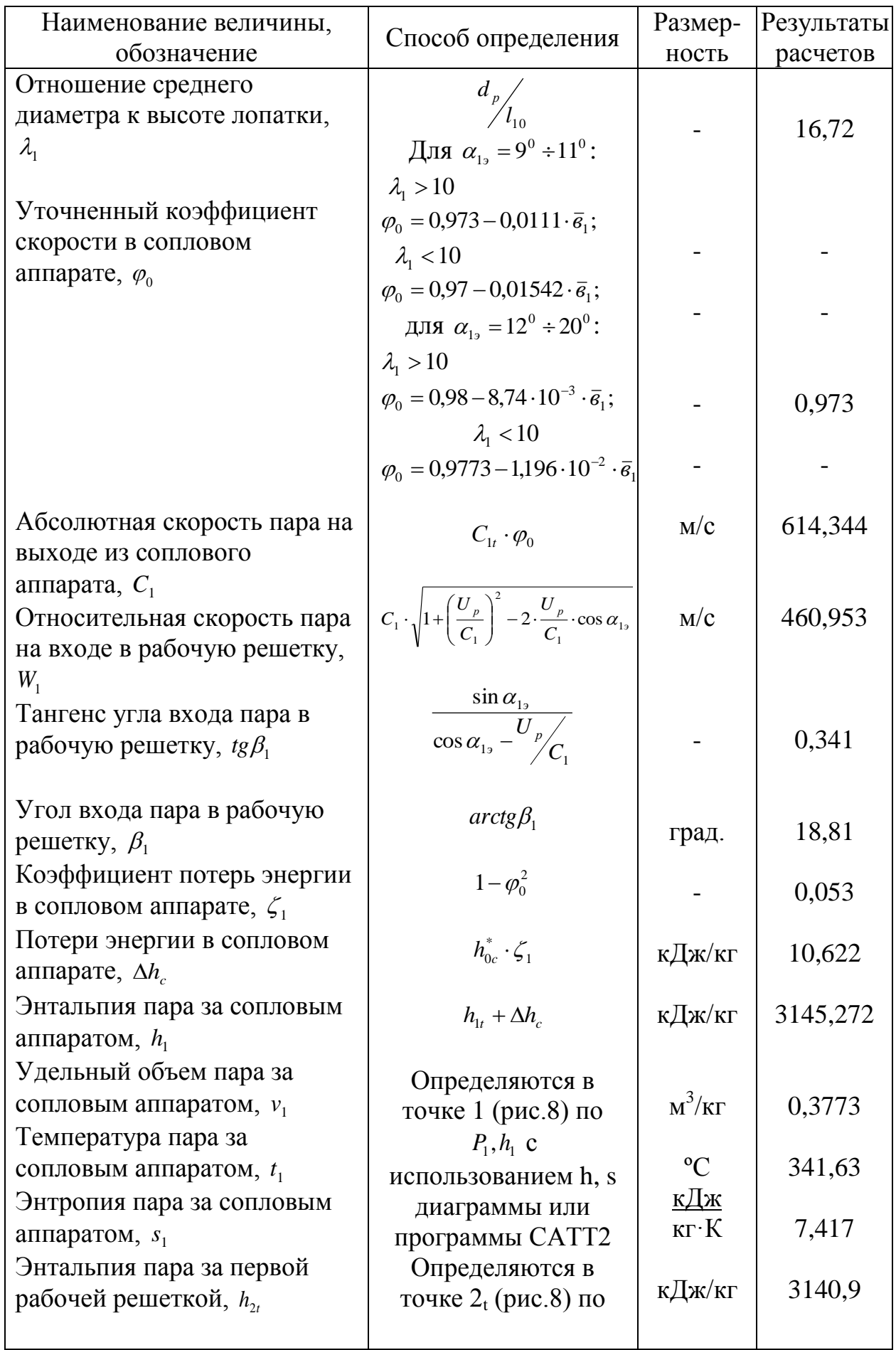

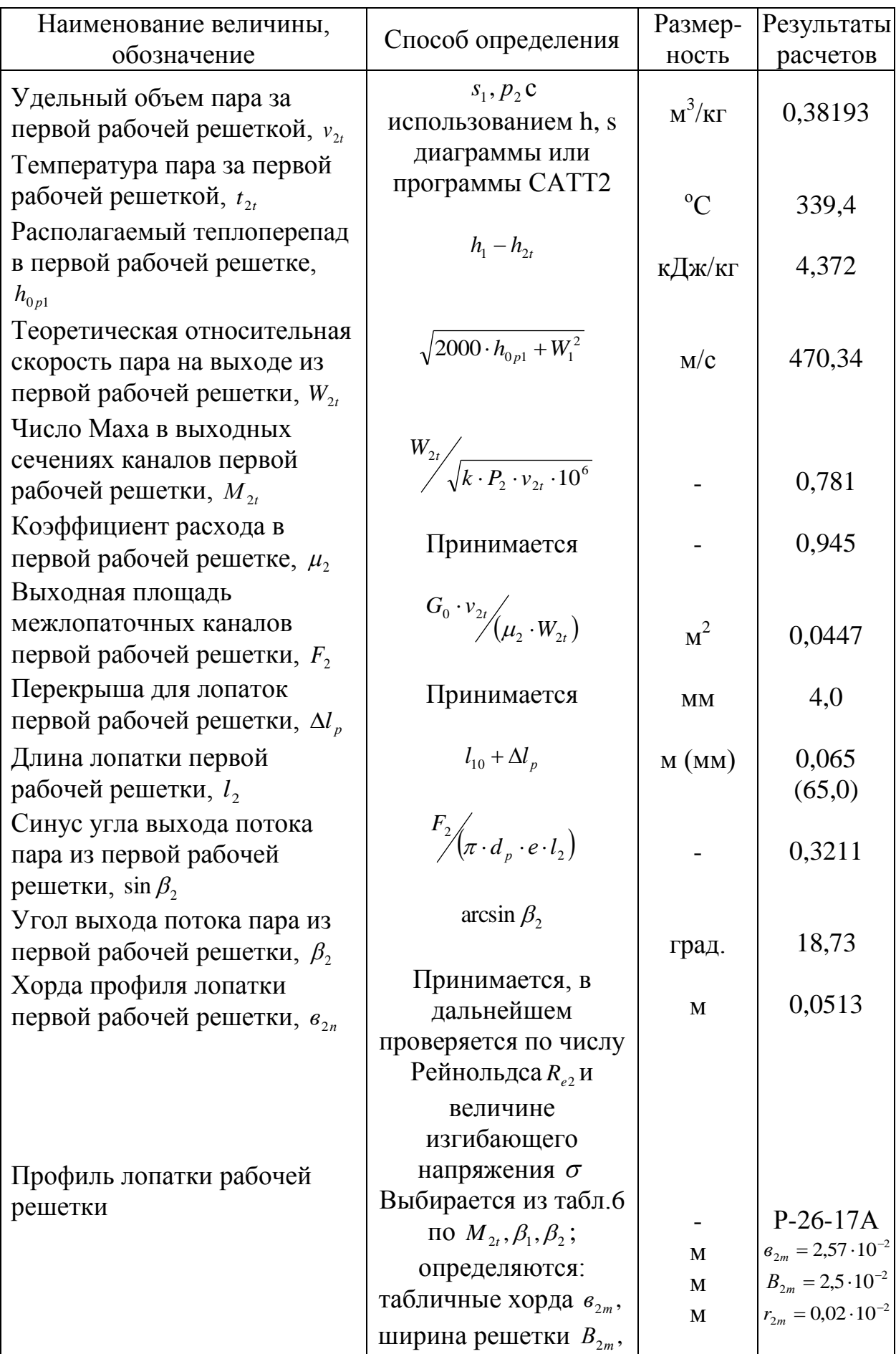

Продолжение табл.3

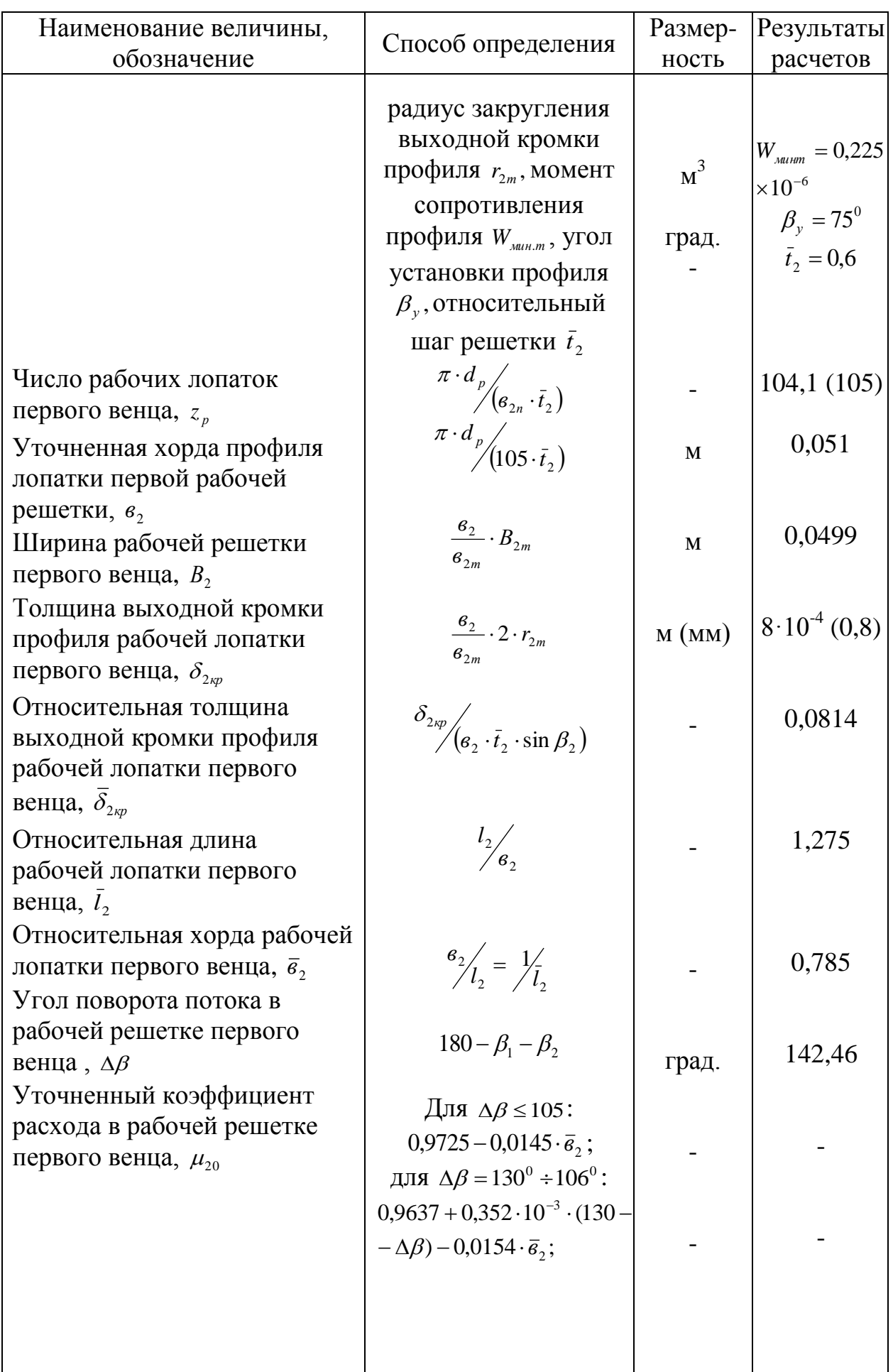

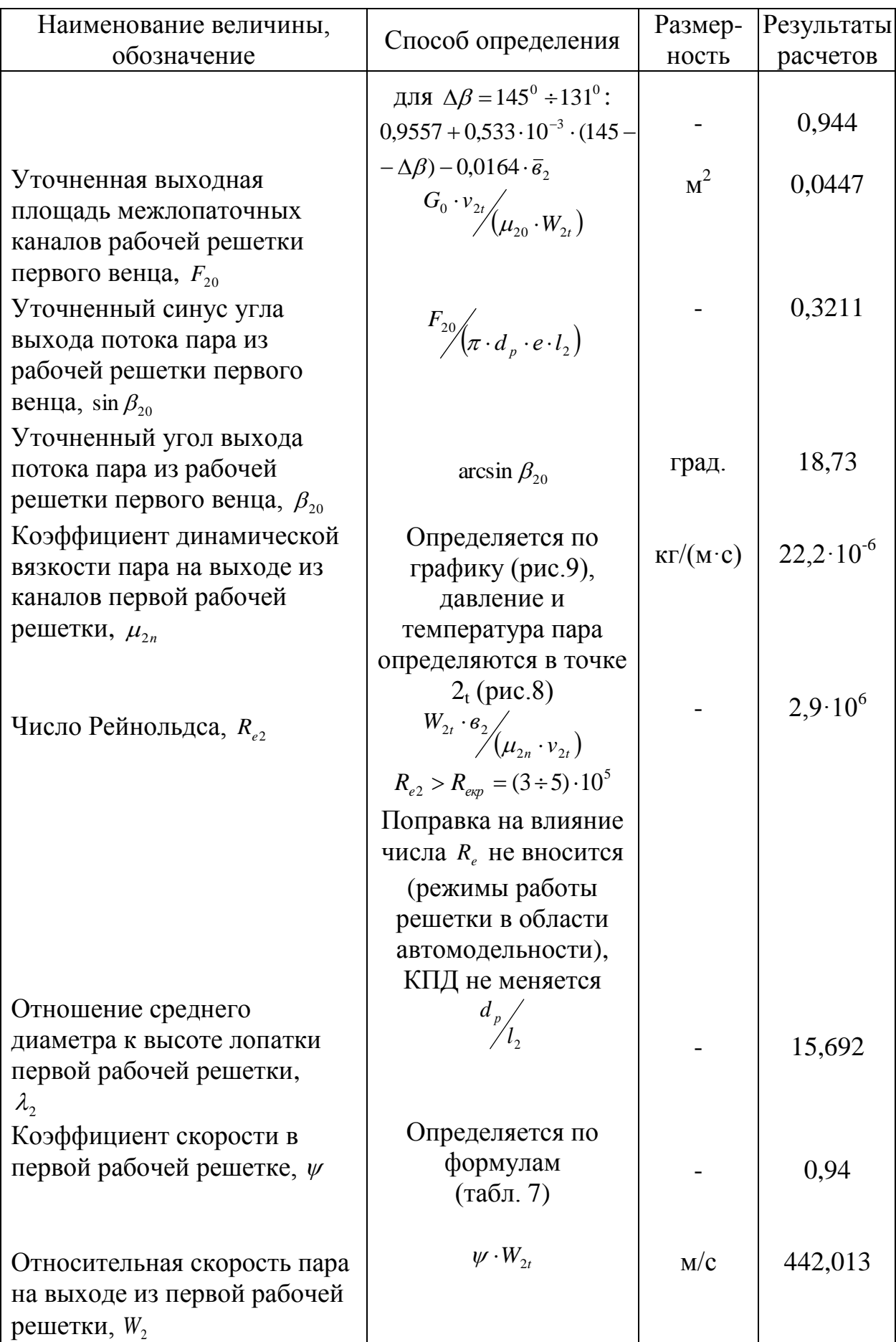

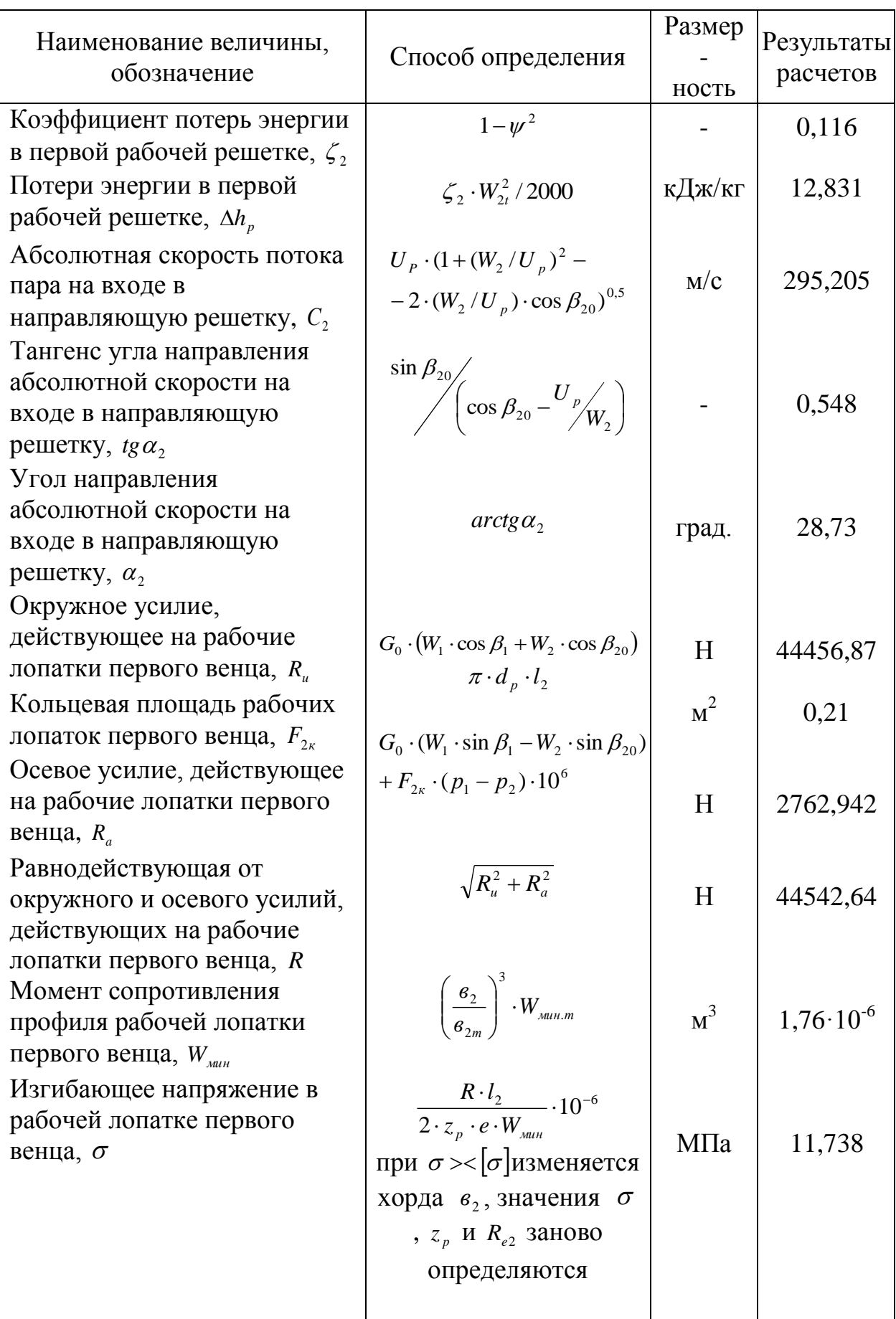

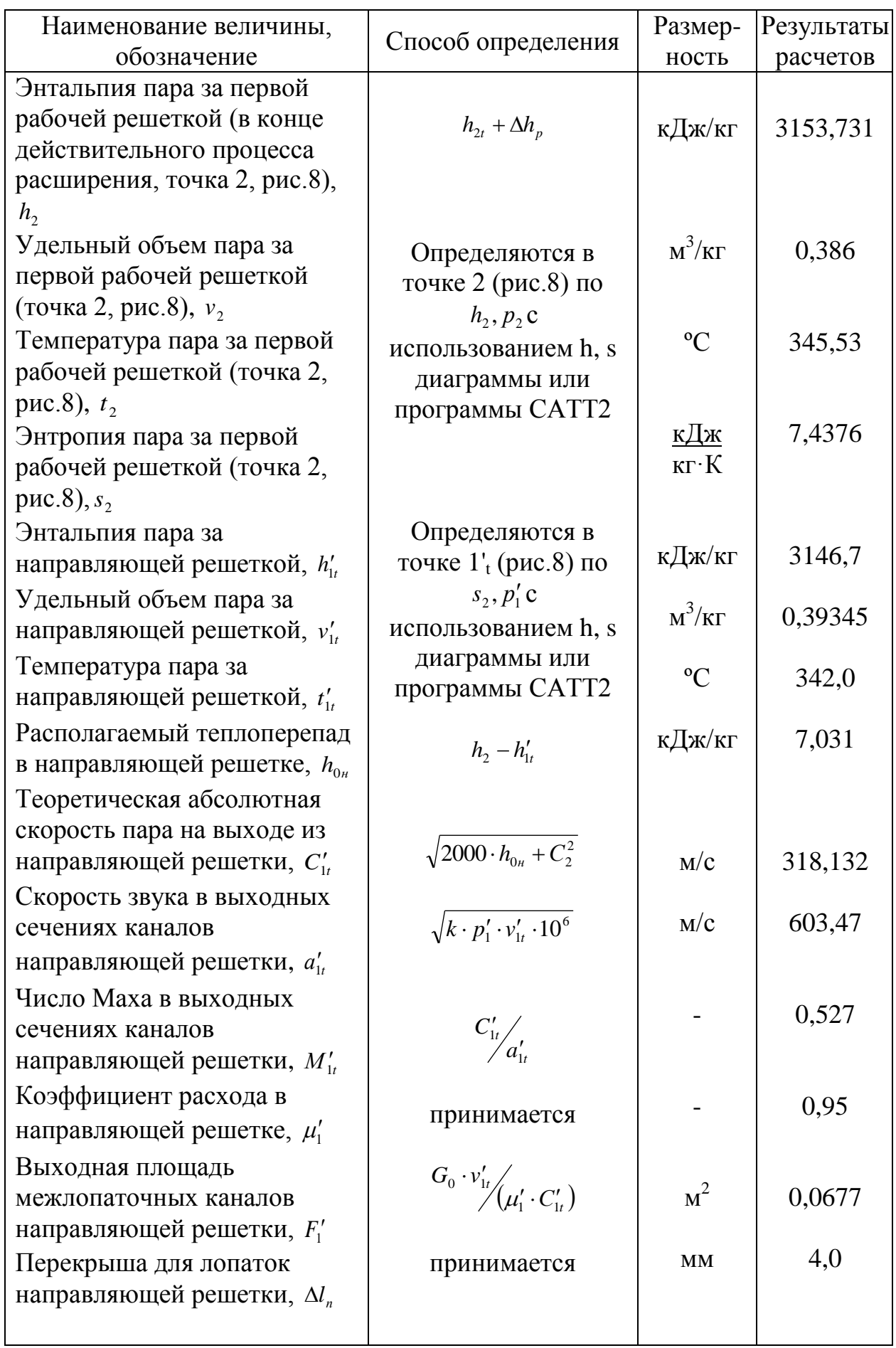

Продолжение табл.3

| Наименование величины,<br>обозначение                                                            | Способ определения                                                                                                    | Размер-<br>ность     | Результаты<br>расчетов                                                                                                    |
|--------------------------------------------------------------------------------------------------|----------------------------------------------------------------------------------------------------|----------------------|----------------------------------------------------------------------------------------------------|
| Длина лопатки<br>направляющей решетки, $l_1$<br>Синус угла выхода потока                         | $l_2 + \Delta l_n$                                                                                                    | $\mathbf M$<br>(MM)  | 0,069<br>69,0                                                                                                    |
| пара из направляющей<br>решетки, $\sin \alpha'_{12}$                                             | $\frac{F_1'}{\sqrt{\pi \cdot e \cdot d_p \cdot l_1'}}$                                                                                                    |                      | 0,458                                                                                                    |
| Эффективный угол выхода<br>потока пара из                                                        | arcsin $\alpha'_{12}$                                                                                                    | град.                | 27,28                                                                                                    |
| направляющей решетки, $\alpha'_{12}$<br>Профиль лопатки<br>направляющей решетки                  | Выбирается из табл.6<br>$\pi$ $M'_{1t}, \alpha_2, \alpha'_1$ ;                                                                                                    |                      | $P-35-25A$                                                                                                    |
|                                                                                                  | определяются:<br>табличные хорда $e'_{1m}$ ,<br>ширина решетки $B'_{1m}$ ,<br>радиус закругления<br>выходной кромки<br>профиля $r'_{1m}$ , угол<br>установки профиля<br>$\alpha'$ , относительный | M<br>M<br>M<br>град. | $\epsilon'_{1m} = 2{,}54 \cdot 10^{-2}$<br>$B'_{1m} = 2.5 \cdot 10^{-2}$<br>$r'_{1m} = 0.02 \cdot 10^{-2}$<br>$\alpha'_{v} = 81^{0}$<br>$\bar{t}'_1 = 0,60$ |
|                                                                                                  | шаг решетки $\bar{t}_1$                                                                                                    |                      |                                                                                                    |
| Хорда профиля<br>направляющей лопатки, $e'_{1n}$                                                 | Принимается                                                                                                    | $\mathbf M$          | 0,04                                                                                                    |
| Число направляющих<br>лопаток, $z_n$<br>Уточненная хорда профиля                                 | $\frac{\pi \cdot d_p}{\sigma'_{1n} \cdot \bar{t}'_1}$<br>$rac{\pi \cdot d_p}{z_u \cdot \bar{t}_1'}$                                                                                               |                      | 133,5<br>$(z_{\text{H}}=134)$                                                                                                    |
| направляющей лопатки, в'<br>Ширина направляющей                                                  | $\frac{6_1'}{6_1'}\cdot B_{1m}'$                                                                                                    | $\mathbf M$          | 0,04                                                                                                    |
| решетки, $B_1'$<br>Толщина выходной кромки                                                       |                                                                                                    | $\mathbf M$          | 0,04                                                                                                    |
| профиля направляющей<br>лопатки, $\delta_{1\kappa p}'$                                           |                                                                                                    | MM                   | 0,63                                                                                                    |
| Относительная толщина<br>выходной кромки профиля<br>направляющей лопатки, $\delta_{\text{1xp}}'$ | $\frac{\frac{\mathbf{6}'_1}{\mathbf{6}'_{1m}} \cdot 2 \cdot r'_{1m}}{\frac{\overline{\delta}'}{\mathbf{6}'_1 \cdot \overline{t'_1} \cdot \sin \alpha'_{13}}}$                                     |                      | 0,0578                                                                                                    |
| Относительная длина<br>направляющей лопатки, $\overline{l_1}$                                    | $\begin{array}{c} l_1' \ l_2' \end{array}$<br>$\begin{array}{c} e_1' \ e_1' \ l_1' \end{array} = \frac{1}{l_1'}$                                                                                  |                      | 1,725                                                                                                    |
| Относительная хорда<br>направляющей лопатки, $\vec{e}_1$                                         |                                                                                                    |                      | 0,58                                                                                                    |

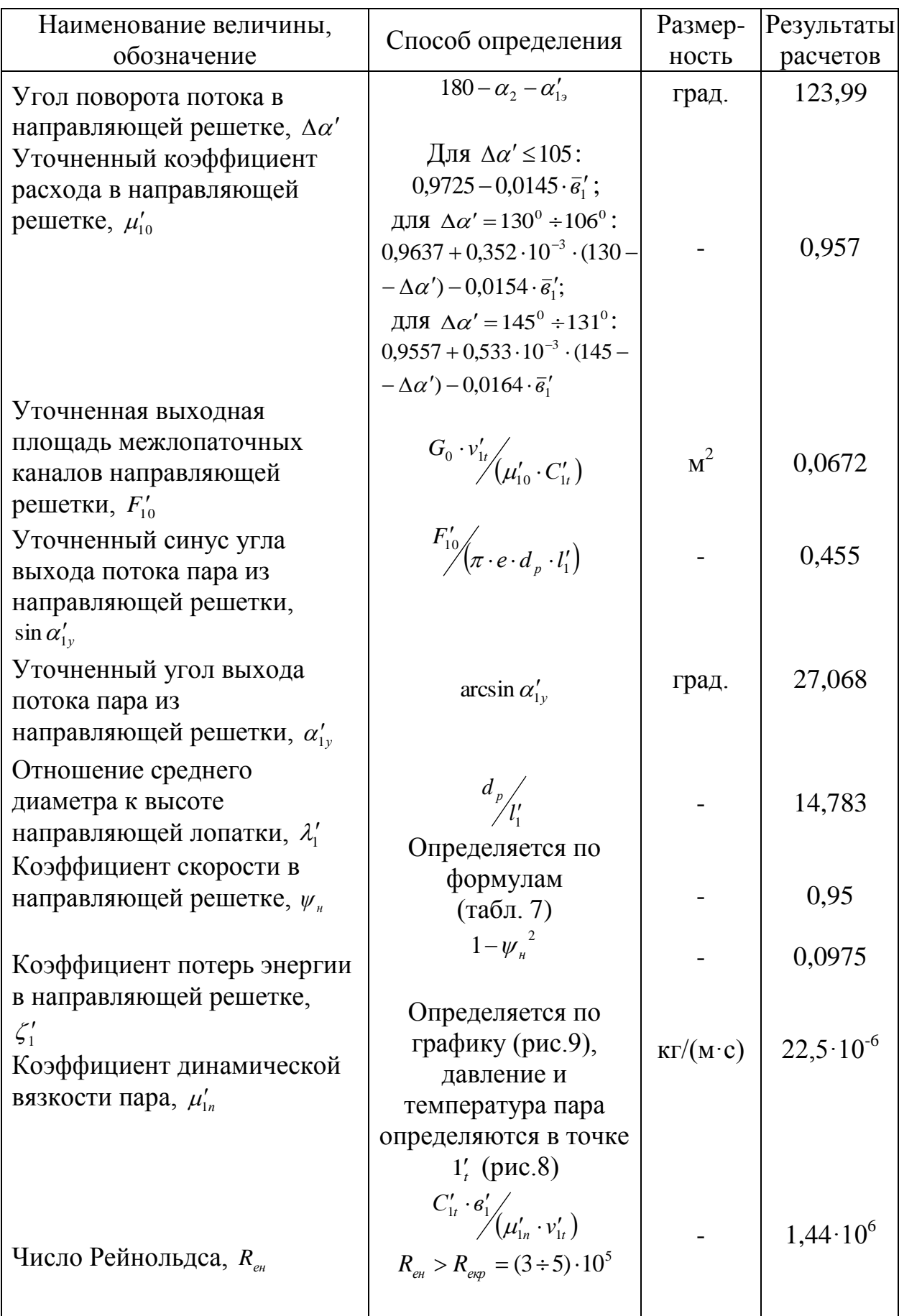

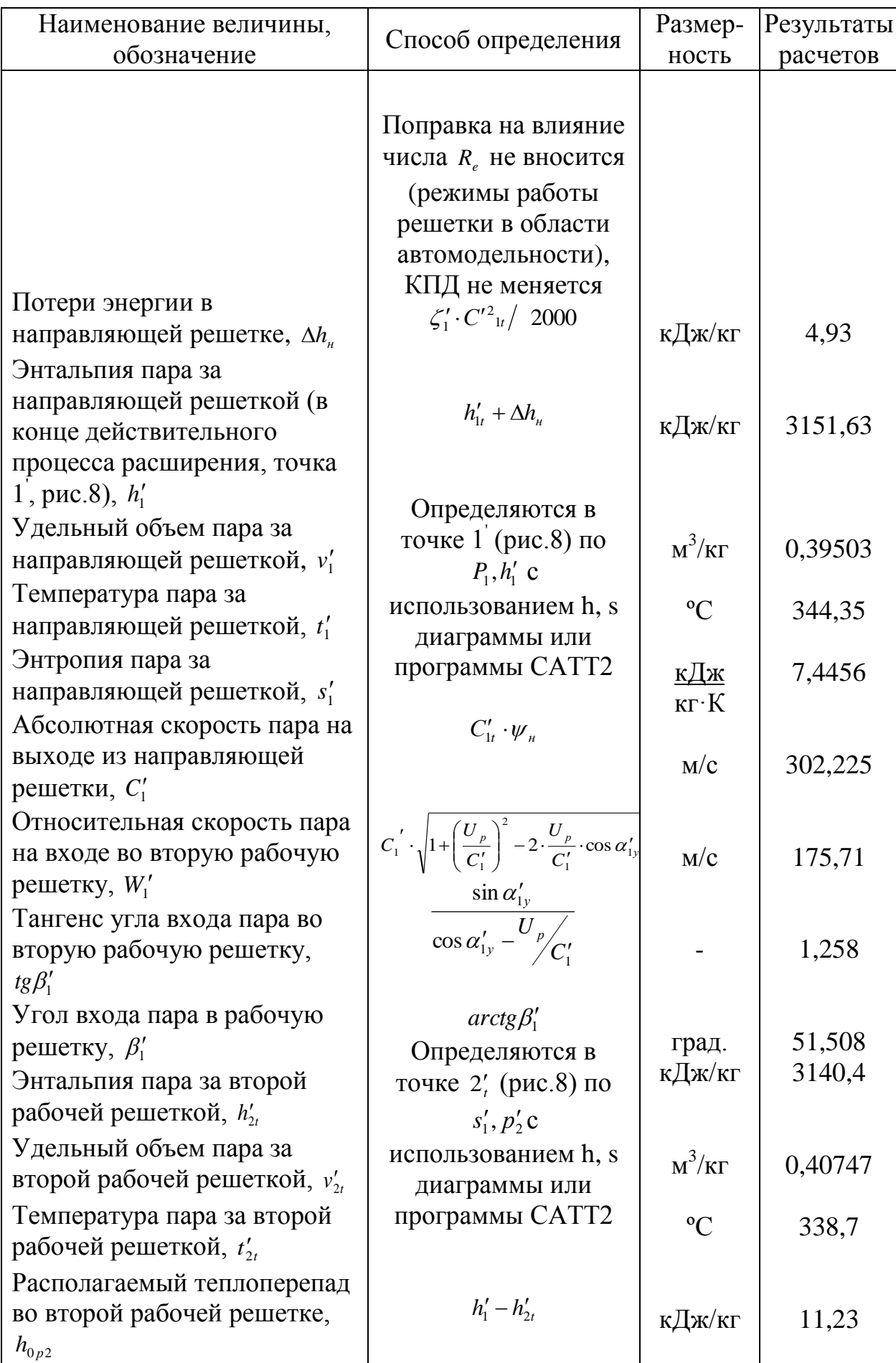

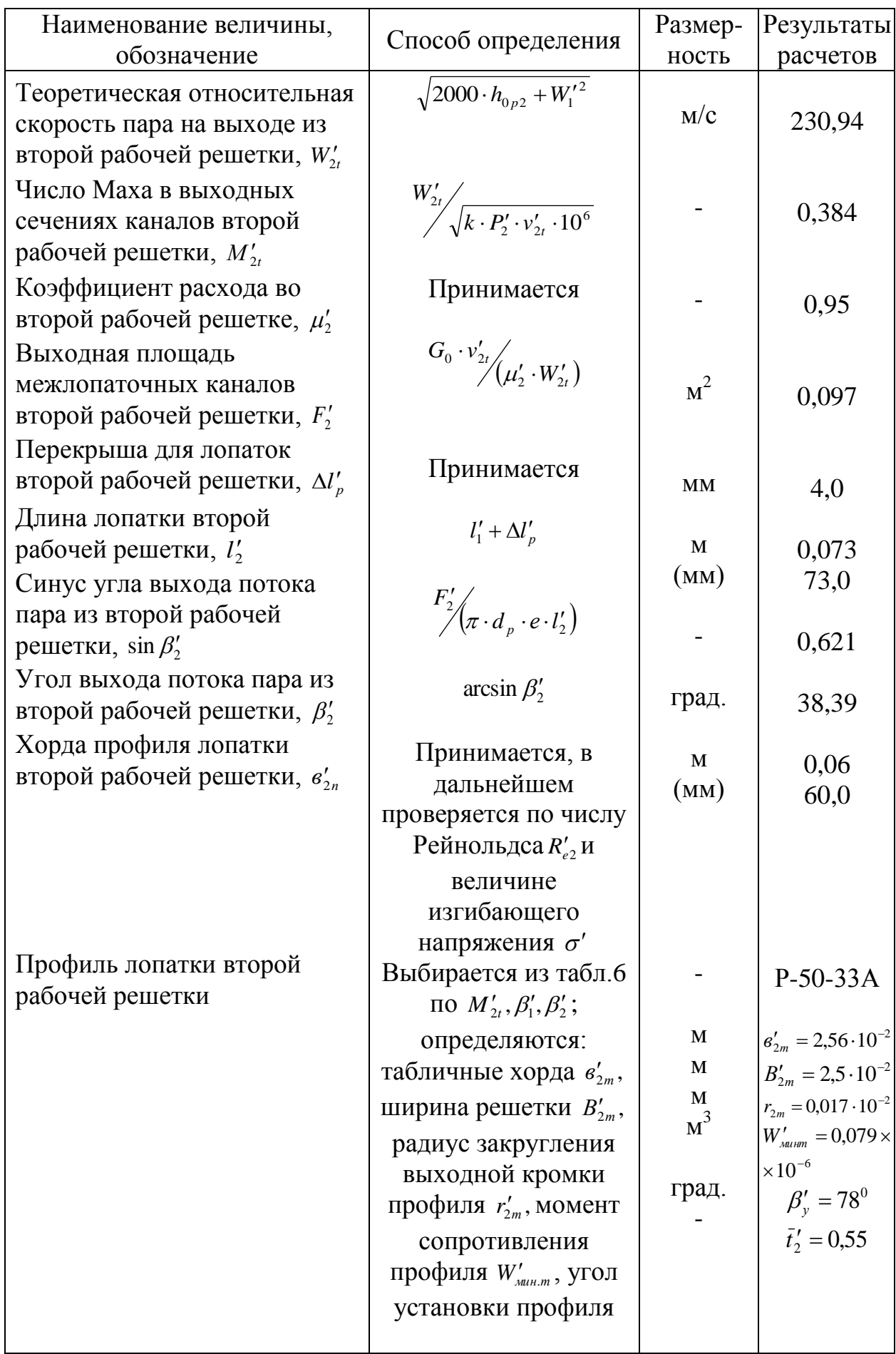

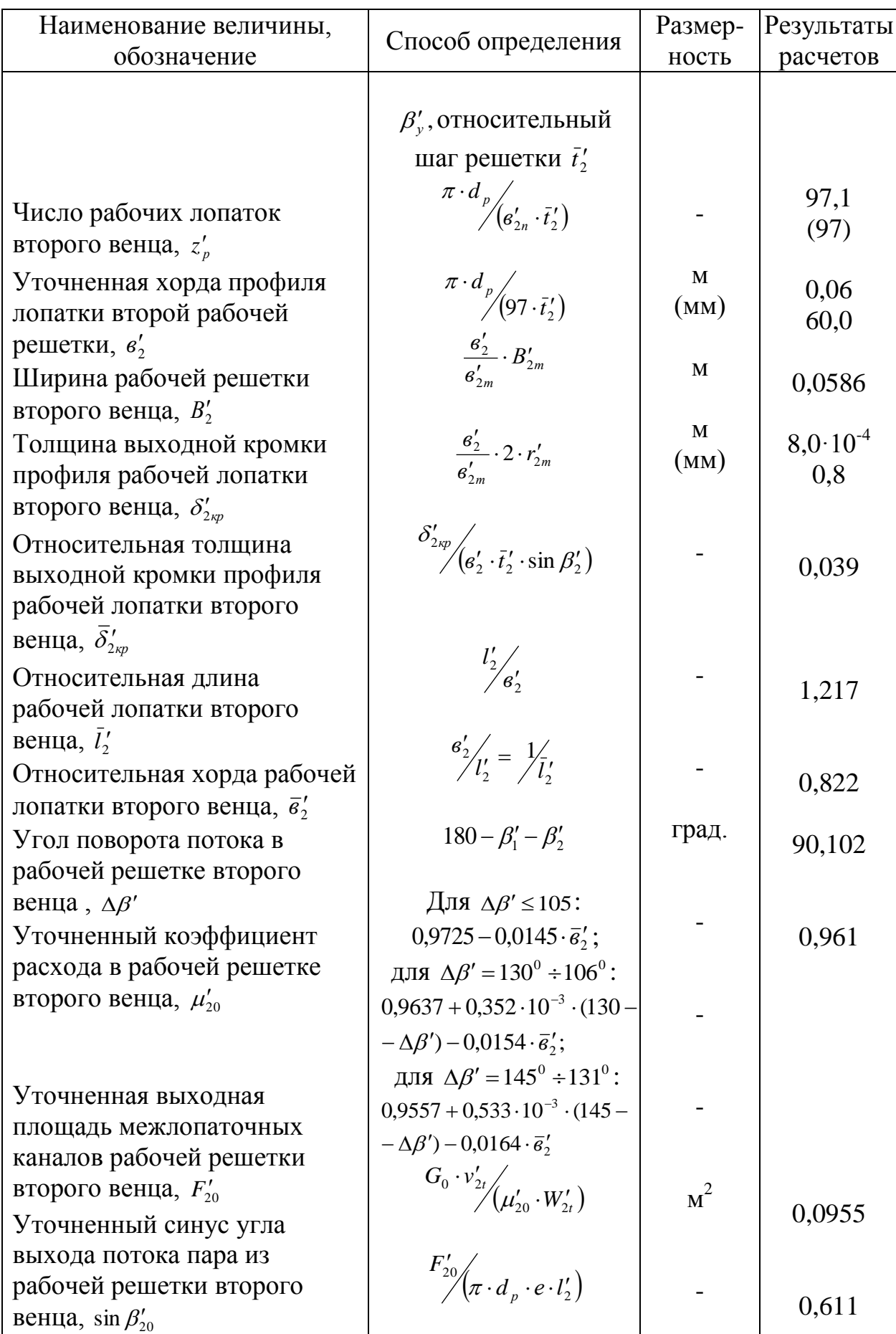

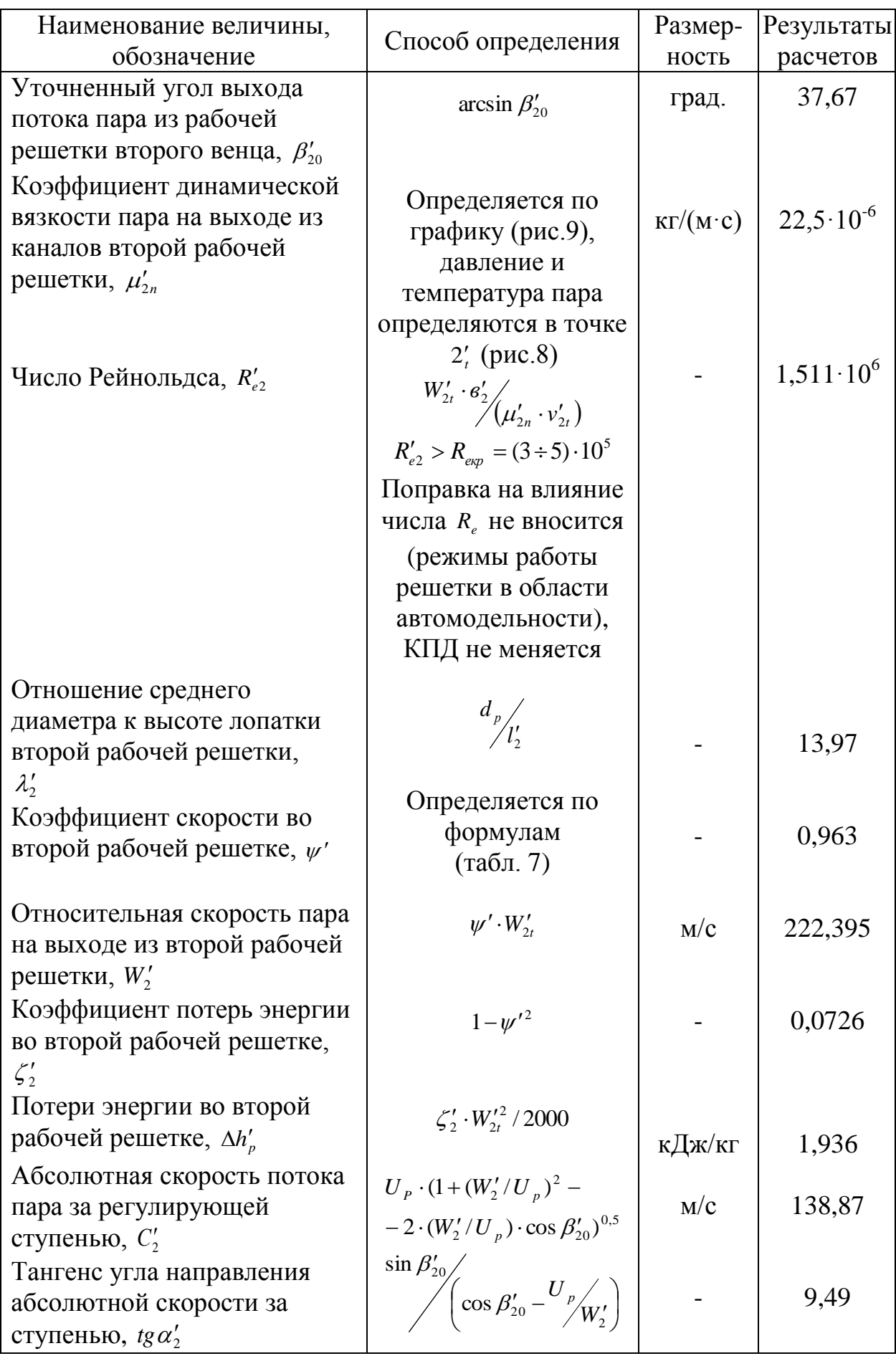

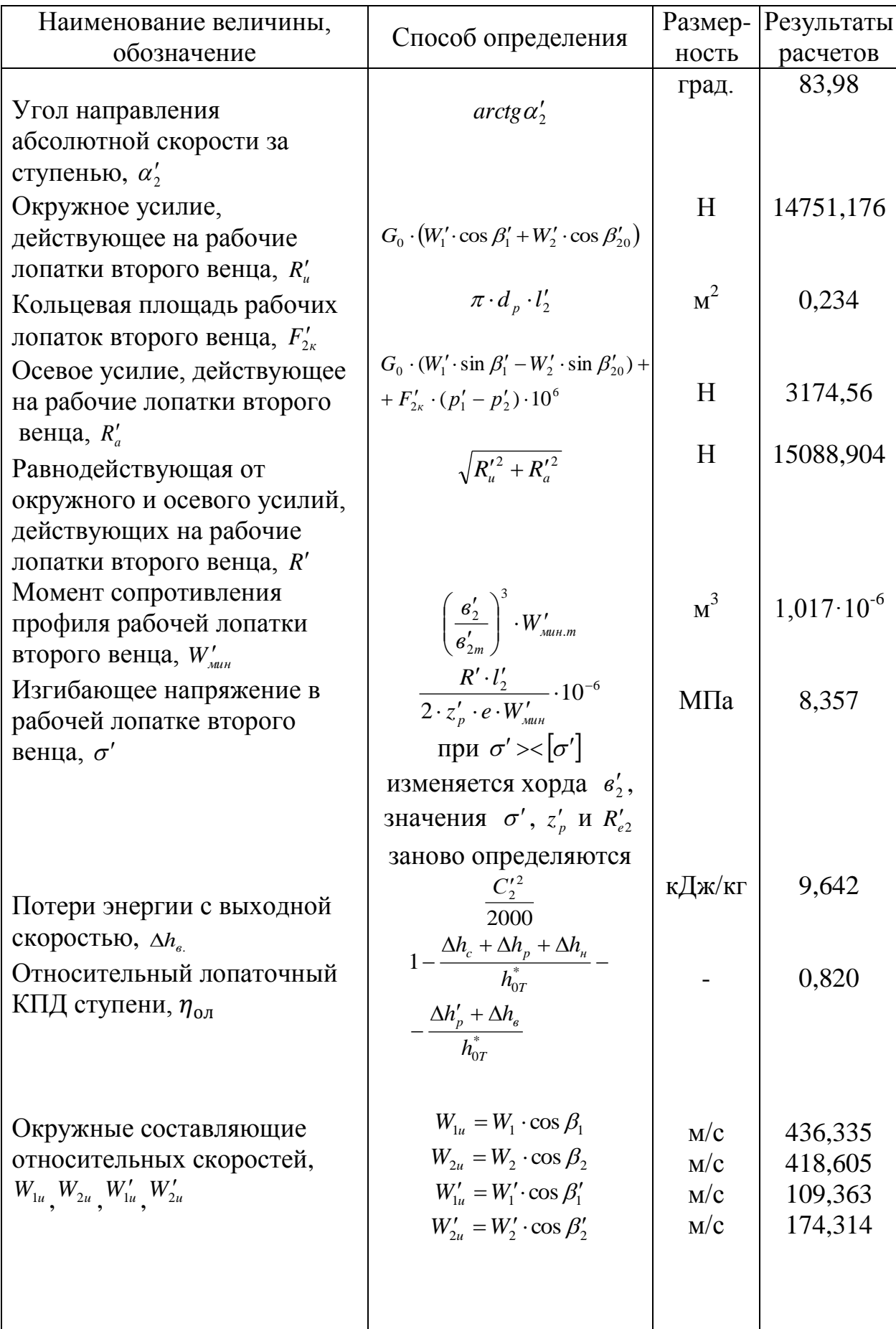

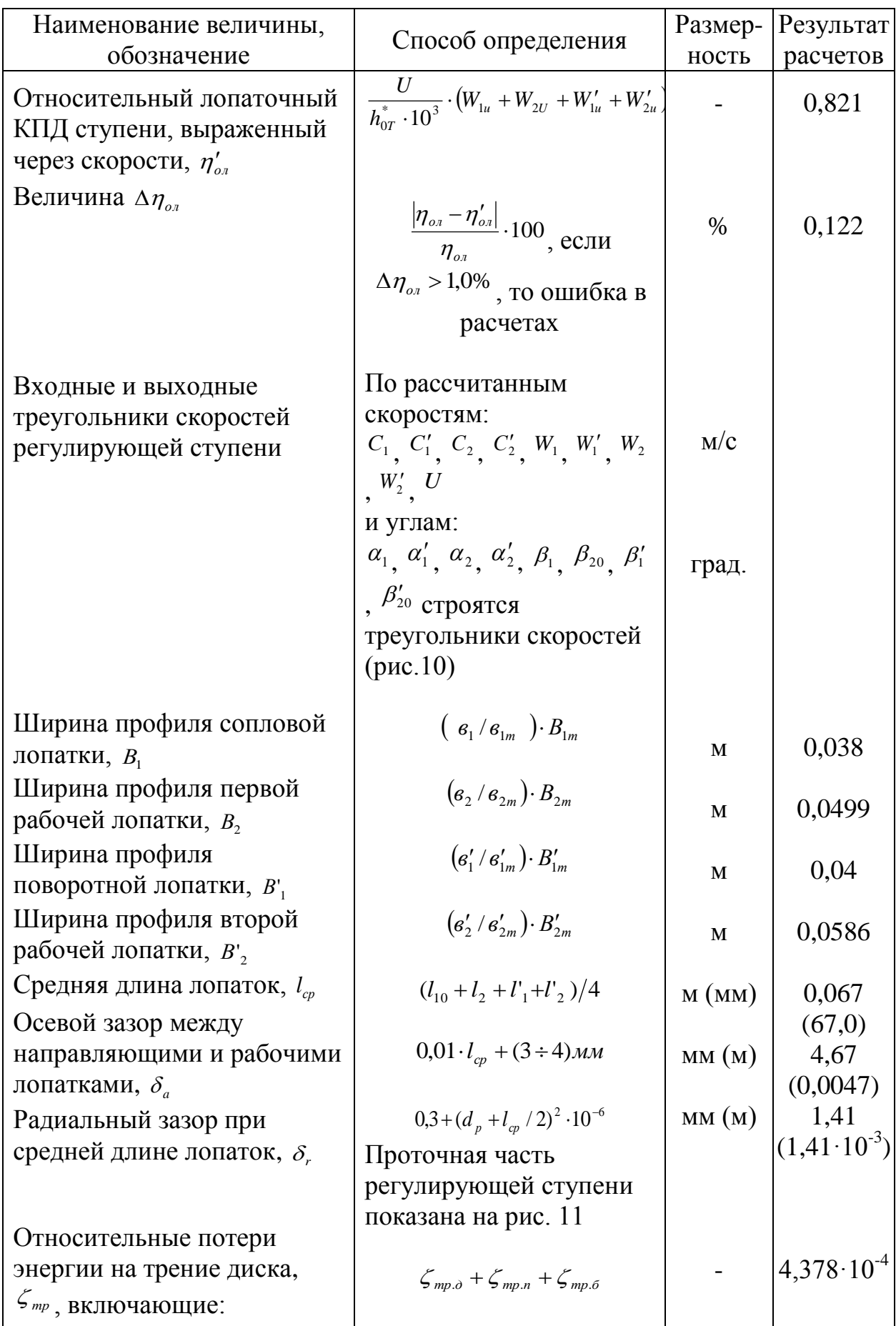

Продолжение табл.3

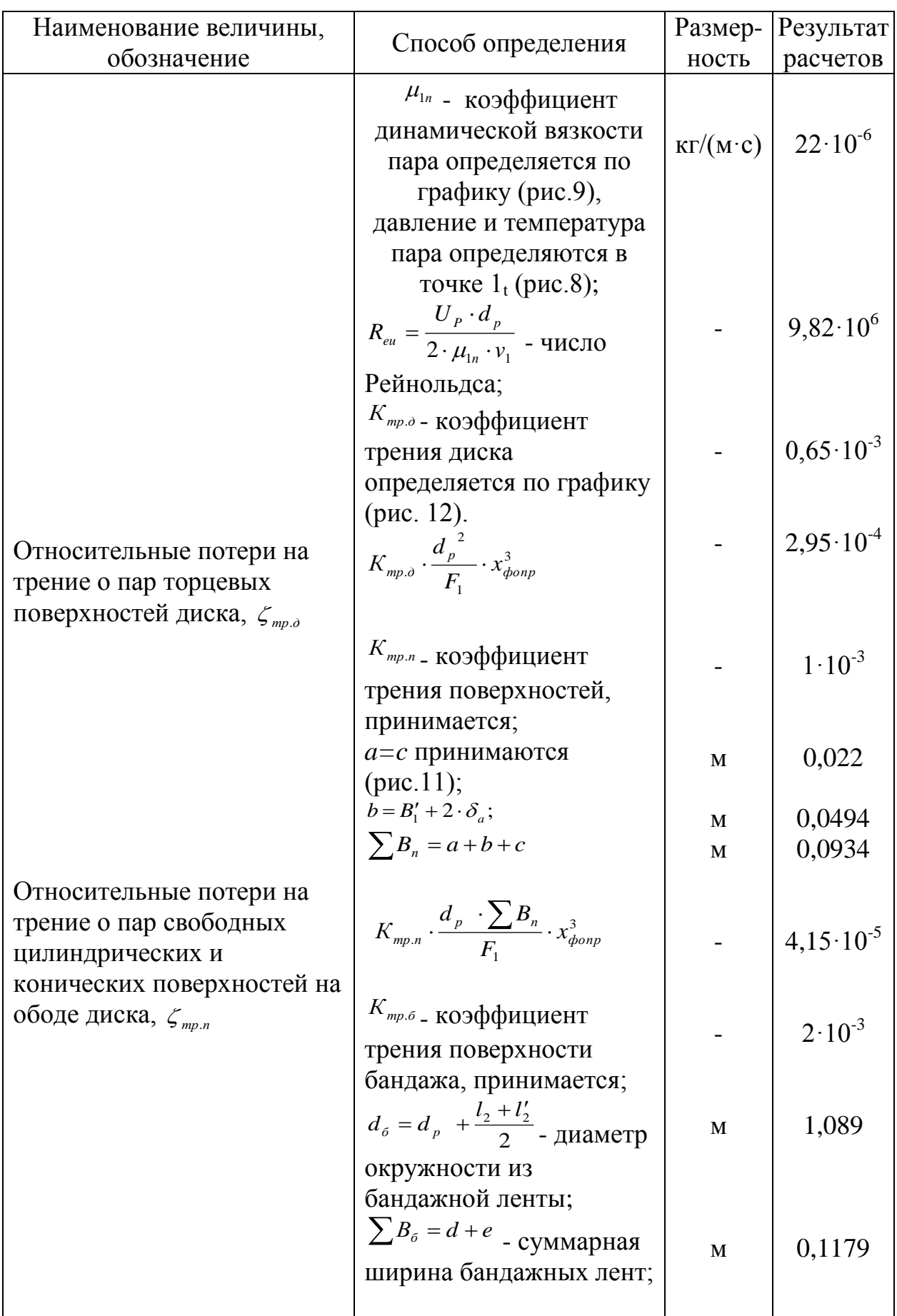

Продолжение табл.3

| Наименование величины,<br>обозначение                                                                                       | Способ определения                                                                                                    | Размер-<br>ность | Результат<br>расчетов |
|----------------------------------------------------------------------------------------------------|----------------------------------------------------------------------------------------------------|------------------|-----------------------|
|                                                                                                    | $d = B_2 + \delta_a$ ; $e = B'_2 + \delta_a$ ;                                                                                                    |                  |                       |
| Относительные потери на<br>трение о пар поверхности<br>лопаточного бандажа, $\zeta_{\scriptscriptstyle mp.6}$               | (pnc. 11)<br>$K_{mp,6} \cdot \frac{d_{6} \cdot \sum B_{6}}{F_{1}} \cdot x_{\phi on p}^{3}$                                                                                                    |                  | $1,12 \cdot 10^{-4}$  |
| Относительные потери<br>энергии, вызванные<br>парциальным подводом                                                          | $\zeta_{\text{gen}} + \zeta_{\text{subK}}$                                                                                                    |                  | 0,019                 |
| пара, $\zeta$ <sub>nn</sub> , включающие:                                                                                   |                                                                                                    |                  |                       |
|                                                                                                    | $K_{\text{gen}}$ - коэффициент,<br>зависящий от геометрии<br>ступени, принимается;                                                                                                    |                  | 0,065                 |
|                                                                                                    | $e_{k}$ - доля окружности,<br>занимаемая защитным<br>кожухом,<br>установленным на                                                                                                    |                  | 0,5                   |
|                                                                                                    | нерабочей дуге $(1-e_{\text{onm}})$ ;                                                                                                    |                  |                       |
| Относительные потери<br>энергии на вентиляцию,<br>$\mathcal{L}_{\mathit{gen}}$                                              | $\frac{K_{\text{gen}}}{K_{\text{gen}}}$ . $1 - e_{\text{onm}} - 0.5 e_{\text{onm}} \times$<br>$\sin \alpha_{12}$<br>$e_{_{\text{onm}}}$<br>$\times x_{\phi onp}^{3} \cdot z$                                                          |                  | $9,12 \cdot 10^{-4}$  |
|                                                                                                    | $K_{\scriptscriptstyle\textit{e}\textup{b} \textup{l} \textup{K}}$ - ОПЫТНЫЙ<br>коэффициент;                                                                                                    |                  | 0,25                  |
|                                                                                                    | т - число пар концов<br>сопловых сегментов                                                                                                    |                  | $\overline{c}$        |
| Относительные потери<br>энергии на концах дуг<br>сопловых сегментов (потери                                                 | (число групп сопел);<br>$K_{\scriptscriptstyle \it GUK} \cdot \frac{B_{\scriptscriptstyle 2} \cdot l_{\scriptscriptstyle 2} + 0, 6 \cdot B_{\scriptscriptstyle 2}' \cdot l_{\scriptscriptstyle 2}'}{F_{\scriptscriptstyle 1}} \times$ |                  | 0,018                 |
| на выколачивание), $\zeta_{\text{max}}$<br>Относительный внутренний<br>КПД ступени, выраженный<br>через потери, $\eta_{oi}$ | $\times x_{\phi onp} \cdot m \cdot \eta_{\scriptscriptstyle o,n}$<br>$\eta_{_{o\bar{n}}} - \zeta_{_{m\bar{p}}} - \zeta_{_{nn}}$                                                                                                    |                  | 0,802                 |
| Потери энергии на трение<br>диска, $\Delta h_{mp}$                                                                          | $h_{0T}^* \cdot \mathcal{L}_{mp}$                                                                                                    | кДж/кг           | 0,097                 |
| Потери энергии, вызванные<br>парциальным подводом                                                                           | $h_{0T}^* \cdot \zeta_{nn}$                                                                                                    | кДж/кг           | 4,21                  |
| пара, $\Delta h_{nn}$                                                                                                    |                                                                                                    |                  |                       |

## Окончание табл.3

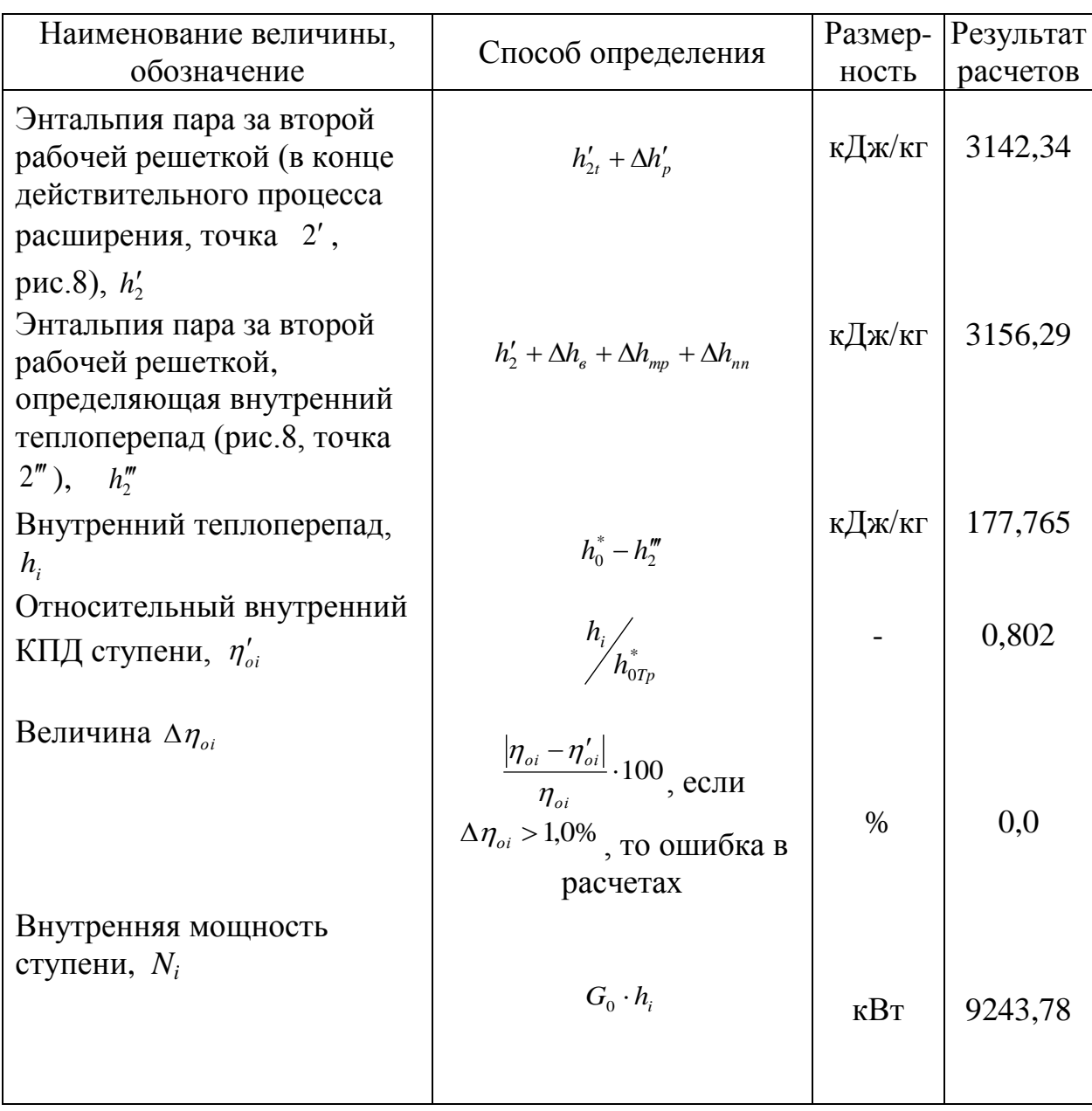

По полученным величинам в тепловом расчете регулирующей двухвенечной турбинной ступени строятся процессы расширения пара в указанной ступени в h, s – диаграмме для водяного пара (рис. 8) и треугольники скоростей (рис. 10). При построении теплового процесса ступени на оси абсцисс откладываются значения энтропии s (кДж/(кг·К)), на оси ординат – значения энтальпии h (кДж/кг).

Графические изображения в масштабе процессов расширения пара в турбинной ступени и треугольники скоростей должны соответствовать результатам расчетов. Так, например, отношение суммы длин отрезков прямых, характеризующих располагаемые теплоперепады в двух рабочих и направляющей решетках, к длине отрезка прямой, характеризующей полный располагаемый теплоперепад в ступени, должно соответствовать заданному значению степени реактивности в ступени  $\rho$ .

При построении треугольников скоростей векторы окружных скоростей  $\overline{U}_p$  должны быть равны и параллельны друг другу и параллельны линии окружного направления; несоблюдение этого условия означает, что в расчетах допущена ошибка.

Тепловой расчет регулирующей двухвенечной турбинной ступени производится при условии, что отношение скоростей  $x_{\phi \circ np} = \frac{C_p}{C_{\phi}}$  $\frac{1}{\phi}$ <sub>*p*</sub> *c p*<sup>*p*</sup> *c*  $x_{\text{domain}} = \frac{U_p}{C}$  является оптимальным, поэтому угол выхода потока пара из ступени в абсолютном движении  $\alpha_2'$  по значению должен быть в пределах  $80^{\rm o}$ -90 $^{\rm o}$ .

Если принятое значение коэффициента скорости  $\varphi$  будет отличаться от уточненного  $\varphi_0$  больше, чем на 1%  $\Delta \varphi = \frac{|\varphi - \varphi_0|}{\varphi} \cdot 100 > 1\%$ J  $\setminus$  $\overline{\phantom{a}}$  $\setminus$ ſ  $\cdot 100 >$  $\overline{a}$  $\Delta \varphi = \frac{|\varphi - \varphi_0|}{\cdot} \cdot 100 > 1\%$  $\varphi$  $|\varphi-\varphi|$  $\phi = \frac{|V - V_0|}{|V|} \cdot 100 > 1\%$ , то необходимо со значением  $\varphi_0$  произвести расчет заново, начиная с определения  $x_{\varphi_{\text{omp}}}.$ 

Углы входа и выхода потока пара в межлопаточных каналах рабочих лопаток первого и второго венцов, а также в каналах поворотных (направляющих) лопаток должны соотноситься следующим образом:  $\beta_1 > \beta_2, \beta_1' > \beta_2', \alpha_2 > \alpha_1'.$ 

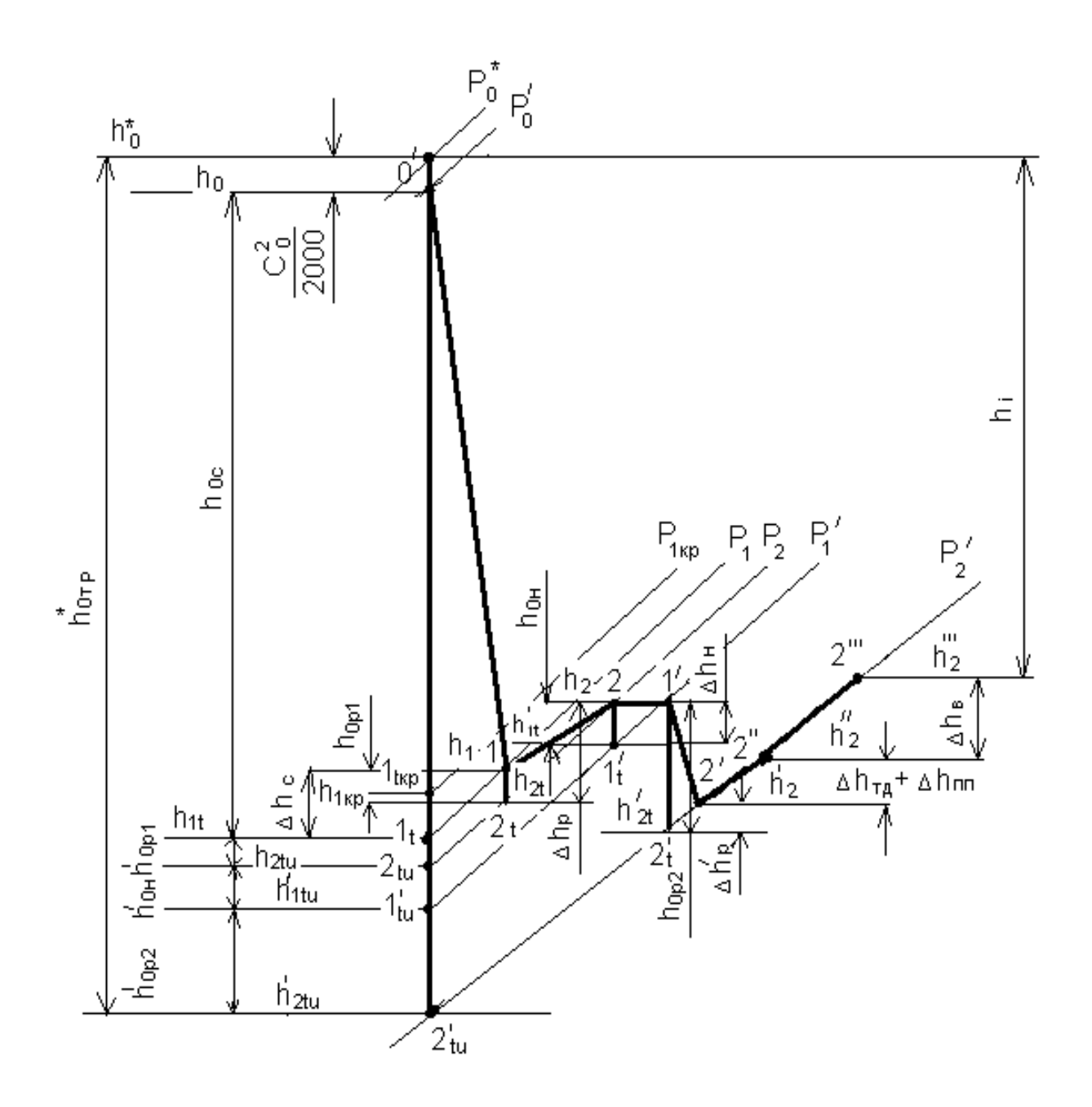

Рис. 8. Процесс расширения пара в регулирующей ступени в h, s - диаграмме

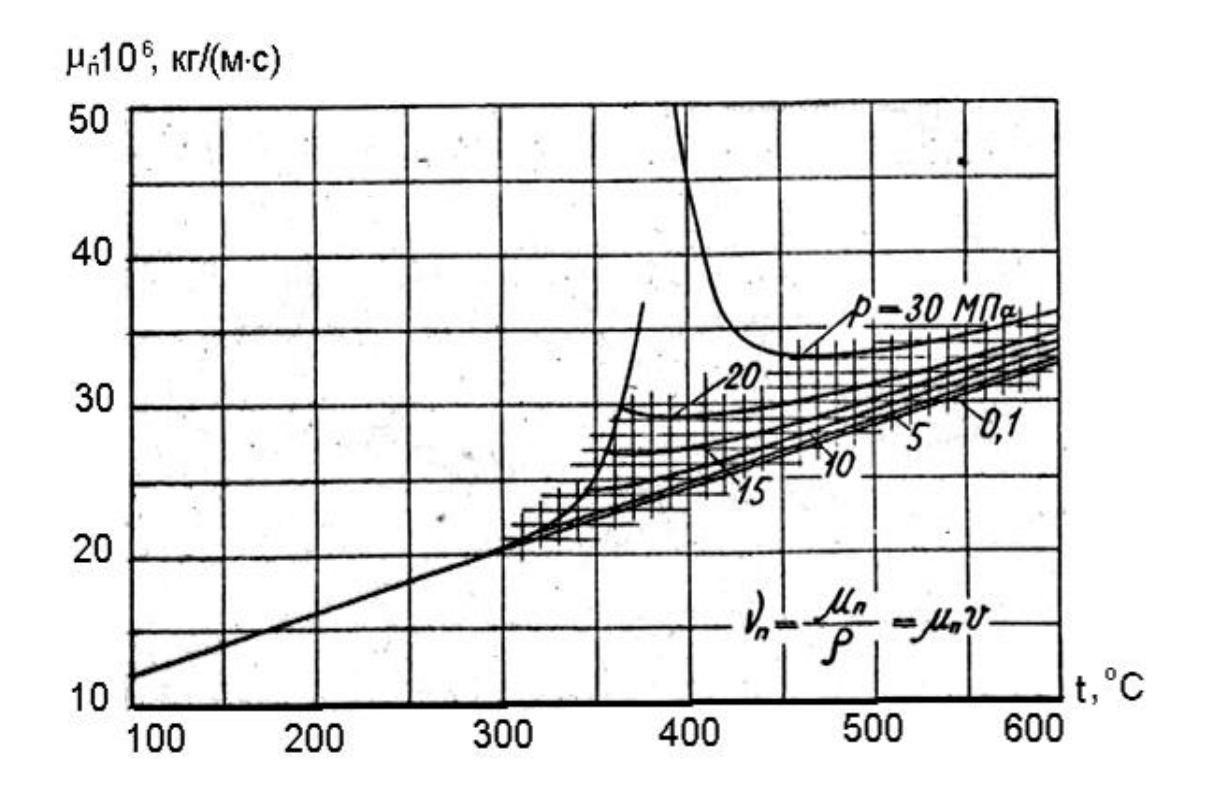

Рис. 9. Изменение коэффициента динамической вязкости пара  $\mu$ <sub>п</sub> от температуры и давления

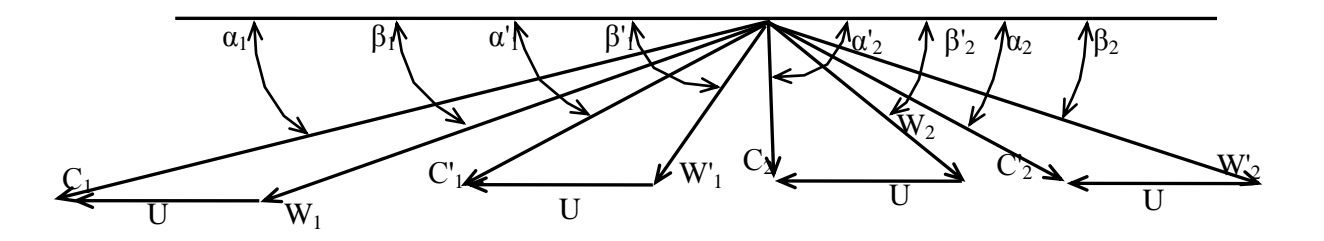

Рис. 10. Треугольники скоростей двухвенечной регулирующей ступени.

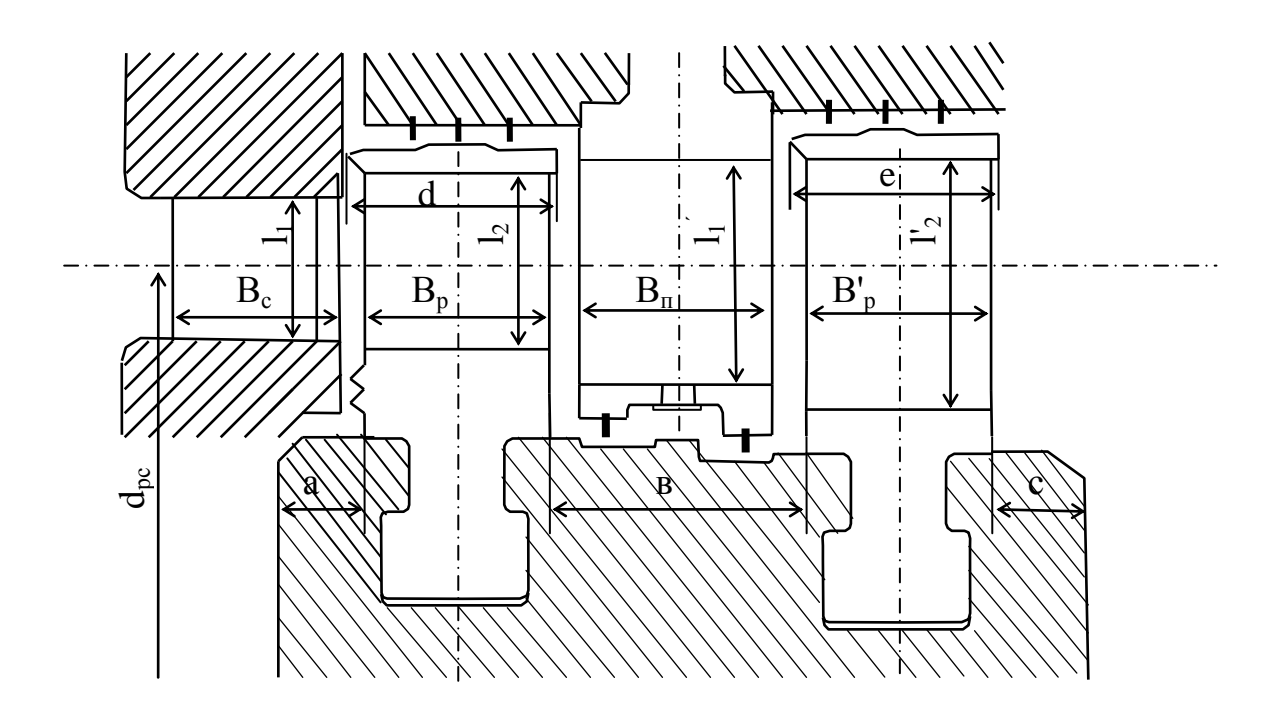

Рис. 11. Проточная часть двухвенечной регулирующей ступени.

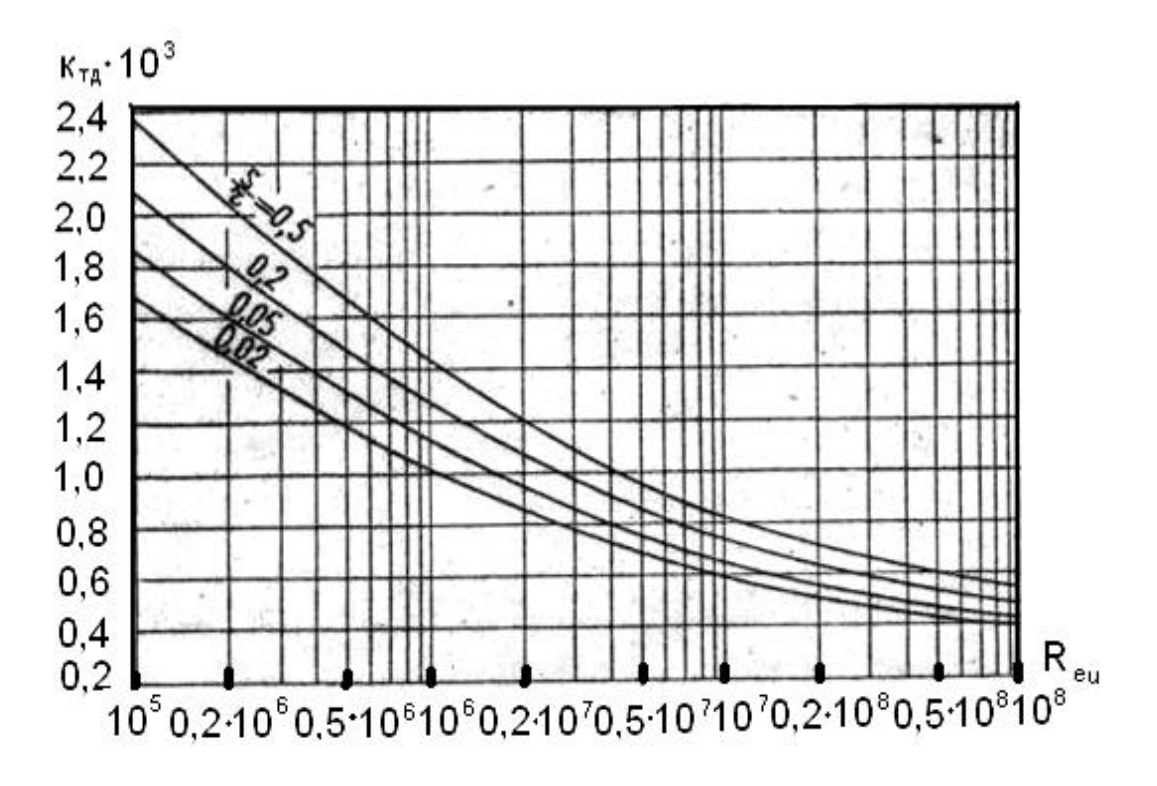

Рис. 12. Зависимость коэффициента трения  $K_{\text{TA}}$  от числа Рейнольдса  $Re_u$  и относительного зазора  $s/r$ 

Далее производится тепловой детальный расчет на среднем диаметре двух нерегулируемых одновенечных ступеней.

# 2.2. Расчет нерегулируемых ступеней

Исходными данными для их расчета являются величины, полученные в ходе предварительного расчета турбины и расчета регулирующей ступени, показанные в табл. 4.

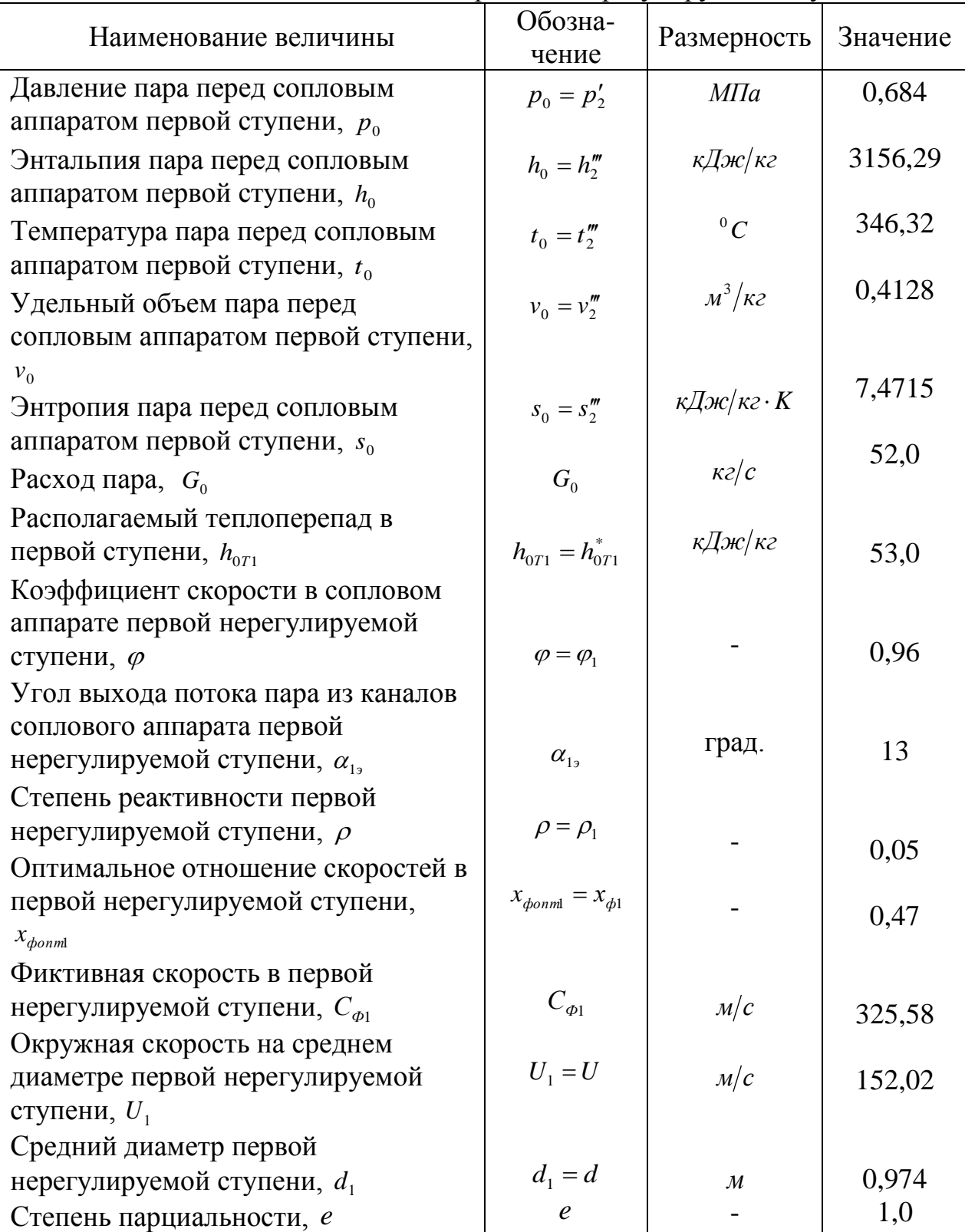

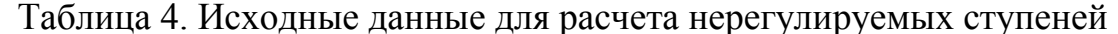

Алгоритм и результаты детального теплового расчета двух нерегулируемых одновенечных ступеней паровой турбины (табл.5), выполняется последовательно: сначала для первой ступени, затем для второй.

| Наименование          | Единицы<br>измерения | Расчетная формула                                         | $1 - a$<br>ступень | $2 - a$<br>ступень |
|-----------------------|----------------------|-----------------------------------------------------------|--------------------|--------------------|
| Давление пара перед   | МПа                  | $p_0 = p'_2$                                              | 0,684              |                    |
| сопловым аппаратом,   |                      |                                                           |                    | 0,5645             |
| $p_{0}$               |                      | $p_0 = p_2$                                               |                    |                    |
| Давление пара на      |                      |                                                           |                    |                    |
| входе в сопловый      | МПа                  | $p_0^* = p_0$                                             | 0,684              |                    |
| аппарат по            |                      | $p_0^* = p_2 + \frac{C_2^2}{2 \cdot v_2 \cdot 10^6}$      |                    | 0,5691             |
| параметрам            |                      |                                                           |                    |                    |
| торможения, $p_0^*$   |                      |                                                           |                    |                    |
| Энтальпия пара перед  |                      |                                                           |                    |                    |
| сопловым аппаратом    | кДж/кг               | $h_0^* = h_2'''$                                          | 3156,29            |                    |
| по параметрам         |                      | $h_0^* = h_2 + \Delta h_{mp} + \Delta h_{\epsilon}$       |                    | 3110,43            |
| торможения, $h_0^*$   |                      |                                                           |                    |                    |
| Располагаемый         |                      | $h_{0T} = h_{0T1}$                                        | 53,0               |                    |
| теплоперепад в        | кДж/кг               | $h_{0T} = h_2 - h'_{2t}$                                  |                    | 57,08              |
| ступени, $h_{0T}$     |                      | (с <sub>M</sub> . p <sub>HC</sub> .13)                    |                    |                    |
| Полный                |                      | $h_{0T}^* = h_{0T1}$                                      |                    |                    |
| располагаемый         | кДж/кг               | $h_{0T}^* = h_{0T} + \Delta h_{mp} + \Delta h_{\epsilon}$ | 53,0               | 59,33              |
| теплоперепад в        |                      |                                                           |                    |                    |
| ступени, $h_{0T}^*$   |                      |                                                           |                    |                    |
| Средний диаметр       | $\mathbf M$          | $d = d_1 = const$                                         | 0,974              | 0,974              |
| ступени, <i>d</i>     |                      |                                                           |                    |                    |
| Окружная скорость на  |                      |                                                           |                    |                    |
| среднем диаметре, $U$ | M/C                  | $U = U_1 = const$                                         | 152,02             | 152,02             |
| Фиктивная скорость    |                      |                                                           |                    |                    |
| пара, $C_{\phi}$      | M/C                  | $C_{\phi} = \sqrt{2000 \cdot h_{0T}^*}$                   |                    |                    |
| Отношение скоростей,  |                      |                                                           | 325,58<br>0,47     | 344,47             |
| $x_{\phi}$            |                      | $x_{\phi} = x_{\phi \text{onml}}$                         |                    | 0,44               |
| Степень реактивности  |                      | $x_{\phi} = U/C_{\phi}$                                   |                    |                    |
| ступени, $\rho$       |                      |                                                           |                    |                    |
| Абсолютная            |                      | $\rho = \rho_1$                                           | 0,05               | 0,05               |
| теоретическая         |                      | Принимается                                               |                    |                    |
| скорость пара на      |                      | $\rho_2 \geq \rho_1$                                      |                    |                    |
| выходе из соплового   | M/C                  |                                                           | 317,34             | 335,75             |
| аппарата, $C_{1t}$    |                      | $C_{1t} = \sqrt{1 - \rho} \times C_{\phi}$                |                    |                    |

Таблица 5. Алгоритм и результаты детального теплового расчета нерегулируемых ступеней

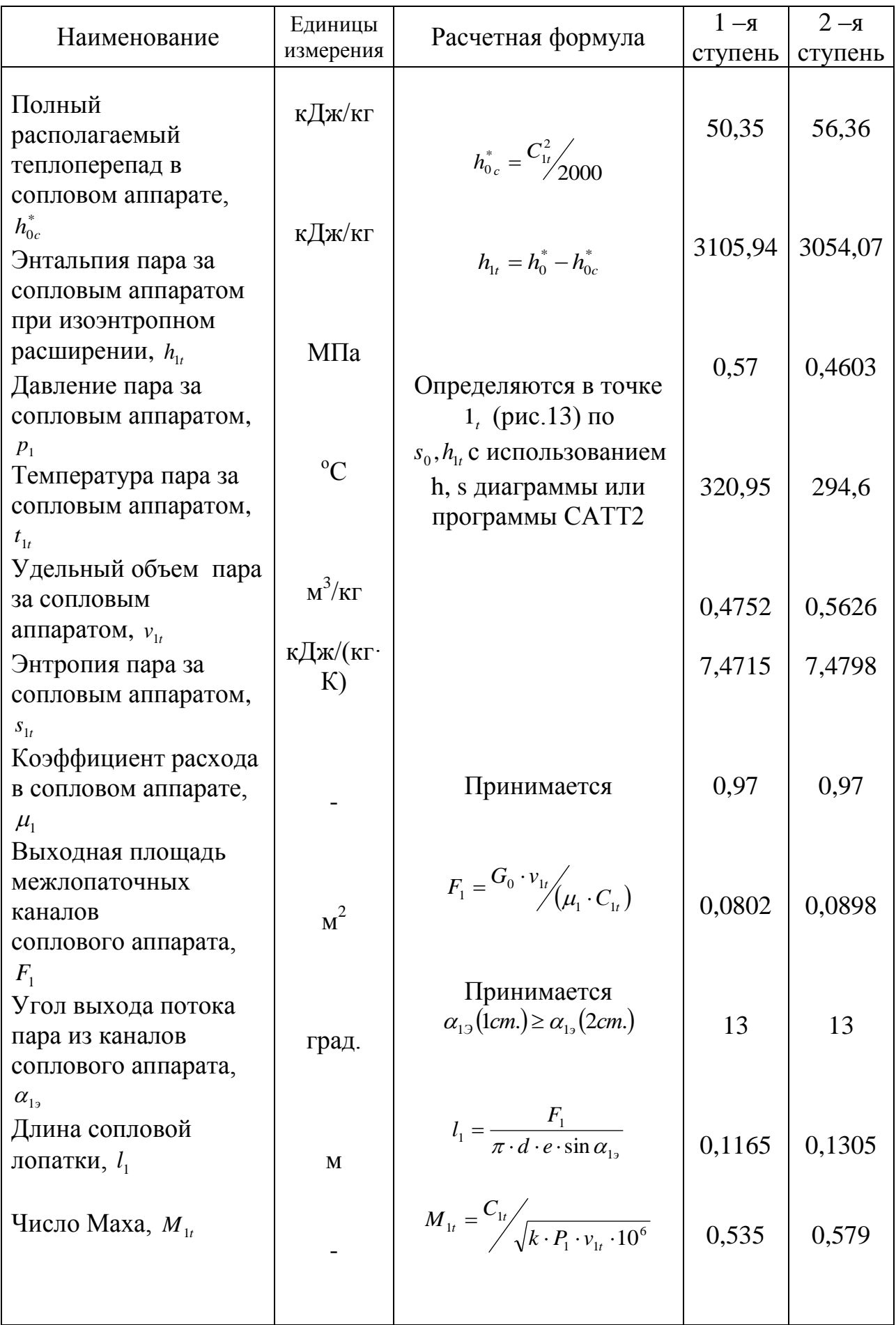

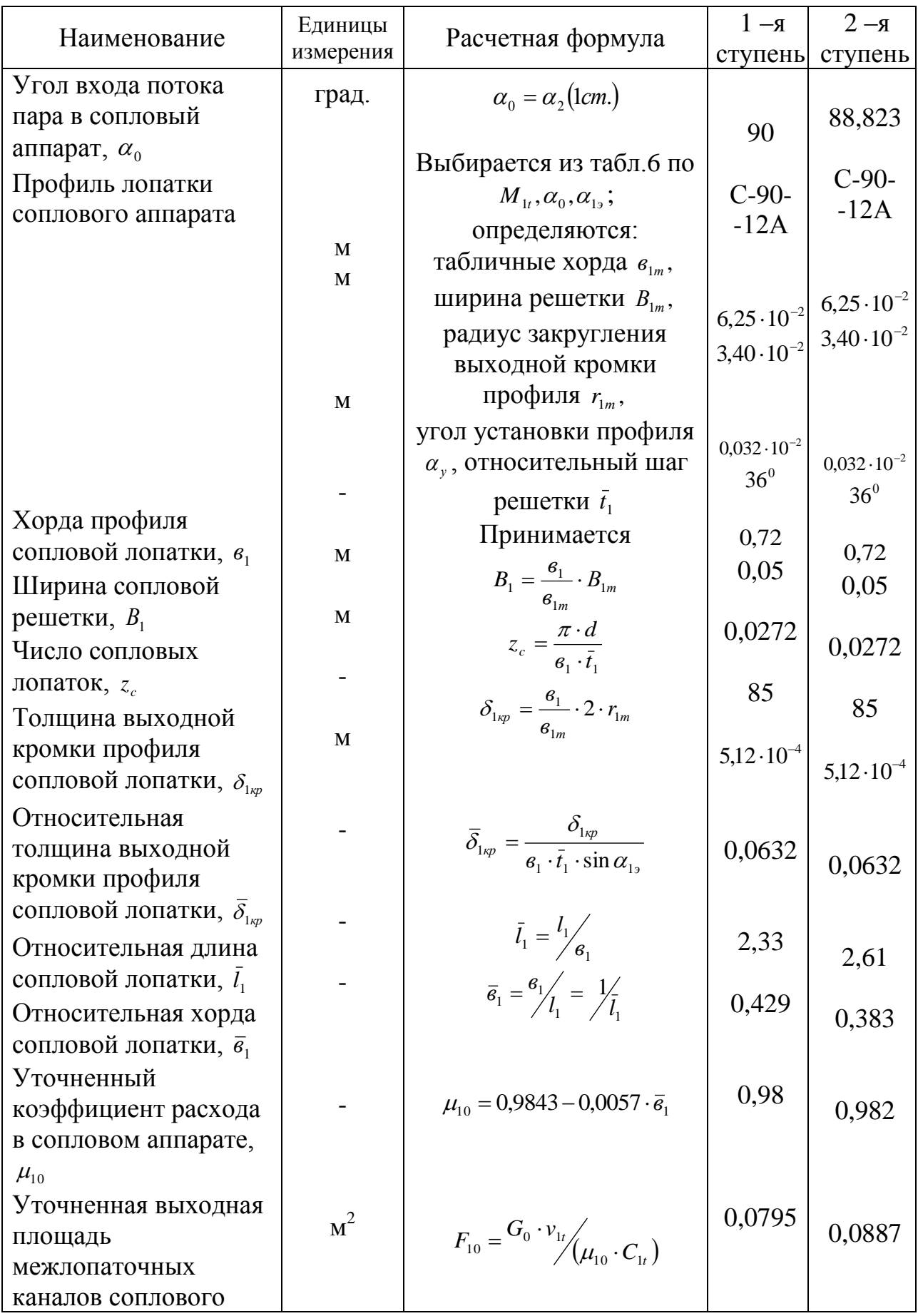

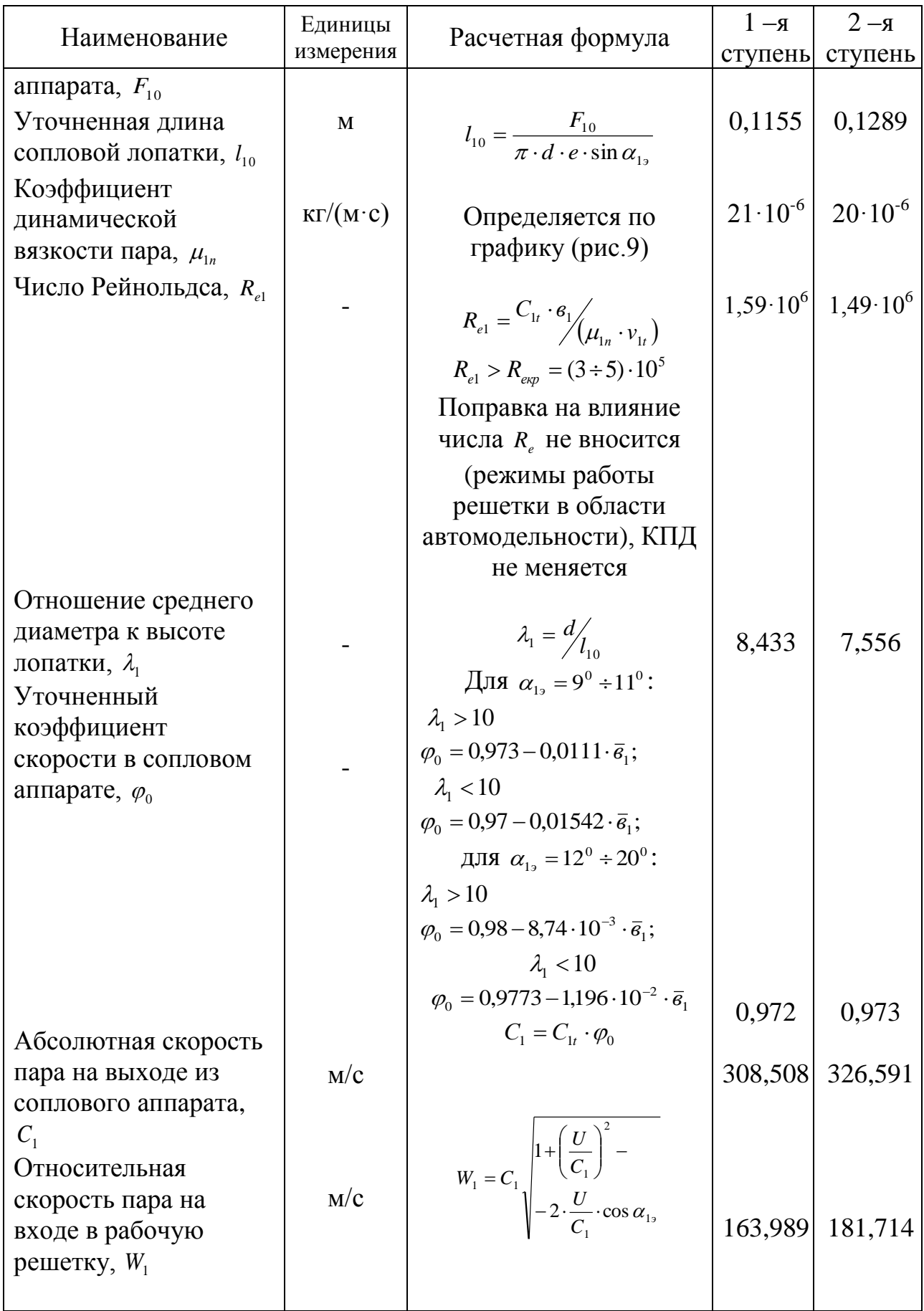

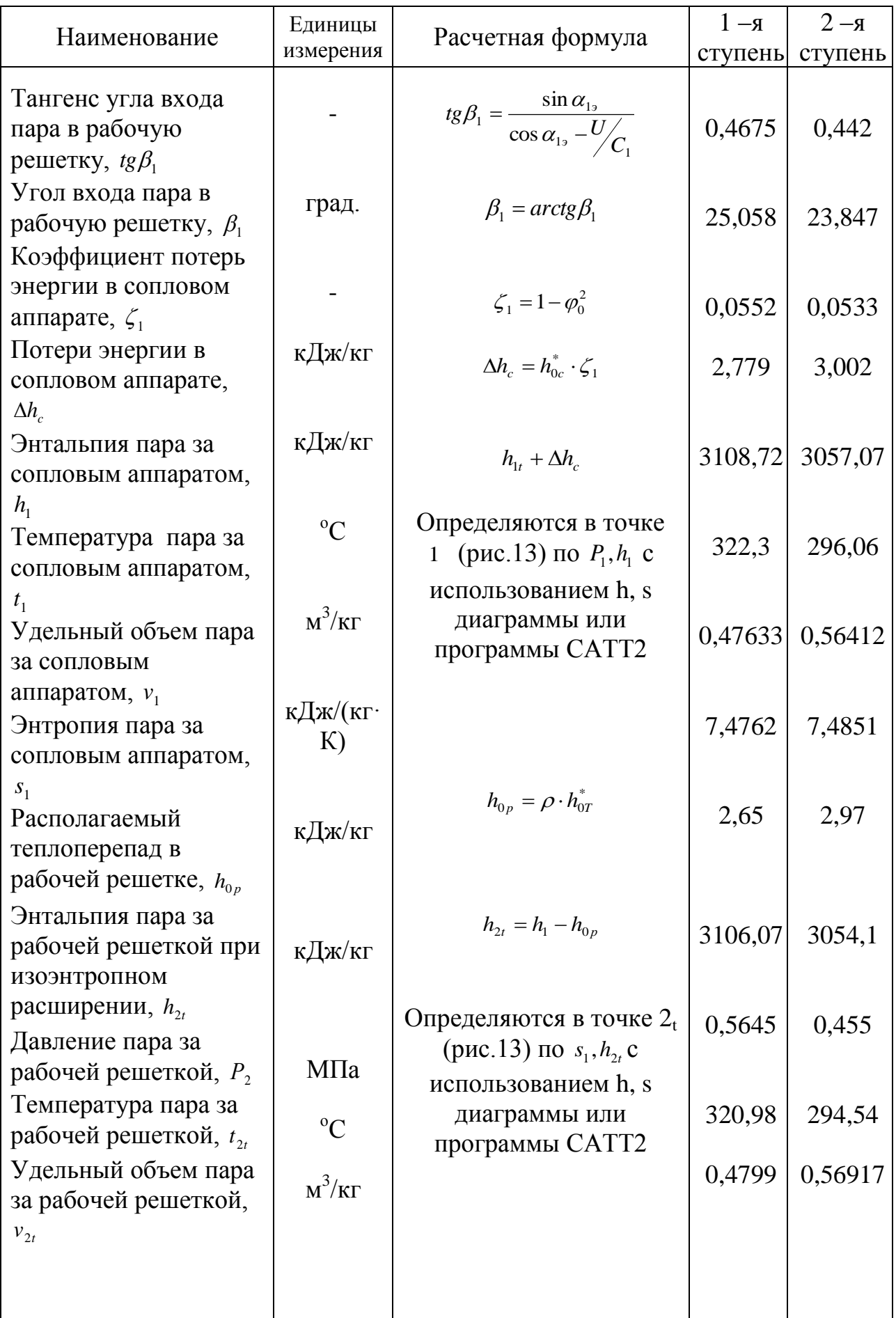

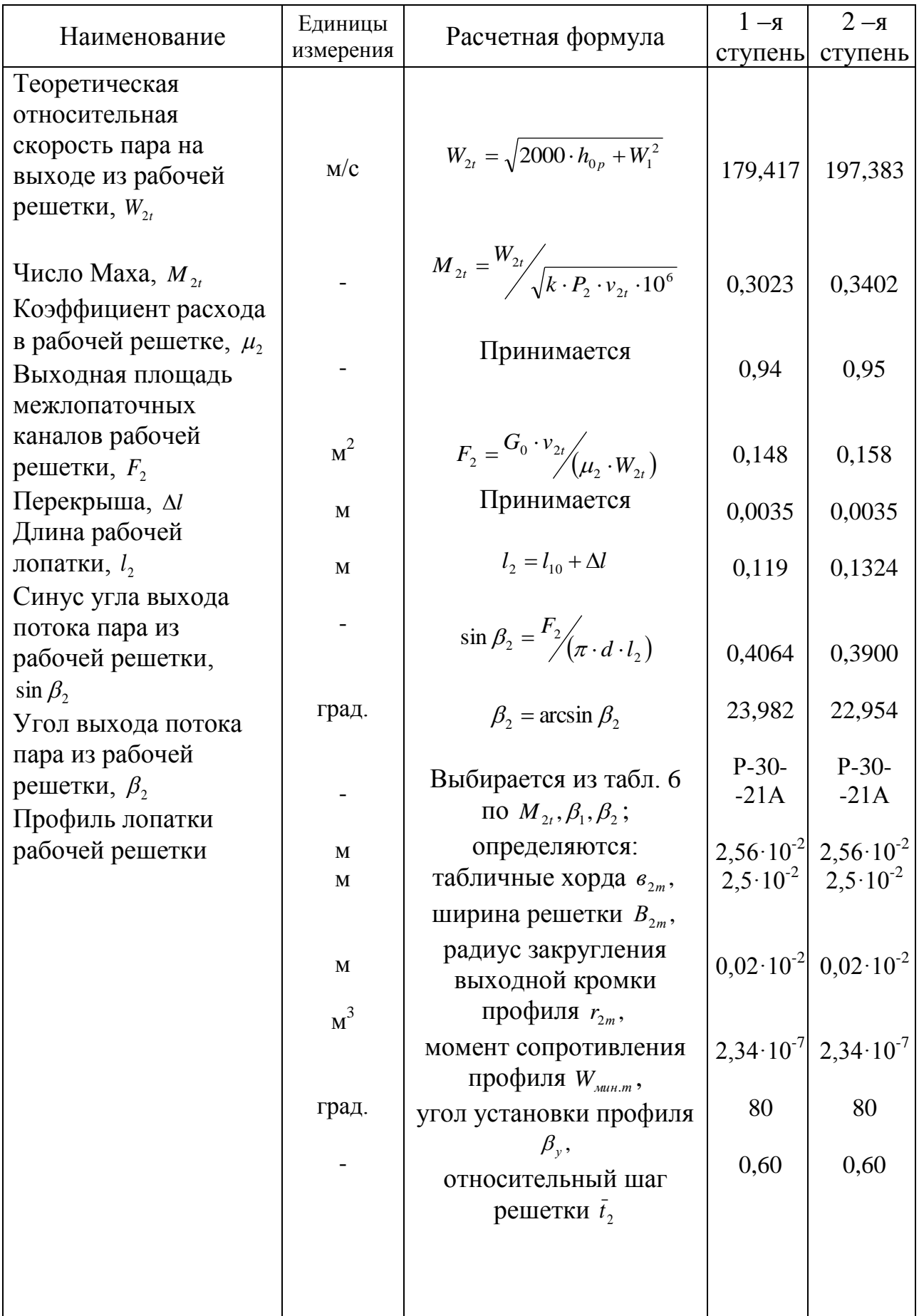

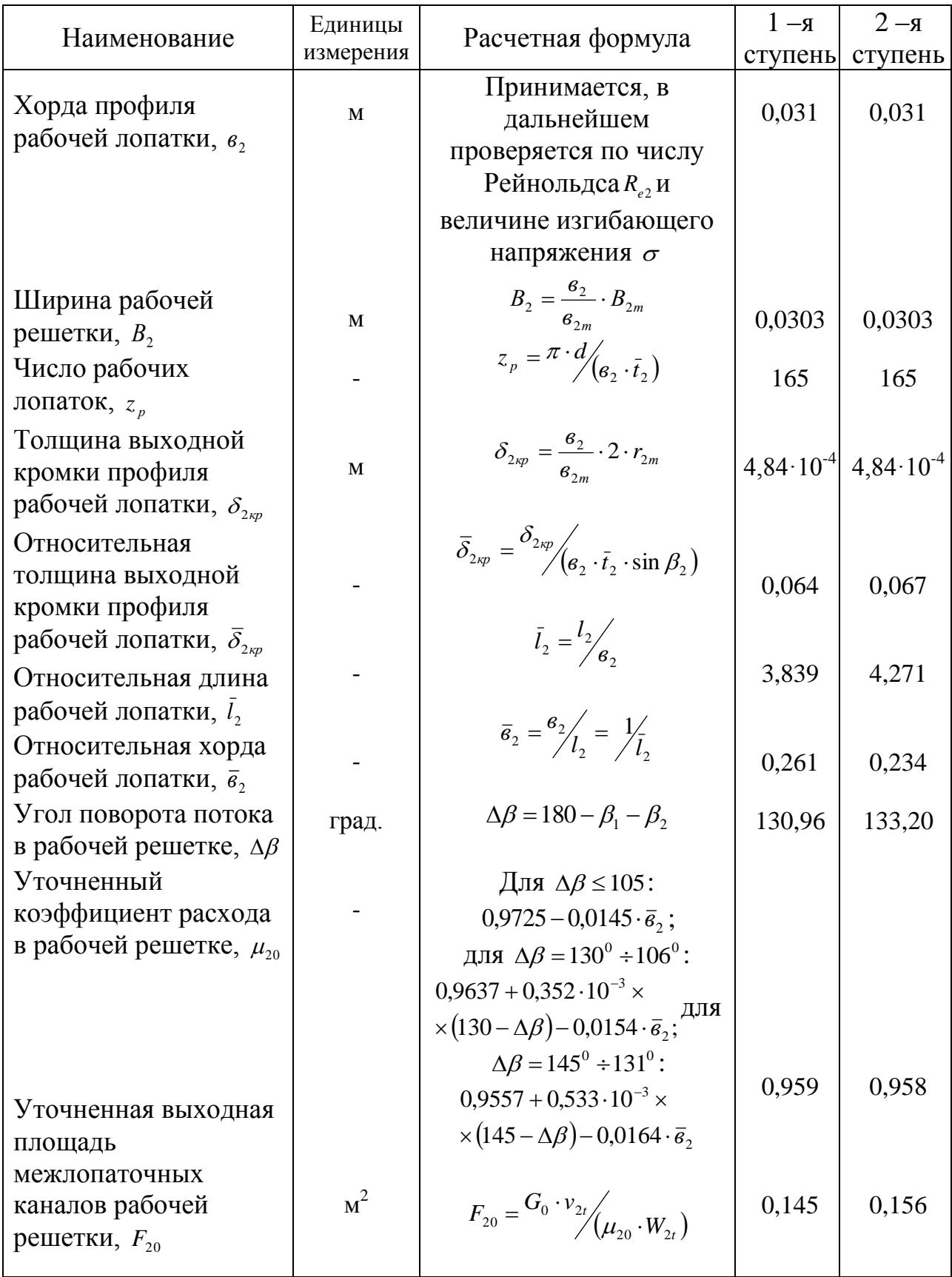

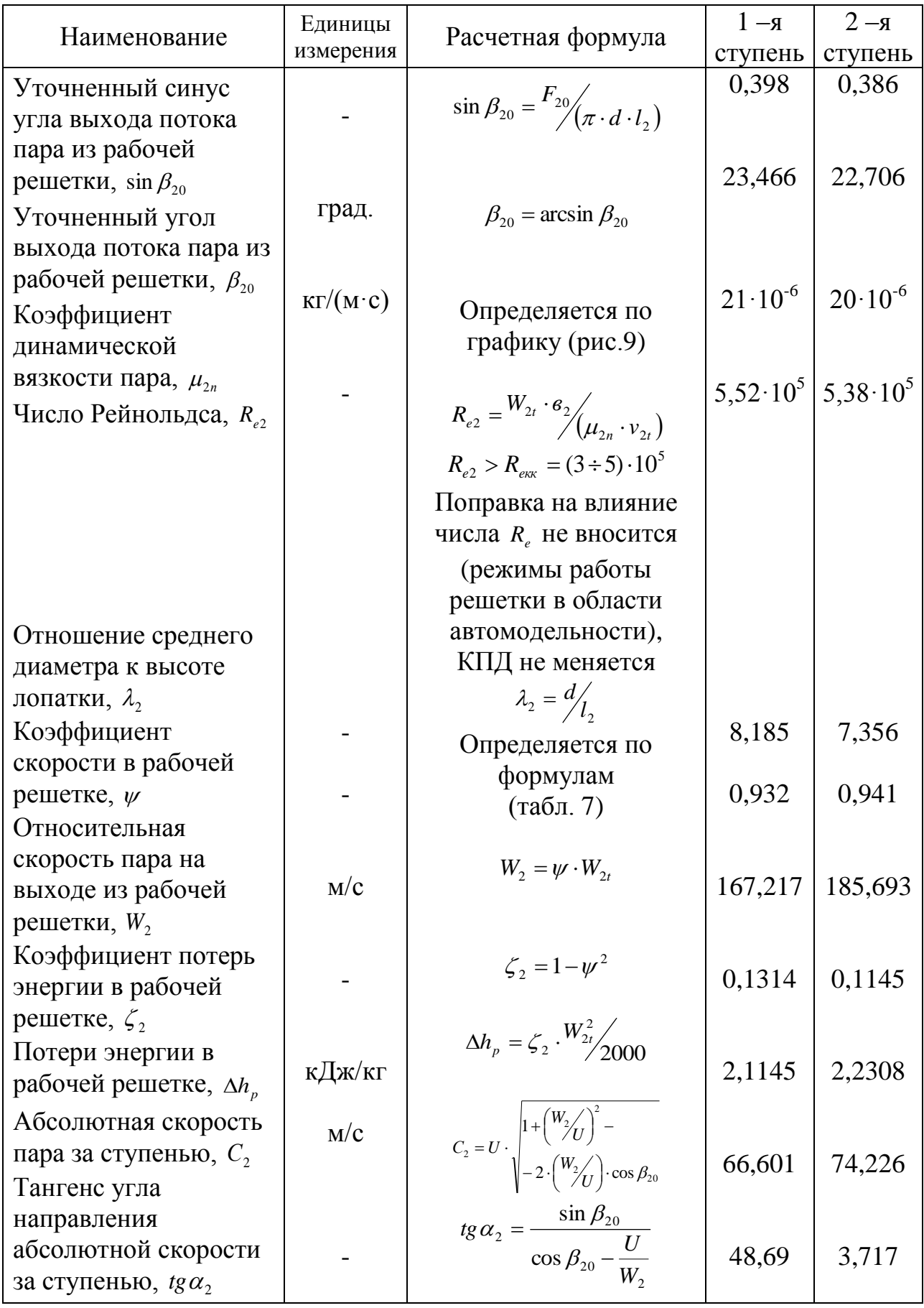

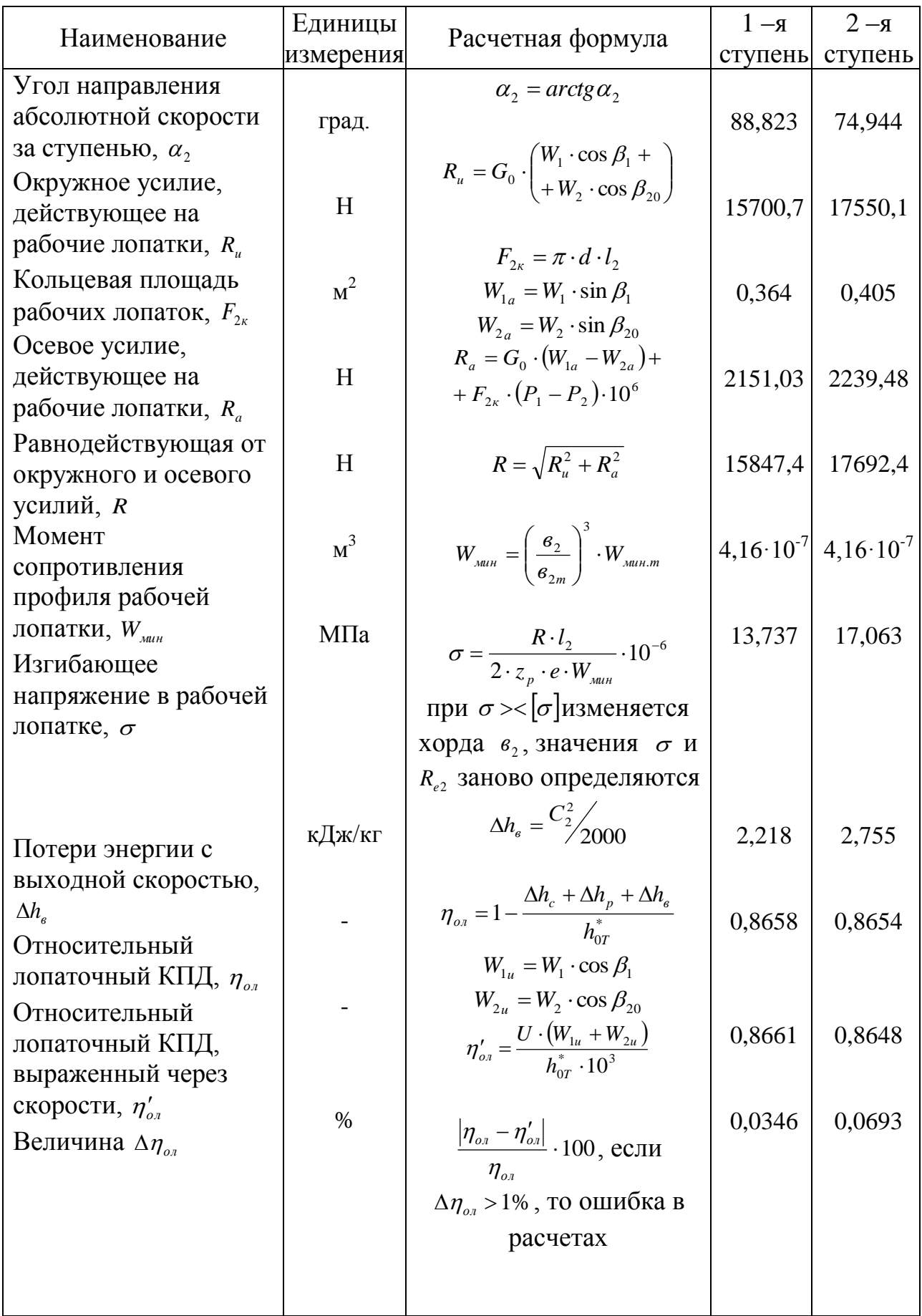

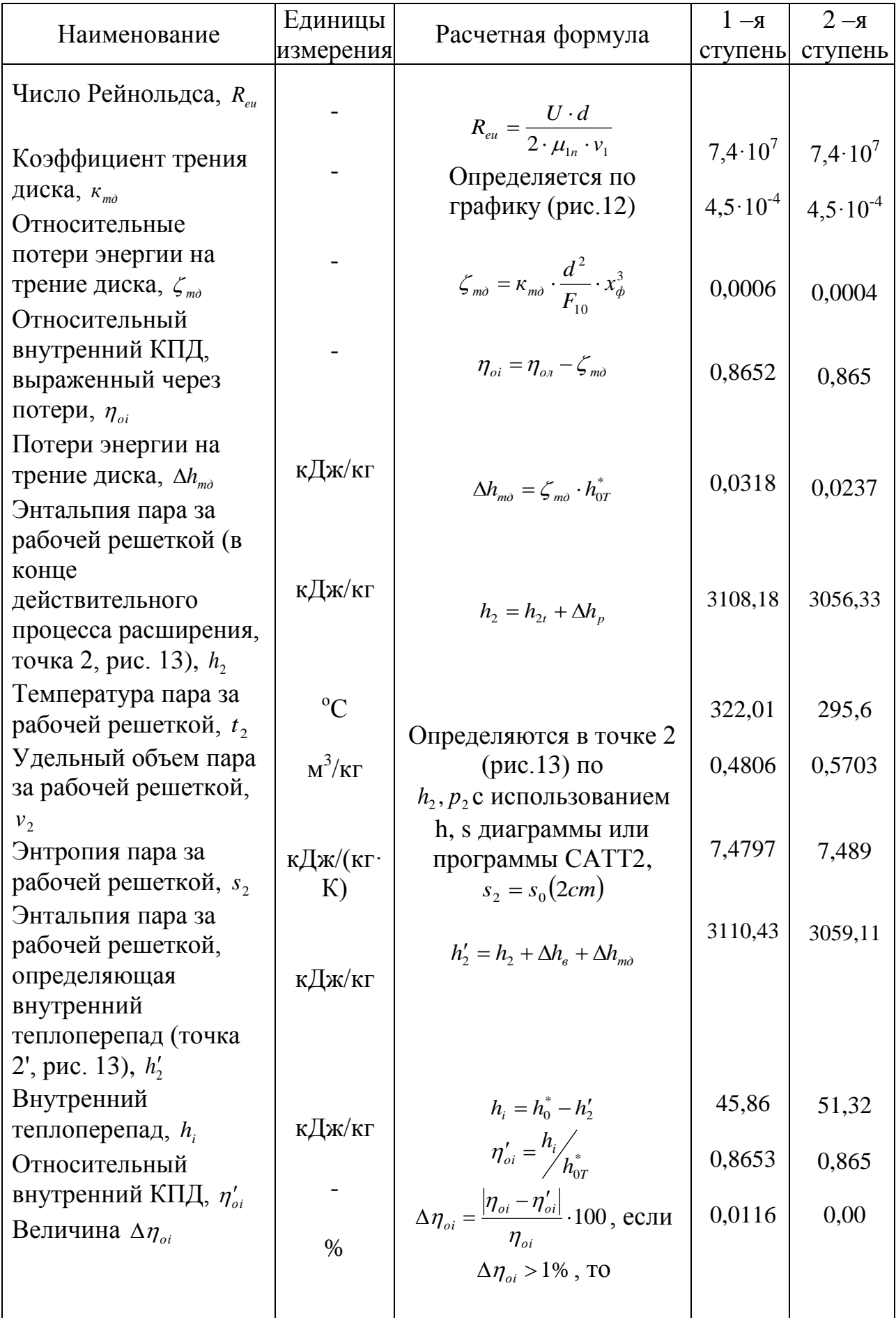

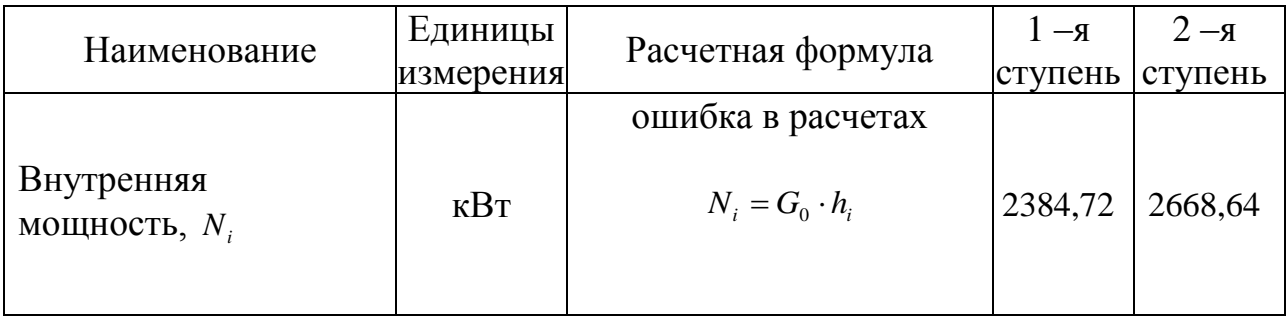

По полученным величинам в тепловых расчетах нерегулируемых одновенечных турбинных ступеней строятся процессы расширения пара в указанных ступенях в h, s – диаграмме для водяного пара (рис.13) и треугольники скоростей (рис.14), которые должны соответствовать расчетным данным. На рис.15 показаны геометрические характеристики одновенечной нерегулируемой ступени.

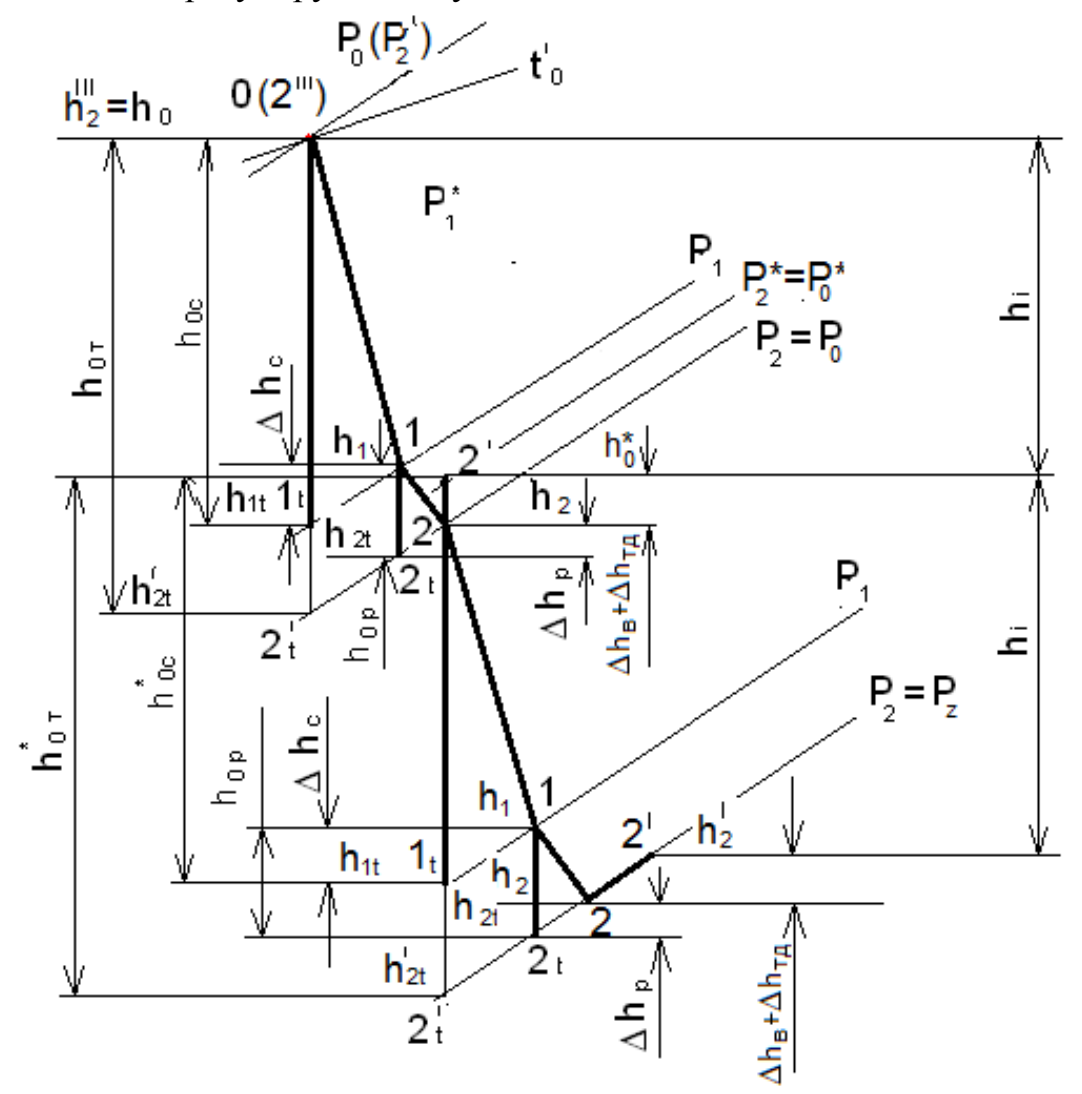

Рис. 13. Процессы расширения пара в нерегулируемых одновенечных ступенях

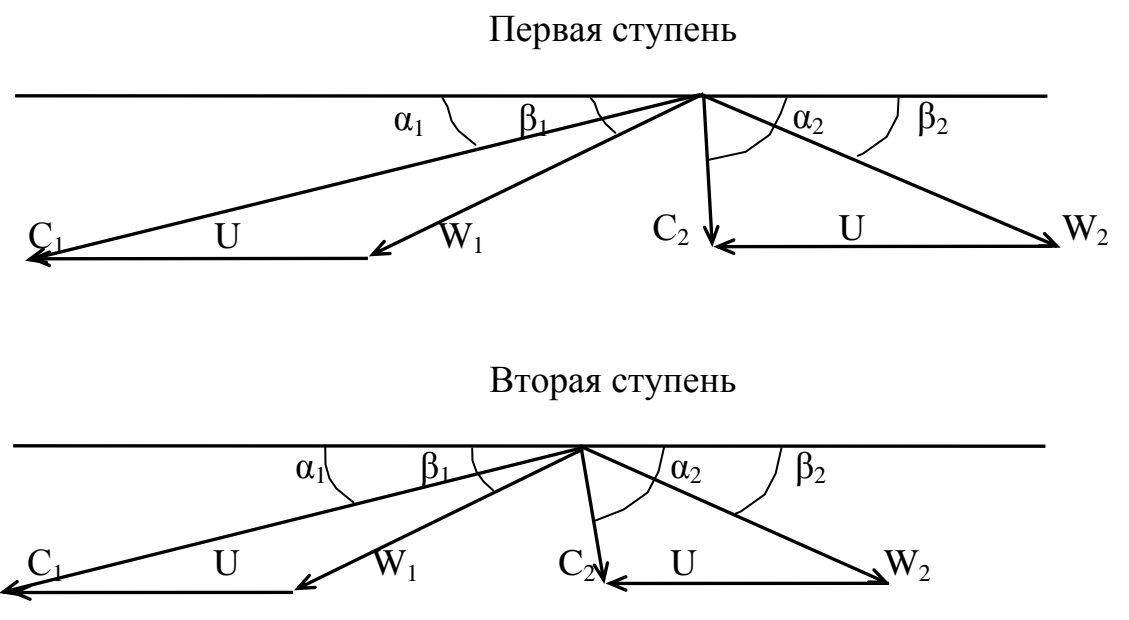

Рис.14. Треугольники скоростей одновенечных нерегулируемых ступеней

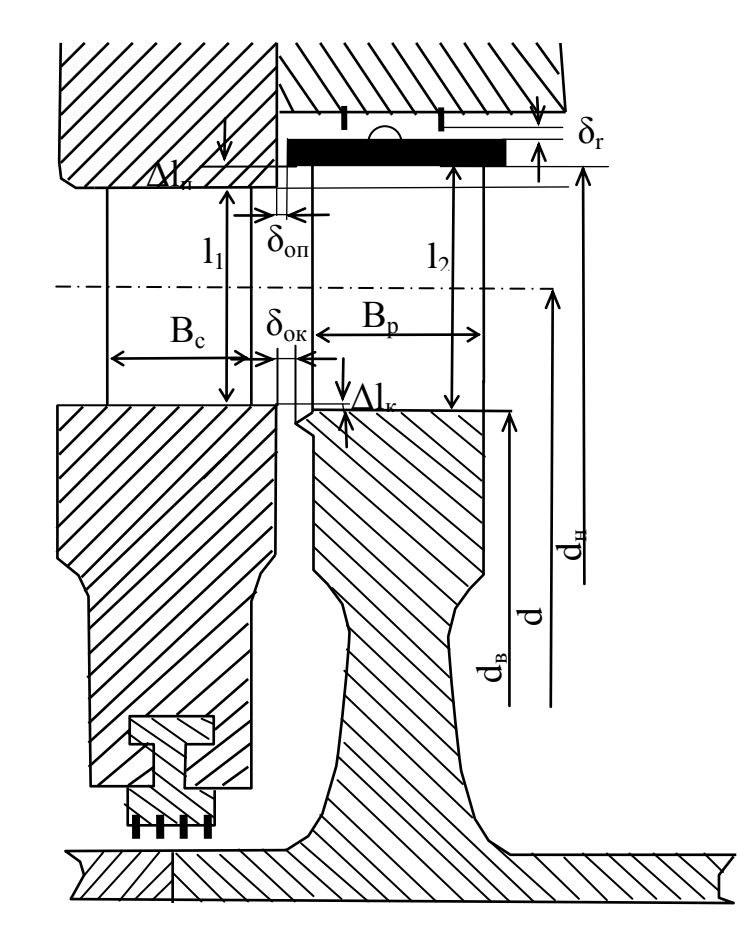

Рис.15. Геометрические характеристики одновенечной нерегулируемой ступени

Лалее производится расчет ДЛЯ определения характеристик многоступенчатой турбины на номинальном режиме (коэффициента возвращенной теплоты, относительных КПД, электрической мощности).

## 2.3. Расчет характеристик многоступенчатой противодавленческой турбины

Коэффициент возврашенной теплоты

$$
R = 1 + \frac{\sum_{i=1}^{n=2} h_{0T}^* - H_0^*}{H_0^*} = 1 + \frac{221.55 + 53,0 + 59,33 - 327,55}{327,55} = 1 + 0,02 = 1,02
$$

Относительный внутренний КПД проточной части турбины

$$
\eta'_{0i} = \frac{\sum_{i=1}^{i=5} h_i}{H_0^*} = \frac{177,765 + 45,86 + 51,32}{327,55} = 0,84
$$

Относительный внутренний КПД турбины

$$
\eta_{0i} = \frac{\sum_{i=1}^{i=5} h_i}{H_0} = \frac{177,765 + 45,86 + 51,32}{344,6} = 0,798
$$

Внутренняя мощность турбины

$$
N_i = N_{ip} + N_{i1} + N_{i2} = 9243,78 + 2384,72 + 2668,64 = 14297,14
$$
 kBm

Расчетный относительный эффективный КПД турбины

 $\eta_{oe} = \eta_{u} \cdot \eta_{oi} = 0.99 \cdot 0.798 = 0.79$ 

Расчетная электрическая номинальная мощность турбины

$$
N_{\nu p} = \eta_{\nu} \cdot \eta_{\nu} \cdot N_i = 0.99 \cdot 0.97 \cdot 14297.14 = 13729.54 \text{ }\kappa Bm
$$
  

$$
N'_{\nu p} = G_0 \cdot H_0 \cdot \eta_{\nu e} \cdot \eta_{\nu z} = 52 \cdot 344.6 \cdot 0.79 \cdot 0.97 = 13731.48 \text{ }\kappa Bm
$$

Величина 
$$
\Delta N_{\text{sp}} = \frac{\left| N_{\text{sp}} - N_{\text{sp}}' \right|}{N_{\text{sp}}} \cdot 100 = \frac{\left| 13729,54 - 13731.48 \right|}{13729.54} \cdot 100 = 0,014\% < 1,0\%
$$

Разница в результатах определения расчетной электрической номинальной мощности турбины лежит в рамках погрешности расчета.

Разница между заданной и расчетной электрической номинальной мощностью будет определяться следующей величиной:

$$
\Delta N_{\rm s} = \frac{\left|N_{\rm s} - N_{\rm sp}\right|}{N_{\rm s}} \cdot 100 = \frac{\left|14000,00 - 13729,54\right|}{14000,00} \cdot 100 = 1,93\% < 5,0\%.
$$

Полученная величина  $\Delta N$ <sub>3</sub>=1,93 % не превышает значения погрешности инженерных расчетов.

Если  $\Delta N$ , >5,0 %, то производится корректировка расхода пара в турбине G<sub>0</sub> и, следовательно, размеров ее проточной части, т.е. длин сопловых и рабочих лопаток.

Предположим, что N<sub>30</sub>=13100 кВт, тогда:

$$
\Delta N_s = \frac{|N_s - N_{sp}|}{N_s} \cdot 100 = \frac{|14000,00 - 13100,00|}{14000,00} \cdot 100 = 6,43\% > 5,0\%
$$

Определяется расход пара, при котором мощность турбины будет 14000 кВт.

$$
\frac{N_{\rm s}}{N_{\rm sp}} = \frac{G_0 \cdot H_0 \cdot \eta_{\rm oe} \cdot \eta_{\rm se}}{G_{0p} \cdot H_0 \cdot \eta_{\rm oe} \cdot \eta_{\rm se}} = \frac{14000}{13100} = 1,07,
$$
  

$$
G_0 = 1,07 \cdot G_{\rm op} = 1,07 \cdot 52 = 55,64 \text{ kg/c}.
$$

Уравнения сечений неразрывности ДЛЯ выходных решеток регулирующей ступени:

решеток

- сопловый аппарат:

 $G_0 \cdot v_{1t} = \mu_1 \cdot F_1 \cdot C_{1t}$ - первая рабочая решетка:  $G_0 \cdot v_{2t} = \mu_2 \cdot F_2 \cdot W_{2t}$ - направляющая решетка:  $G_0 \cdot v'_{1t} = \mu'_1 \cdot F'_1 \cdot C'_{1t}$ - вторая рабочая решетка:  $G_0 \cdot v'_{2t} = \mu'_2 \cdot F'_2 \cdot W'_{2t}$ Уравнения неразрывности сечений ДЛЯ выходных нерегулируемых ступеней:

- первая ступень:  $G_0 \cdot v_{1t} = \mu_1 \cdot F_1 \cdot C_{1t}$ ,  $G_0 \cdot v_{2t} = \mu_2 \cdot F_2 \cdot W_{2t};$ - вторая ступень:  $G_0 \cdot v_{1t} = \mu_1 \cdot F_1 \cdot C_{1t}$  $G_0 \cdot v_{2t} = \mu_2 \cdot F_2 \cdot W_{2t}$ .

В процессе детального расчета регулирующей и двух нерегулируемых ступеней определены: средние диаметры ступеней  $d_n$ ,  $d_1 = d_2 = d$ ; длины сопловых, направляющих и рабочих лопаток  $1_1$ ,  $1'_1$ ,  $1_2$ ; коэффициенты

расхода  $\mu_1$ ,  $\mu'_1$ ,  $\mu_2$ ; теоретические абсолютные и относительные скорости потока пара на выходе из сопловых, направляющей и рабочих решеток C1t,  $C'_{1t}$ , W<sub>2t</sub>; выходные углы потоков пара из указанных решеток  $\alpha_{12}$ ,  $\alpha'_{1}$ , B<sub>2</sub>; удельные объемы пара в выходных сечениях решеток V<sub>1</sub>, V'<sub>1</sub>, V<sub>2</sub>,

С учетом указанных величин уравнения неразрывности можно записать для регулирующей ступени:

> $G_0 \cdot v_{1t} = \mu_1 \cdot \pi \cdot d_n \cdot e \cdot l_1 \cdot C_{1t} \cdot \sin \alpha_1;$  $G_0 \cdot v_{2t} = \mu_2 \cdot \pi \cdot d_n \cdot e \cdot l_2 \cdot W_{2t} \cdot \sin \beta_2;$  $G_0 \cdot v'_{1t} = \mu'_1 \cdot \pi \cdot d_n \cdot e \cdot l'_1 \cdot C'_{1t} \cdot \sin \alpha'_1;$  $G_0 \cdot v'_{2t} = \mu'_2 \cdot \pi \cdot d_n \cdot e \cdot l'_2 \cdot W'_{2t} \cdot \sin \beta'_2;$

для первой нерегулируемой ступени:

 $G_0 \cdot v_{1t} = \mu_1 \cdot \pi \cdot d \cdot l_1 \cdot C_{1t} \cdot \sin \alpha_1;$  $G_0 \cdot v_{2t} = \mu_2 \cdot \pi \cdot d \cdot l_2 \cdot W_{2t} \cdot \sin \beta_2;$ 

для второй нерегулируемой ступени:

 $G_0 \cdot v_{1t} = \mu_1 \cdot \pi \cdot d \cdot l_1 \cdot C_1 \cdot \sin \alpha_1;$  $G_0 \cdot v_{2t} = \mu_2 \cdot \pi \cdot d \cdot l_2 \cdot W_{2t} \cdot \sin \beta_2.$ 

Из этих уравнений следует, что при расходе пара  $G_0$ =55,64 кг/с

- длины лопаток регулирующей ступени будут:

$$
l_1 = l_{10p} \cdot \frac{G_0}{G_{0p}} = 0,061 \cdot 1,07 = 0,065 \text{ M},
$$
  
\n
$$
l_2 = l_{2p} \cdot \frac{G_0}{G_{0p}} = 0,065 \cdot 1,07 = 0,070 \text{ M},
$$
  
\n
$$
l'_1 = l'_{1p} \cdot \frac{G_0}{G_{0p}} = 0,069 \cdot 1,07 = 0,074 \text{ M},
$$
  
\n
$$
l'_2 = l'_{2p} \cdot \frac{G_0}{G_{0p}} = 0,073 \cdot 1,07 = 0,078 \text{ M};
$$

- длины лопаток первой нерегулируемой ступени будут:

$$
l_1 = l_{10p} \cdot \frac{G_0}{G_{0p}} = 0,1155 \cdot 1,07 = 0,1236 \text{ M},
$$
  

$$
l_2 = l_{2p} \cdot \frac{G_0}{G_{0p}} = 0,1190 \cdot 1,07 = 0,1273 \text{ M};
$$

- длины лопаток второй нерегулируемой ступени будут:

$$
l_1 = l_{10p} \cdot \frac{G_0}{G_{0p}} = 0,1289 \cdot 1,07 = 0,1379 \text{ M},
$$
  

$$
l_2 = l_{2p} \cdot \frac{G_0}{G_{0p}} = 0,1324 \cdot 1,07 = 0,1417 \text{ M}.
$$

| <b>Обозначение</b> | $\alpha_{1_2}, \beta_2,$ | $\alpha_{0},\beta_{1},$ | $\alpha_{v}, \beta_{v},$ |                  | $M_{1t}$ , $M_{2t}$ | $\mathcal{C}_m, \mathcal{M}$ | $B_m, M$             | $r_m, M$              | $f, M^2$             | $W_{_{M\ell H\;m}}, \mathcal{M}^3\, $ |
|--------------------|--------------------------|-------------------------|--------------------------|------------------|---------------------|------------------------------|----------------------|-----------------------|----------------------|---------------------------------------|
|                    | град.                    | град.                   | град.                    |                  |                     |                              |                      |                       |                      |                                       |
| C-90-09A           | $8 \div 11$              | $70 \div 120$           | $27 \div 33$             | $0,72 \div 0,85$ | До 0,90             | $6,06 \cdot 10^{2}$          | $2,94 \cdot 10^{2}$  | $0,028 \cdot 10^{-2}$ | $3,45 \cdot 10^{4}$  | $0,471 \cdot 10^{-6}$                 |
| C-90-12A           | $10 \div 14$             | 70-120                  | $31 \div 36$             | $0,72 \div 0,87$ | До 0,85             | $6,25 \cdot 10^{2}$          | $3,40 \cdot 10^{-2}$ | $0,032 \cdot 10^{-2}$ | $4,09.10^4$          | $0.575 \cdot 10^{-6}$                 |
| $C-90-15A$         | $13 \div 17$             | $70 \div 120$           | $36 \div 42$             | 0,70:0,85        | До 0,85             | $5,15 \cdot 10^{-2}$         | $3,08 \cdot 10^{-2}$ | $0.04 \cdot 10^{-2}$  | $3,3.10^{4}$         | $0.45 \cdot 10^{-6}$                  |
| C-90-18A           | $16 \div 20$             | $70 \div 120$           | $41 \div 46$             | $0,70-0,80$      | До 0,85             | $4,71 \cdot 10^{-2}$         | $3,14 \cdot 10^{-2}$ | $0.03 \cdot 10^{-2}$  | $2,72 \cdot 10^{4}$  | $0,333.10$ <sup>-6</sup>              |
| $C-90-22A$         | $20 - 24$                | $70 \div 120$           | $41 \div 47$             | $0,70-0,80$      | До 0,90             | $4,5.10^{2}$                 | $3,13 \cdot 10^{-2}$ | $0.032 \cdot 10^{-2}$ | $2,35 \cdot 10^{4}$  | $0.265 \cdot 10^{-6}$                 |
| C-90-27A           | 24-30                    | $70 \div 120$           | $45 \div 51$             | $0.65 \div 0.75$ | До 0,90             | $4,5.10^{2}$                 | $3,28 \cdot 10^{-2}$ | $0.027 \cdot 10^{-2}$ | $2,03 \cdot 10^{4}$  | $0.195 \cdot 10^{-6}$                 |
| C-90-33A           | $30 \div 36$             | $70 \div 120$           | $52 \div 58$             | $0,62 \div 0,75$ | До 0,90             | $4,5.10^{2}$                 | $3,56 \cdot 10^{-2}$ | $0,027 \cdot 10^{-2}$ | $1,84 \cdot 10^{4}$  | $0.163 \cdot 10^{-6}$                 |
| C-90-38A           | $35 \div 42$             | $70 \div 120$           | $56 \div 68$             | $0.60 \div 0.73$ | До 0,90             | $4,5.10^{2}$                 | $4,0.10^{2}$         | $0.03 \cdot 10^{-2}$  | $1,75 \cdot 10^{-4}$ | $0,141 \cdot 10^{-6}$                 |
| $C-55-15A$         | $12 \div 18$             | $45 \div 75$            | 50:56                    | $0,72 \div 0,87$ | До 0,90             | $4,5.10^{2}$                 | $3,3.10^{2}$         | $0.03 \cdot 10^{-2}$  | $4,41 \cdot 10^{4}$  | 0.912.10-6                            |
| C-55-20A           | $17 \div 23$             | $45 \div 75$            | $62 \div 67$             | 0,70:0,85        | До 0,90             | $4,15 \cdot 10^{-2}$         | $3,5.10^{2}$         | $0.02 \cdot 10^{-2}$  | $2,15 \cdot 10^{-4}$ | $0,275.10^{-6}$                       |
| C-45-25A           | $21 \div 28$             | 35÷65                   | $62 \div 67$             | 0,60:0,75        | До 0,90             | $4,58 \cdot 10^{-2}$         | $4.0 \cdot 10^{-2}$  | $0.02 \cdot 10^{-2}$  | 3,3.10 <sup>4</sup>  | 0,536.10-6                            |
| C-60-30A           | $27 - 34$                | $45 \div 85$            | $67 \div 73$             | $0,52 \div 0,70$ | До 0,90             | $3,46 \cdot 10^{-2}$         | $3,3.10^{2}$         | $0.02 \cdot 10^{-2}$  | $1,49.10^4$          | $0,154.10^{-6}$                       |
| $C-65-20A$         | $17 \div 23$             | $45 \div 85$            | $48 \div 55$             | $0.60 \div 0.70$ | До 0,90             | $4.5 \cdot 10^{-2}$          | $3,5.10^{2}$         | $0,022 \cdot 10^{-2}$ | $2,26 \cdot 10^{-4}$ | $0.348 \cdot 10^{-6}$                 |
| $C-70-25A$         | $22 \div 28$             | $55 \div 90$            | $53 \div 59$             | $0.50 - 0.67$    | До 0,90             | $4.5 \cdot 10^{-2}$          | $3,6.10^{2}$         | $0,026 \cdot 10^{-2}$ | $1,89.10^4$          | $0.235 \cdot 10^{-6}$                 |
| $C-90-125$         | $10 \div 14$             | $70 \div 120$           | $32 \div 37$             | $0,72 \div 0,87$ | $0,85 \div 1,15$    | $5,66 \cdot 10^{-2}$         | $3,1.10^{2}$         | $0,028 \cdot 10^{-2}$ | $3,31 \cdot 10^{4}$  | $0,420.10^{-6}$                       |
| $C-90-15b$         | $13 \div 17$             | $70 \div 120$           | $35 \div 41$             | $0.70 \div 0.85$ | $0,85 \div 1,15$    | $5,2.10^{2}$                 | $4.0 \cdot 10^{-2}$  | $0.03 \cdot 10^{-2}$  | $3,21 \cdot 10^{4}$  | $0.413 \cdot 10^{-6}$                 |
| $C-90-12B$         | $10 \div 14$             | $70 \div 120$           | 39:43                    | $0.58 - 0.68$    | $1,4-1,8$           | $4,09 \cdot 10^{-2}$         | $2,67 \cdot 10^{-2}$ | $0.02 \cdot 10^{-2}$  | $2,3.10^4$           | $0,324.10-6$                          |

Таблица 6. Характеристики профилей турбинных лопаток МЭИ.

Окончание табл.6

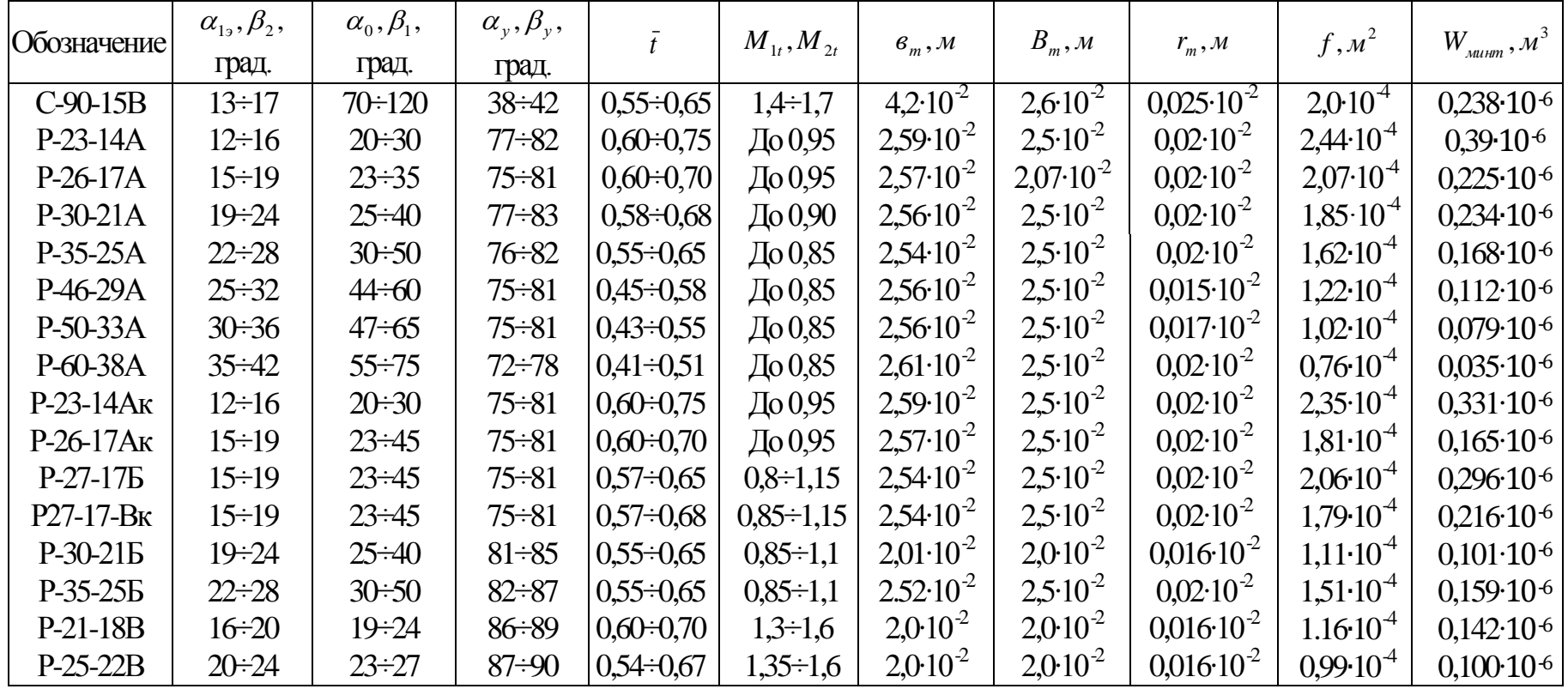

| Угол поворота<br>потока в<br>решетке,<br>$\Delta\beta(\Delta\alpha')$ | Отношение<br>среднего диаметра<br>к высоте лопатки,<br>λ | Формула<br>$\psi(\psi_n), \Delta \beta(\Delta \alpha'), \bar{\mathbf{e}}_2(\bar{\mathbf{e}}'_1)$                                                                                                    |
|-----------------------------------------------------------------------|----------------------------------------------------------|----------------------------------------------------------------------------------------------------|
| $\Delta\beta \leq 90^{\circ}$                                         | $\lambda > 10$                                           | $\psi = 0.9657 - 0.0031 \cdot \bar{\mathbf{e}}$ ,                                                                                                    |
| $\Delta\beta \leq 90^{\circ}$                                         | $\lambda$ < 10                                           | $\psi = 0.9608 - 0.0045 \cdot \bar{\epsilon}$ ,                                                                                                    |
| $\Delta \beta = 105^{\circ} \div 91^{\circ}$                          | $\lambda > 10$                                           | $\psi = 0.96 + 0.38 \cdot 10^{-3} (105 - \Delta \beta)$                                                                                                    |
| $\Delta \beta = 105^{\circ} \div 91^{\circ}$                          | $\lambda$ < 10                                           | $-(7,3\cdot10^{-3}-0.28\cdot10^{-3}\cdot(105-\Delta\beta))\cdot\vec{e}_2$<br>$\psi = 0.9562 + 0.2534 \cdot 10^{-3} (105 - \Delta \beta)$<br>$-(9,975\cdot10^{-3}-0,3734\cdot10^{-3}\cdot(105-\Delta\beta))\cdot\vec{e}_2$ |
| $\Delta \beta = 130^{\circ} \div 106^{\circ}$                         | $\lambda > 10$                                           | $\psi = 0.955 + 0.2 \cdot 10^{-3} (130 - \Delta \beta)$<br>$- (0.011 - 0.148 \cdot 10^{-3} \cdot (130 - \Delta \beta)) \cdot \vec{\sigma}$                                                                                |
| $\Delta \beta = 130^{\circ} \div 106^{\circ}$                         | $\lambda$ < 10                                           | $\psi = 0.9455 + 0.428 \cdot 10^{-3} (130 - \Delta \beta)$<br>$- (0.0128 - 0.114 \cdot 10^{-3} \cdot (130 - \Delta \beta)) \cdot \vec{e}_2$                                                                               |
| $\Delta \beta = 145^{\circ} \div 131^{\circ}$                         | $\lambda > 10$                                           | $\psi = 0.9505 + 0.3 \cdot 10^{-3} (145 - \Delta \beta)$<br>$- (0.015375 - 2.9175 \cdot 10^{-4} \cdot (145 - \Delta \beta)) \cdot \vec{e}$                                                                                |
| $\Delta \beta = 145^{\circ} \div 131^{\circ}$                         | $\lambda$ < 10                                           | $\psi = 0.9387 + 4.5333 \cdot 10^{-4} (145 - \Delta \beta)$<br>$- (0.0183 - 3.65 \cdot 10^{-4} \cdot (145 - \Delta \beta)) \cdot \vec{e}_2$                                                                               |

Таблица 7. Определение коэффициента скорости *<sup>н</sup>*

## **ЗАКЛЮЧЕНИЕ**

Курсовая работа должна включать расчетно-пояснительную записку и графическую часть.

Расчетно-пояснительная записка должна содержать:

1. Описание принятой конструкции турбины, её назначение, обоснование выбора основных узлов турбины, типы регулирующей и нерегулируемых ступеней.

2. Исходные данные для теплового расчета паровой многоступенчатой противодавленческой турбины.

3. Алгоритм и результаты предварительного теплового расчета паровой турбины.

4. Алгоритм и результаты детального теплового расчета регулирующей ступени.

5. Алгоритм и результаты детального теплового расчета нерегулируемых ступеней.

6. Расчет характеристик паровой многоступенчатой противодавленческой турбины.

7. Выводы по результатам курсовой работы.

8. Графические изображения в масштабе: предварительного процесса расширения пара в турбине, процессов расширения пара в регулирующей ступени, в нерегулируемых ступенях, входных и выходных треугольников скоростей регулирующей и нерегулируемых ступеней.

9. Изображения проточной части двухвенечной регулирующей ступени, геометрических характеристик одновенечной нерегулируемой ступени.

10. Объем расчетно-пояснительной записки вместе с таблицами, рисунками и графиками составляет 30-40 листов печатного текста.

Графическая часть включает два чертежа, выполненные на одном листе формат А-1карандашом или с использованием компьютерных технологий:

1. Продольный разрез турбины в масштабе 1:5, где показываются основные конструктивные узлы турбины (сопловые, рабочие лопатки турбинных ступеней, рабочие диски, диафрагмы, корпус, опорные и упорный подшипники, концевые и диафрагменные уплотнения, регулирующий клапан, валы турбины и электрогенератора с соединительной муфтой и др.). Чертеж должен быть без излишней деталировки, на нем приводятся основные размеры турбины.

2. Проточные части регулирующей и нерегулируемых ступеней изображаются в масштабе 1:1 или 1:2, вычерчиваются подробно, с нанесением всех их размеров, изображаются в правом верхнем углу листа.

## **БИБЛИОГРАФИЧЕСКИЙ СПИСОК**

1. Нагнетатели и тепловые двигатели (раздел «Тепловые двигатели»): методические указания к курсовому проекту для студентов вечернего и заочного обучения/ сост. Н.И.Никольский, П.В.Луканин/ ЛТИ ЦБП.- Л.,1990.-50 с.

2. Источники и системы теплоснабжения предприятий: учебник под ред. В.М. Лебедева; М.: Изд-во УМЦ ЖДТ (Маршрут), 2013. - 384 с.

3. Проектирование одноцилиндровой конденсационной турбины [Электронный ресурс]: учебное пособие/ П.А.Щинников - Электрон. текстовые данные. -Новосибирск: Новосибирский государственный технический университет, 2013.— 83 c.

4. Тепловые двигатели для целлюлозно-бумажной промышленности (Теория и конструкция паровых турбин) - учебное пособие/ сост. П.В.Луканин, Т.Ю.Короткова /СПбГТУРП. СПб., 2010. – 197 с.

5. Расчет промежуточной ступени многоступенчатой паровой турбины: методические указания к расчетной работе №2 по дисциплине: «Тепловые двигатели и нагнетатели»/ сост. П.Н. Коновалов, Е.А. Логинова/ СПбГТУРП.- СПб., 2009.- 26 с.

6. Каталог энергетического оборудования -2010. Турбины и Дизели/ М.: «Копировальный центр «Галеон», 2010.- 420 с.

# **ОГЛАВЛЕНИЕ**

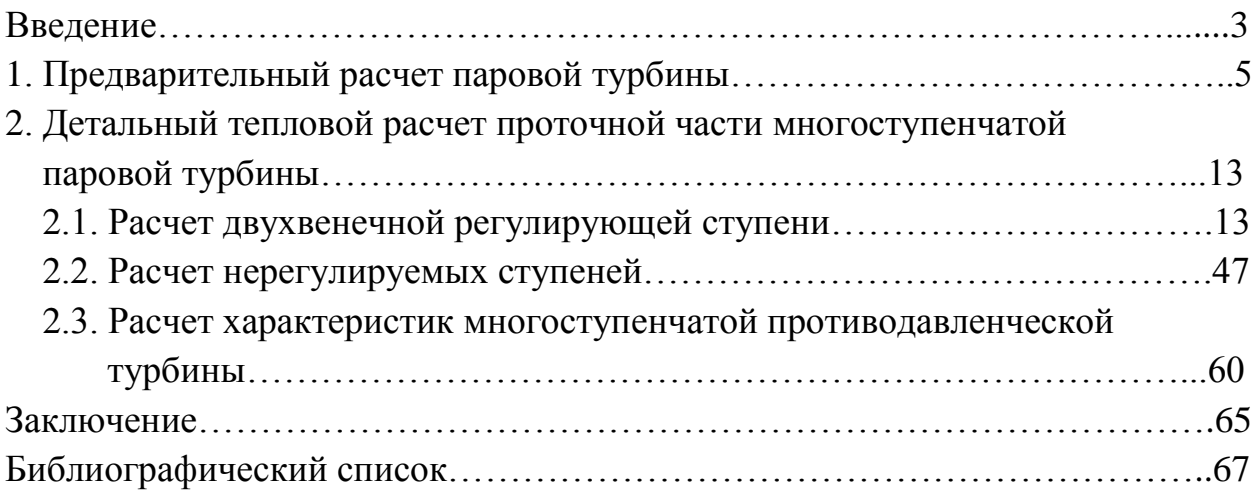